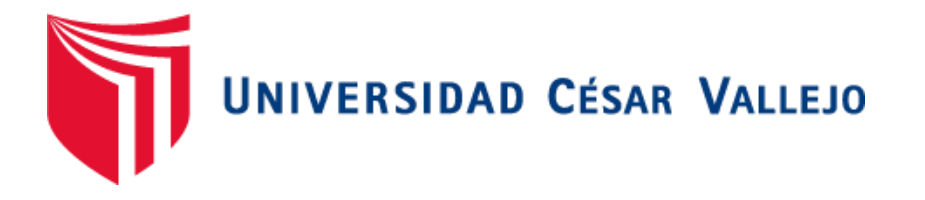

# FACULTAD DE INGENIERÍA Y ARQUITECTURA **ESCUELA PROFESIONAL DE INGENIERÍA DE SISTEMAS**

**Implementación del Módulo de Cinemómetro en el Sistema Web SITRAN para la Gestión de Infracciones de Tránsito de SUTRAN, Jesús María – 2022**

**TESIS PARA OBTENER EL TÍTULO PROFESIONAL DE: Ingeniero de Sistemas**

# **AUTORES:**

Correa Martinez, Angel Ani[bal \(orcid.org/0000-0003-2482-2](https://orcid.org/0000-0003-2482-2239)239)

Vílchez Iman, Martin [Saul \(orcid.org/0000-0001-7491-](https://orcid.org/0000-0001-7491-9552)9552)

# **ASESOR:**

Ing. Quiñones Nieto, Yamil Ale[xander \(orcid.org/0000-0003-44](https://orcid.org/0000-0003-4474-0556)74-0556)

# **LÍNEA DE INVESTIGACIÓN:**

Sistemas de Información y Comunicaciones

# **LÍNEA DE RESPONSABILIDAD SOCIAL UNIVERSITARIA:**

Desarrollo económico, empleo y emprendimiento

LIMA – PERÚ 2022

#### **Dedicatoria**

El presente trabajo que se está presentando se elaboró con mucho esfuerzo, mucha dedicación mucha entrega, y se lo debemos todo a Dios que nos da la inteligencia la sabiduría para asumir un reto y es así como con todo el amor se lo dedicamos a Dios y a nuestros padres

A Dios por la vida, por la salud día a día por darnos la inteligencia de afrontar este proyecto.

A nuestros padres por darnos el apoyo, el amor incondicional y el esfuerzo que hicieron para poder darnos lo mejor en educación.

Y también a nosotros mismos por que le pusimos alma corazón y mucha disciplina y nos lo merecemos.

#### **Agradecimiento**

En primer lugar esto tenemos que agradecerle a nuestro Dios todo poderoso que nos da la vida y salud para poder haber culminado con éxito este paso tan importante en nuestras vidas, algo que hemos anhelado desde que empezamos el camino en la escuela , agradecer a nuestros padres que lucharon con nosotros las amanecidas de trabajo; el apoyo emocional que nos brindaron fue fundamental para no perder el camino al éxito, a nuestros hermanos que también fueron pieza clave para que junto con nuestros padres nos puedan dar la fuerza que necesitábamos el apoyo que nos impulsaba a seguir luchando por esto que también para ellos es un objetivo cumplido ya que ellos se sienten orgullosos por nuestros logros y también agradecer a todos nuestros profesores, compañeros de clase que compartieron con nosotros, gracias.

# ÍNDICE DE CONTENIDOS

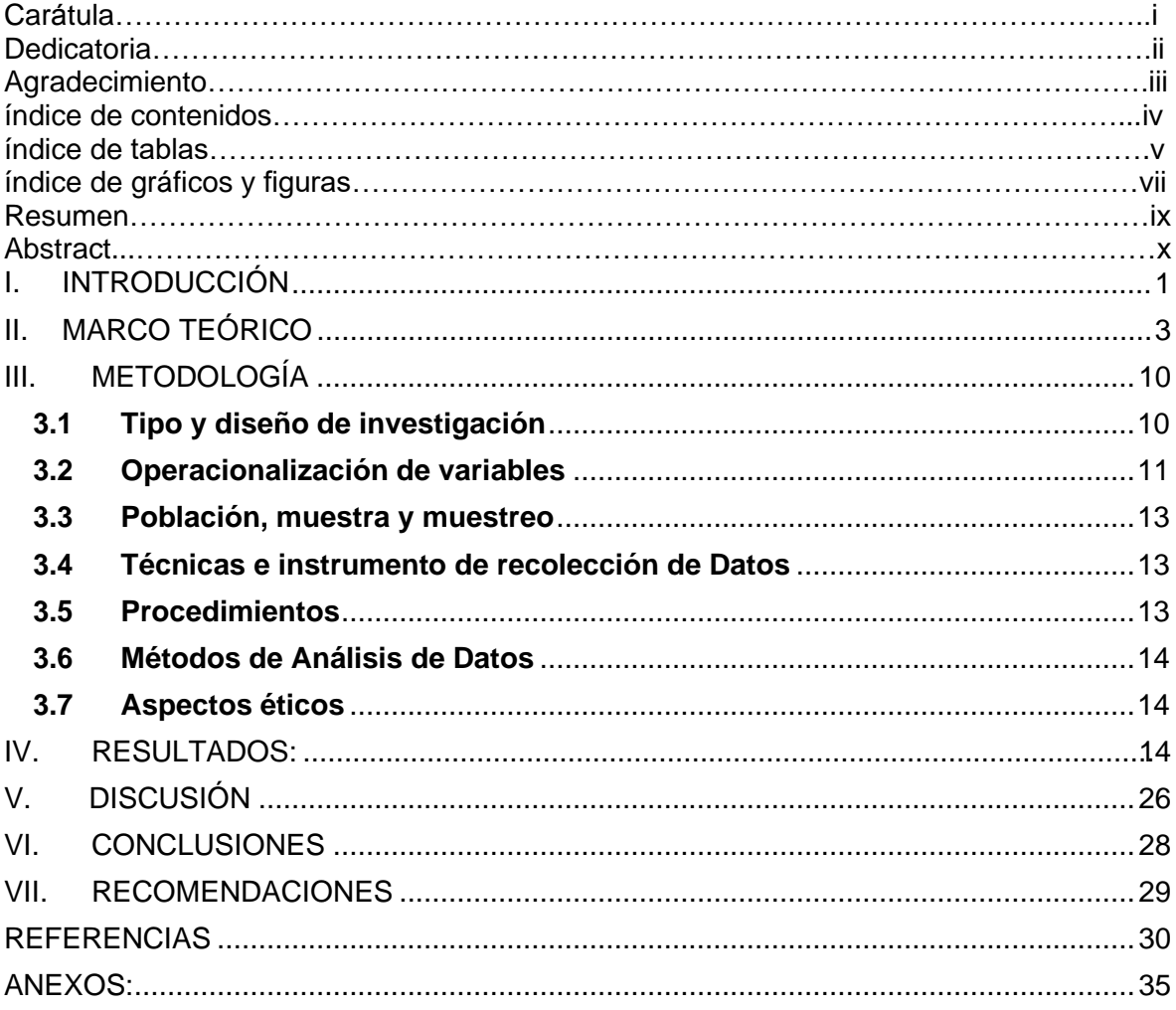

# **ÍNDICE DE TABLAS**

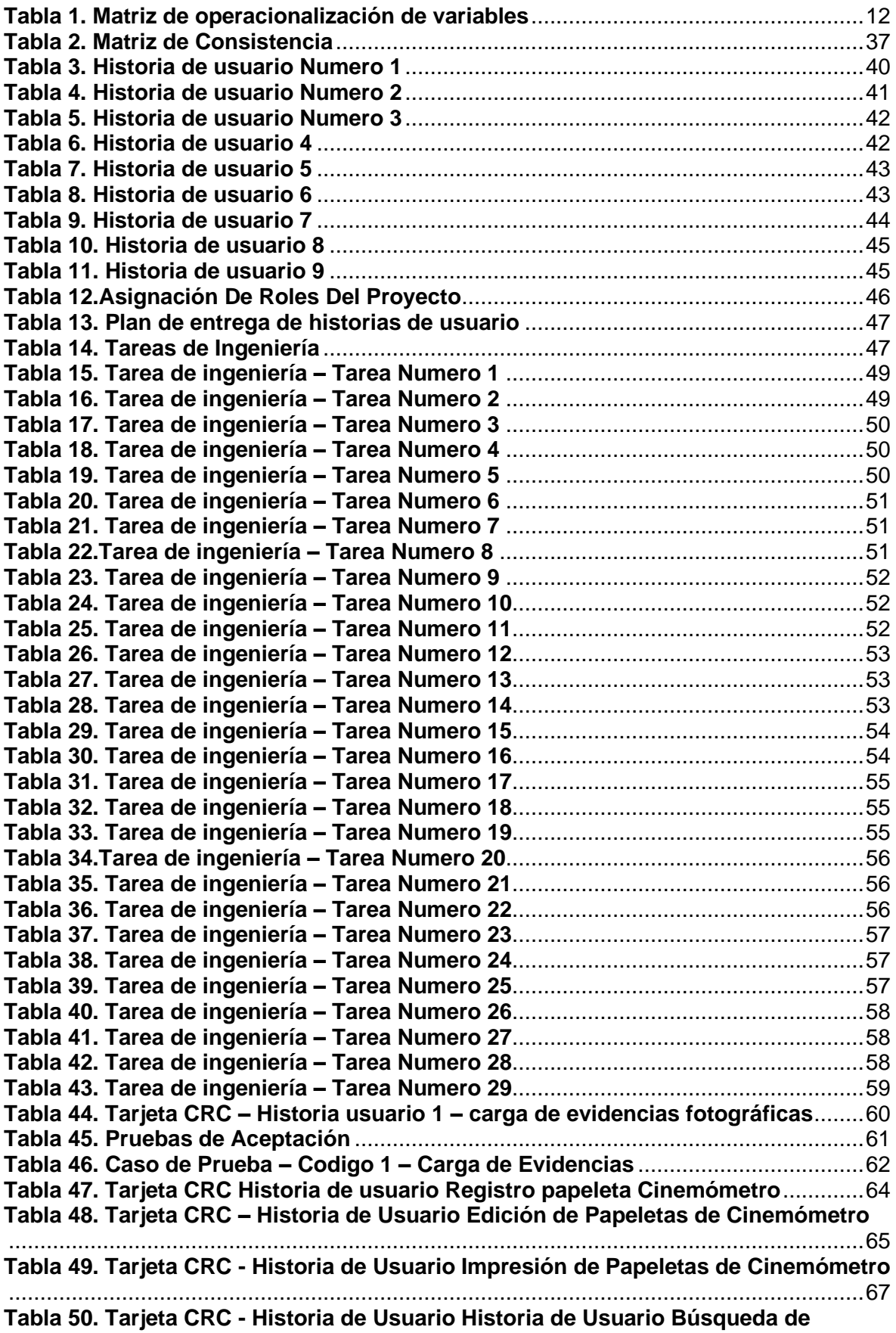

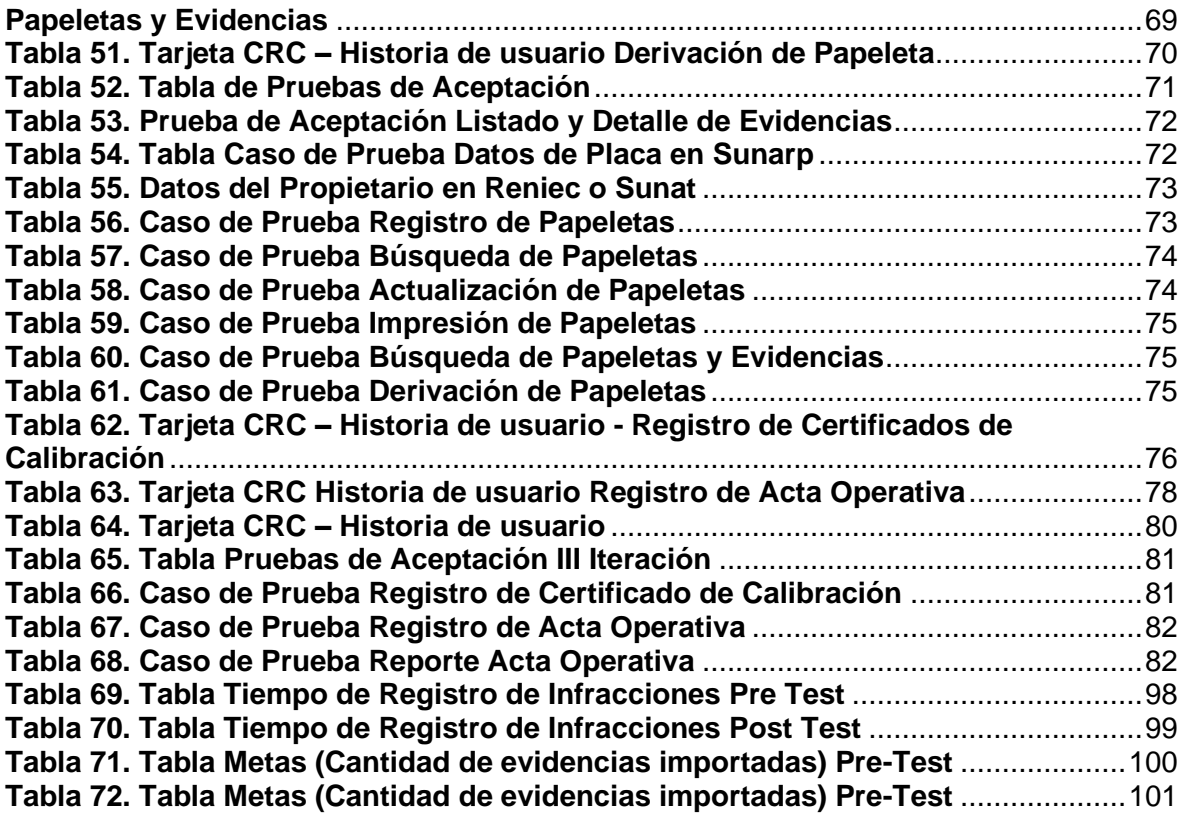

# **ÍNDICE DE FIGURAS**

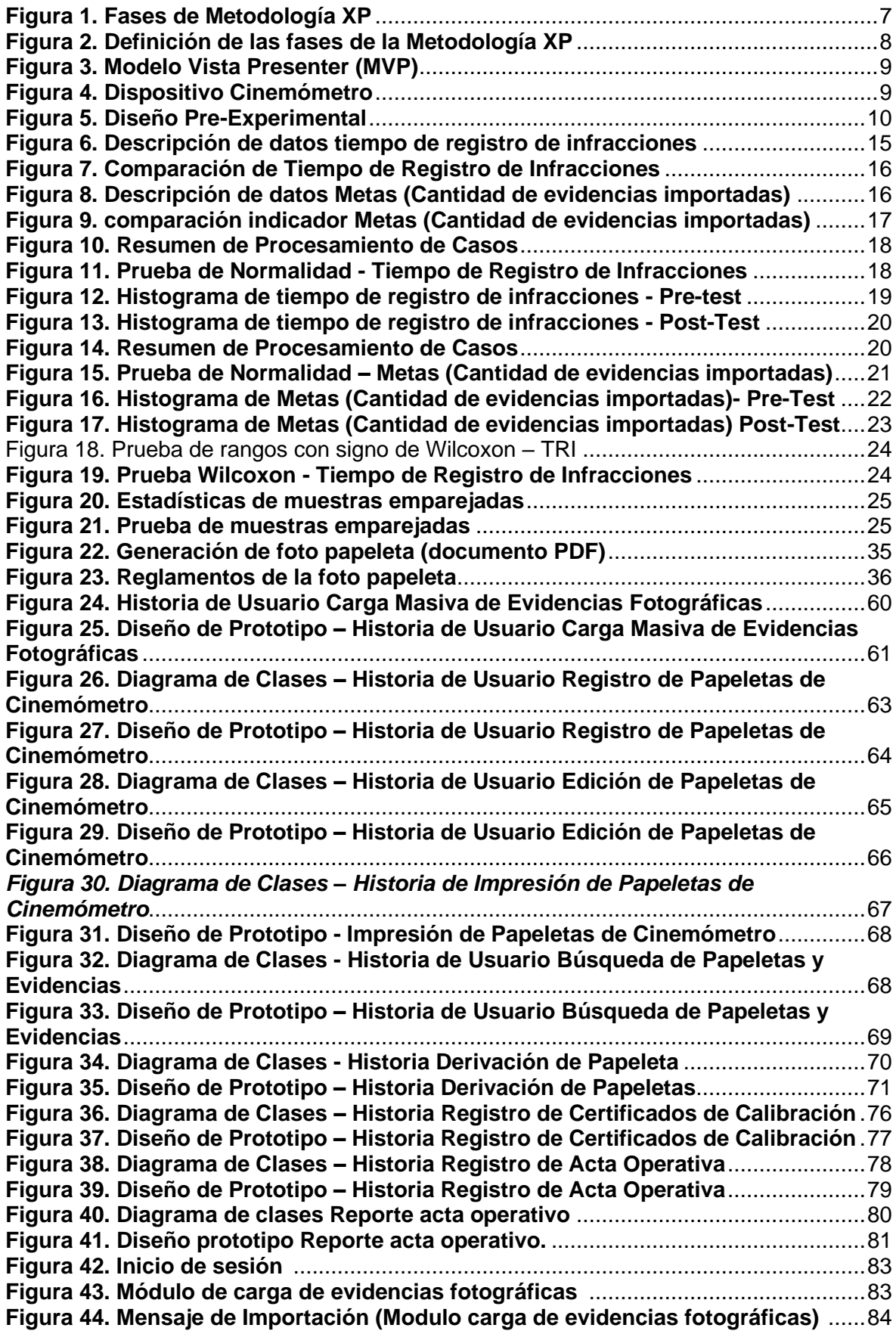

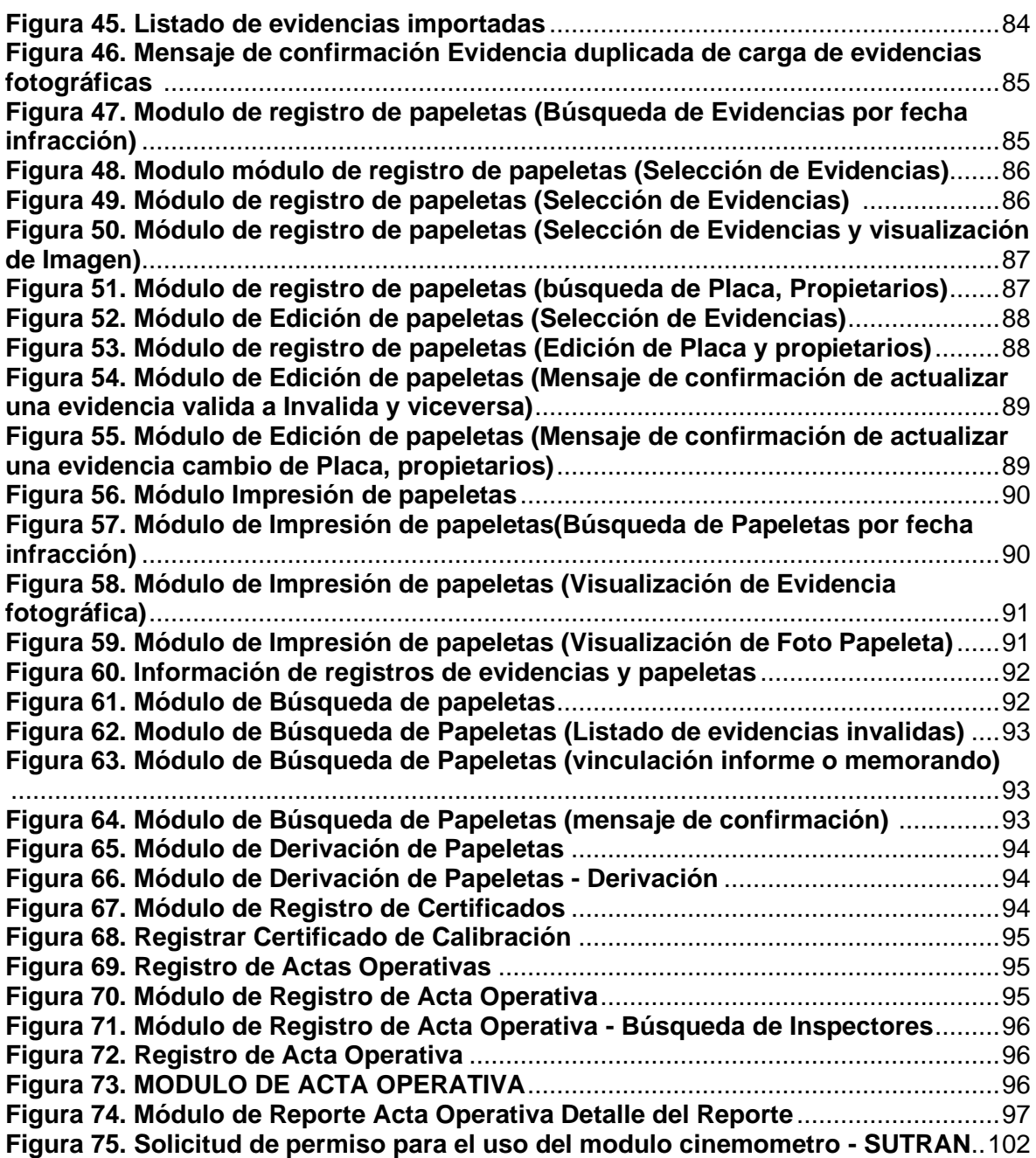

#### **RESUMEN**

Las faltas al reglamento de tránsito cada día son más frecuentes por lo que se requiere llevar una buena gestión por parte de las entidades encargadas de la supervisión y control.

Se desarrollo una investigación aplicada con diseño preexperimental con un enfoque cuantitativo donde el objetivo principal del proyecto fue la implementación del módulo de cinemómetro en el Sistema Web SITRAN para la gestión de infracciones de tránsito de SUTRAN; los objetivos específicos fueron reducir el tiempo en el registro de las infracciones y aumentar la cantidad de importación de evidencias fotográficas capturadas por el dispositivo de cinemómetro.

Concluyendo después del proceso del análisis de los datos y apoyándonos en los resultados que con la implementación del módulo cinemómetro se redujo un 50.32 % de tiempo en el registro de las infracciones para la generación de las papeletas de tránsito y aumento un 309.29% la importación de evidencias fotográficas mejorando la gestión de infracciones de tránsito.

**Palabras clave:** Sistema Web, Gestión de Infracciones, Dispositivos cinemómetros.

#### **ABSTRACT**

Violations of traffic regulations are more frequent every day, which is why it is required to carry out good management by the entities in charge of supervision and control.

An applied research was developed with a pre-experimental design with a quantitative approach where the main objective of the project was the implementation of the kinemometer module in the SITRAN Web System for the management of SUTRAN traffic violations; the specific objectives were to reduce the time in recording violations and increase the amount of imported photographic evidence captured by the cinemometer device.

Concluding after the data analysis process and relying on the results that with the implementation of the cinemometer module, the time in the registration of infractions for the generation of traffic ballots was reduced by 50.32% and the import of traffic tickets increased by 309.29%. photographic evidence improving the management of traffic violations.

**Keywords**: Web System, Violation Management, Cinemometer Devices.

x

#### <span id="page-10-0"></span>**I. INTRODUCCIÓN**

Las infracciones de tránsito hoy en día son más frecuentes de manera nacional e internacional generando irregularidades en un correcto control, malestares en la población, accidentes de tránsito y en algunos casos causando pérdidas humanaso materiales, esto se debe a la informalidad de los conductores que ocasionan faltas al reglamento de tránsito (infracciones) por lo que se requiere llevar un control, supervisión y aplicar una sanción de aquellos vehículos que infringen las normas.

A nivel nacional en lo que respecta la modalidad urbana consta de vehículos comocamiones, buses, autos, camionetas siendo los que más causan las infracciones los (autos y camionetas).

De acuerdo con las cifras que fueron reportadas en los últimos 5 años por la Defensoría del pueblo nos dice que se han producido un total aproximado de 420,000 accidentes que corresponden al tránsito vehicular y estos han ocasionado el deceso de un aproximado de 14,000 personas y un saldo de 272,000 personas heridas o en situación de discapacidad, estos accidentes principalmente son ocasionados por la imprudencia o negligencia de los mismos conductores. Esto hace referencia a que en el sector de transporte se acoge a aquellos conductores que en este caso obtienen una licencia de conducir donde no les importa la vocación y tampoco la calificación de asumir las responsabilidades que conlleva ser conductor de una unidad vehicular, por ello se debe entender que el transportista debe ser un conductor con mayor responsabilidad que el especialmente transporta pasajeros y no está ejerciendo otro tipo de servicio en el cual no exponga vidas en riesgo, si bien el registro del año anterior se mostró un registro con una disminución muy significativa para los casos de accidentes de tránsito, relacionadas a las nuevas restricciones que se han impuesto desde el origen de la pandemia covid-19, desde este año 2022 observamos un repunte que a su vez obliga al gobierno peruano que pueda adoptar medidasmuy urgentes.

Se necesita mejorar el control de las sanciones que se generan durante la gestión de aquellas infracciones de tránsito impuestas durante los operativos de fiscalización y de la información capturada de los operadores de los cinemómetros en los puestos de control de velocidad.

La implementación del Módulo de Cinemómetro en el Sistema SITRAN permitirá agilizar el proceso de análisis de los datos capturados por las imágenes de los operadores de los cinemómetros y también de los informes de los inspectores de tránsito a su vez podría mejorar el proceso del cálculo del monto de la infracción que se debe imponer al agente infractor, permitirá agilizar la recopilación de aquellos datos obtenidos del vehículo y de su propietario.

La entidad de Superintendencia. de Transporte. Terrestre de Personas, Carga y Mercancías (SUTRAN) tiene como objetivo la implementación del módulo de Cinemómetro en el Sistema SITRAN para la Gestión de Infracciones de Tránsito.

#### <span id="page-12-0"></span>**II. MARCO TEÓRICO**

 De acuerdo a Aguilar Capcha (2021), en la Implementación en la que título su trabajo de investigación como, Desarrollo del Sistema Web, para la Mejorar del Proceso de Autorizaciones y de Infracciones para la Dirección Regional de Transportes y Comunicaciones que se encuentra en Ayacucho tuvo como objetivo fue determinar que mediante lo que es la implementación del sistema web que está desarrollado bajo la metodología Scrum, ayuda a mejorar el proceso tanto para la entrega de autorizaciones y a su vez de las infracciones en la Drtca , el estudio se desarrolló bajo el método de investigación cuantitativa porque para dicho estudio se utilizó un marco estadístico de la información obtenida para determinar el total de su muestra y relación que pueda existir entre las siguientes variables tanto como independiente y la dependiente; la población y la muestra del estudio fue de 10 profesionales que fueron los que formaron parte del equipo de su trabajo y a la vez participan como usuarios en el sistema donde sus resultados mostraron una considerable diferencia, pues ya que comparando el test de la pre-prueba donde el tiempo que se emplea para el proceso de autorización o de infracción demandaba más tiempo y recursos, demostrando en la postprueba que la implementación de este sistema web se pudo reducir los tiempos de ejecución. Se concluyó que con el uso del sistema mejorara significativamente el registro de la información de autorizaciones y de las infracciones en la Drtca en los términos de reducción de tiempo, logrando asi que los datos e información se registre 64.72% más rápido que el del tiempo inicial y también un 73.48% más rápido y eficaz que el tiempo inicial al momento de realizar una búsqueda de datos el uso del sistema web mejoro muy considerablemente la identificación de las resoluciones de las infracciones vencidas en la dicha entidad en reducción de tiempo de respuesta, las resoluciones de infracciones vencidas y estos datos se encontraran en un 96.77% más rápido que el tiempo inicial antes de implementar el sistema.

Según Zapana Quispe, Pamela Estefanía (2021), planteo como objetivo la determinación que existen en la gestión de infracciones que fueron de tránsito vehicular y de la reincidencia y de su comisión en la región Lima, se siguió el enfoque cuantitativo y su nivel de investigación en este caso ha sido correlacional porque fueron analizadas la relación y/o grado de las variables, la población del estudio fue constituida por 80 servidores que son de gerencia de operaciones del Servicio de AdministraciónTributaria de Lima ,la muestra y muestreo fue el mismo número de la población, a quienes esta vez se les aplicó el cuestionario para que sea su instrumento recolector de datos, teniendo como resultado que si se tiene una mejora en la gestión de lo que son las infracciones de tránsito habidas y por haber, esto lleva a un menor porcentajes de acciones de infracciones que se puedan reiterar un plazo breve. Concluyendo que existe unarelación significativa, negativa y alta entre lo que en este caso de gestión y también de la reincidencia en lo que es la delegación de infracciones en Lima en lo cual esto puede implicar que cuando pueden existir mejoras en el proceso de supervisión, detección y del controlde las infracciones de tránsito y a su vez la imposición de dicha sanción, también existirá una menor en lo que es probabilidad que se pueda presentar conducta que es reincidente en la materia de infracción con respecto a las normas de tránsito.

Según Cesar Julián Huayra Charapaqui (2018), tuvo como objetivo determinar la satisfacción de los inspectores al haber implementado el sistema web , la población del estudio que se desarrolló fueron de 24 inspectores de la gerencia de tránsito de la municipalidad de huancayo, donde como muestra se consideró 23 inspectores a los cuales se les realizaron entrevistas para la recolección de datos y de su mismo análisis teniendo como resultado al al implementar un sistema web esto influiriá más del 50% el control de toda la información del servicio de transporte público urbano de la ciudad de Huancayo, concluyendo que con la implementación del sistema los inspectores tendrán un mejor desempeño laboral.

Según Alberca Sánchez Dante y La Rosa Zavalla Luis Miguel (2018), que tuvo como objetivo determinar la en que manera influyo el sistema informático basado en el Reglamento de Aplicación de Sanciones en mejorar las actividades de control, supervisión, mejora en las informaciones de las sanciones, infracciones y sanciones en la Municipalidad de Huaura dicha investigación referencia a una cantidad de 20 trabajadores que están involucradas en el proceso de control de sanciones o infracciones en la Municipalidad de Huaura por su población determinaron que sería viable realizar uncenso por ello su muestra fue la misma cantidad de su población teniendo como resultado que la implementación en este proceso que fue de un sistema informático basado en el RAS permitiría mejorar el control de infracciones y sanciones en la Municipalidad Provincial de Huaura concluyendo que la implementación del sistema informático mejoró de manera muy considerable los procesos de Control para lo que fueron las Infracciones y las Sanciones en la Municipalidad Provincial de Huaura.

Según MAYRA LILIANA YANTALEMA CULLISHPUMA(2019), planteo como objetivo el desarrollo de un Sistema*.* de Gestión de Calidad para la Unidad Técnica de Control de Transporte Terrestre Tránsito y Seguridad Vial - Cantón Colta, Provincia de Chimborazo, en la cual aplico un estudio cualitativo en donde la población se dividió en 2 formas , administrativa en este caso tenemos( jefe de unidad, digitador, archivo, asistente técnico y revisor de asistente técnico) y usuarios del servicio (usuarios), el investigador utilizó el muestreo simple que es utilizado para medir poblaciones finitas, en este caso se aplicaron 361 en cuentas a usuarios de la unidad de tránsito y entrevistas que se efectuaron mediante el dialogo, en conclusión con la implementación sistemática mejorar la calidad en la gestión de control de transporte.

Según Eneida María Blanco Ayala, Néstor Javier Iglesias Buenahora, Luis Carlos Quiroz Sánchez en su tesis titulada Impacto De Las Sanciones En El Comportamiento De Las Infracciones De Tránsito En La Ciudad De Montería Periodo 2015 – 2018, fue un tipo de investigación aplicada porque relaciona elderecho a partir de la formulación de las normas y leyes que regulan el tránsitocon un fenómeno propio del contexto social de la ciudad de Montería, que son las sanciones e infracciones, tuvo como objetivo el análisis del impacto de las sanciones de las infracciones de tránsito en la ciudad de Montería en el rango 2015 y 2018. Llevando a cabo durante el estudio el análisis, cifras y estadísticas de la base de datos de la Seccional de Tránsito y Transporte de la Policía San Jerónimo de Montería correspondientes en rango de los años 2015 - 2018. Además,se analizaron la normatividad y conceptualización del tránsito y seguridad vial con la finalidad de tener una claridad acerca de la temática a tratar. Se pudo determinar que las sanciones no generan lo que es la disminución en las cifras de infracciones en la ciudad de Montería en todos los periodos estudiados. Solo en el año 2017 se alcanza una reducción en las cifras, pero en el resto de años se sigue manteniendo tendencia creciente con lo cual en este proceso queda de manera demostrada que por si sola lo que son las sanciones esta vez no han sido suficientes para generar condiciones en el tránsito y la movilidad que sean favorables en las que se puedan minimizar las multas y las infracciones. Concluyendo que en la ciudad de Montería se presenta un fenómeno socioeconómico denominado mototaxismo, que ha generado traumatismos en la movilidad y seguridad de los ciudadanos. Con este panorama, es normal quela mayoría de las infracciones evidenciadas en el periodo 2015 – 2018 estén relacionadas con este tipo de vehículo. De esta forma, se presentaron en el lapso de tiempo analizado se presentaron un total de 79.200 infracciones de las cuales el 77,11% corresponden a motociclistas.

#### **Definición de SITRAN:**

Es un sistema web llamado Sistema Integrado de Transporte y transito que está enfocado en la gestión de infracciones para la Superintendencia de Transporte Terrestre de Personas, Carga y Mercancías (SUTRAN).

#### **¿Qué es Gestión de infracciones?**

Es el Proceso que normaliza la gestión y fiscalización de las infracciones de tránsito establecidas por un comportamiento de transgresión vial generada deliberadamente o por algún error (Moyano, 1997).

### **¿Qué es un sistema web?**

Es una herramienta que ayuda a gestionar los datos que se almacenan en un gestor de base de datos de manera visual y amigable; que compromete un alojamiento en un servidor web y controlar el acceso de los usuarios a los módulos según su función de gestión.

## **Definición de metodología de desarrollo XP**

Es una de las metodologías de desarrollo de software se caracteriza por ser ágil y adaptable a los cambios que genera una respuesta rápida al usuario frente a una observación o cambio del producto esta tiene 4 fases que son planificación, diseño, desarrollo y pruebas.

<span id="page-16-0"></span>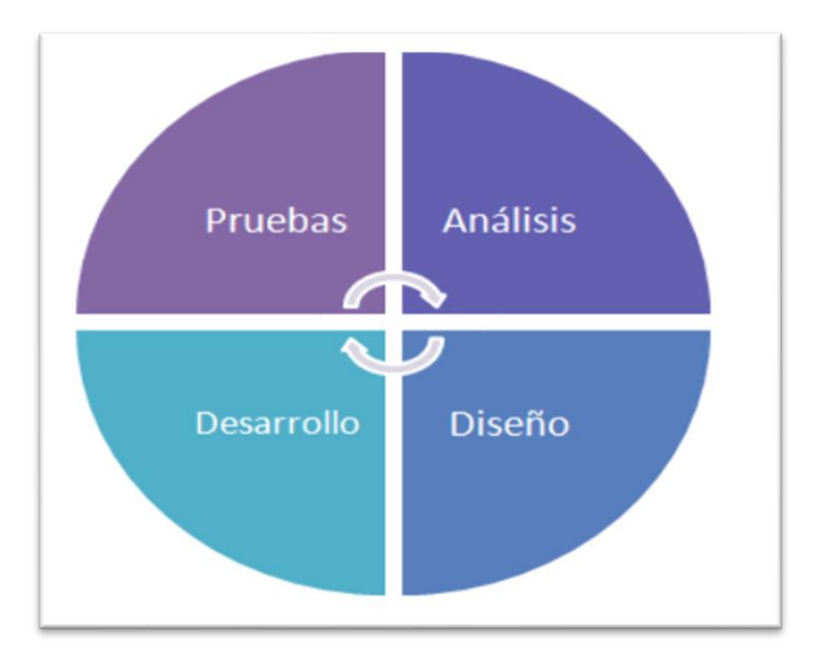

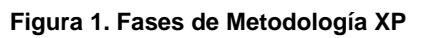

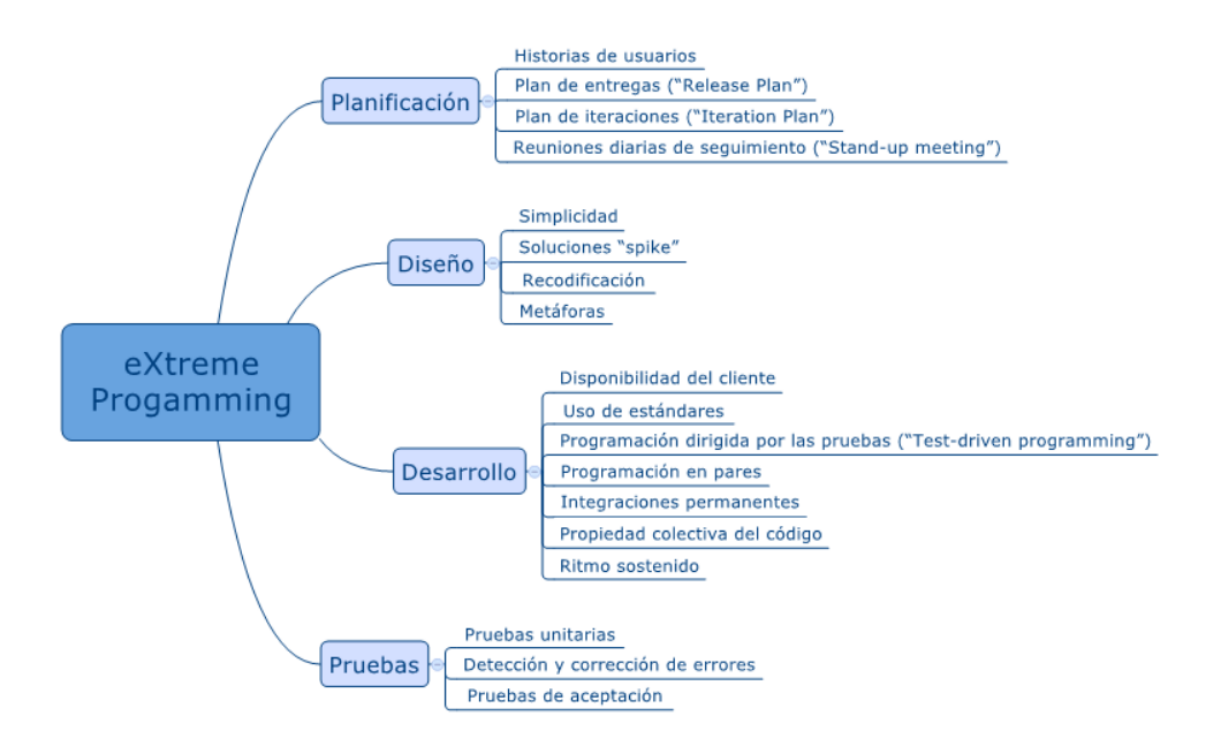

#### **Figura 2. Definición de las fases de la Metodología XP**

**Definición Arquitectura de Desarrollo MVP (Modelo-Vista-Presentador):** es una arquitectura que nos ayuda a separar la capa vista de la capa de la lógica que consta de uso de interfaces y clases abstractas.

- **Modelo**: es una interfaz en la que interactuara el usuario.
- **Presentador**: nos ayuda a recuperar los datos y transfórmala para su visualización en la vista.
- **Vista**: es una interfaz pasiva que exhibe datos (el modelo) y órdenes de usuario de las rutas (eventos) al presentador para actuar sobre los datos.

<span id="page-18-0"></span>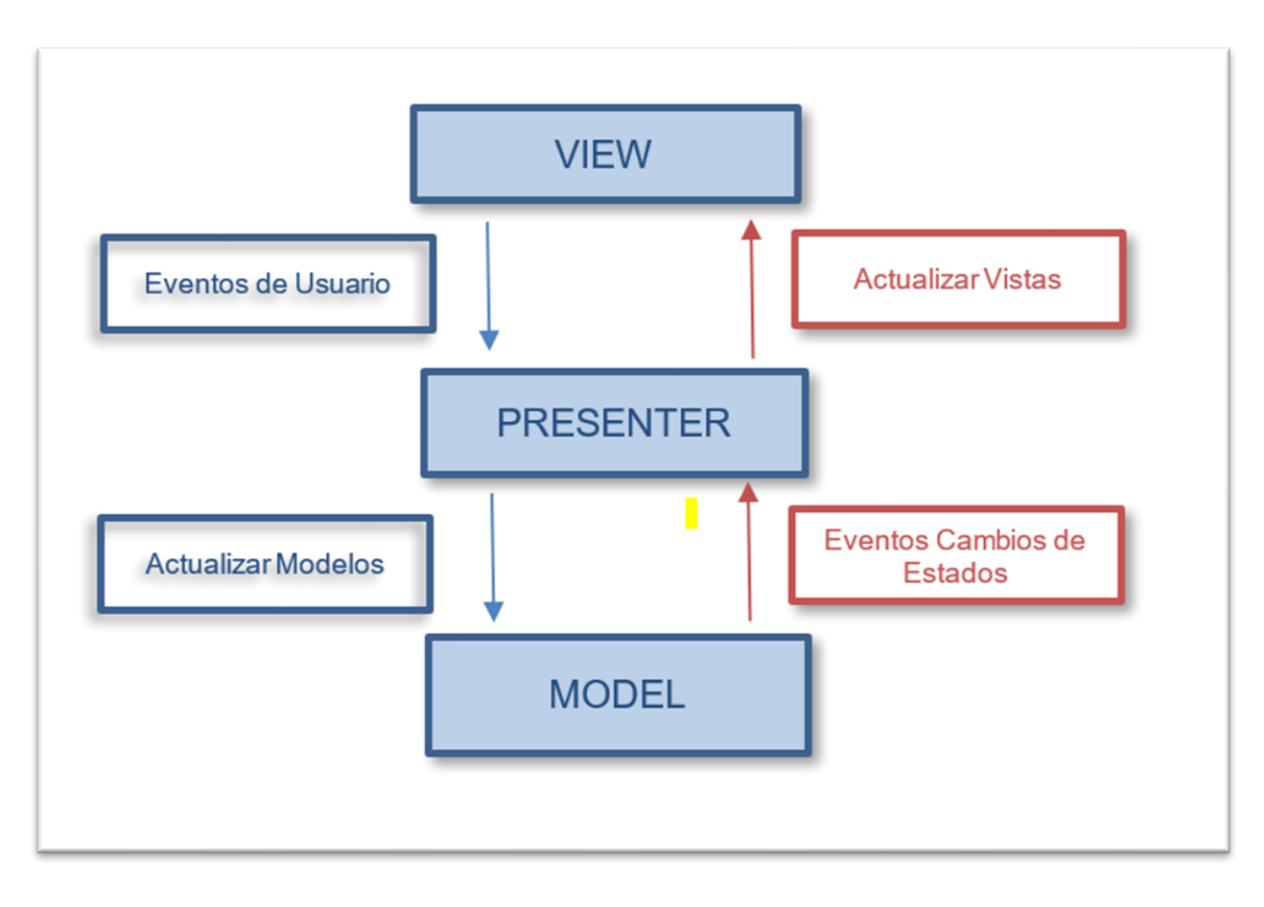

**Figura 3. Modelo Vista Presenter (MVP)**

# **Definición de un dispositivo cinemómetro**

Es un instrumento que permite en tiempo real saber la velocidad de un vehículo. Se aplica en la determinación de las velocidades que presentan los vehículos con el objeto de controlar y supervisar los límites de velocidad vigentes en los distintos países (Wikipedia, 2019).

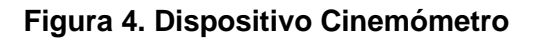

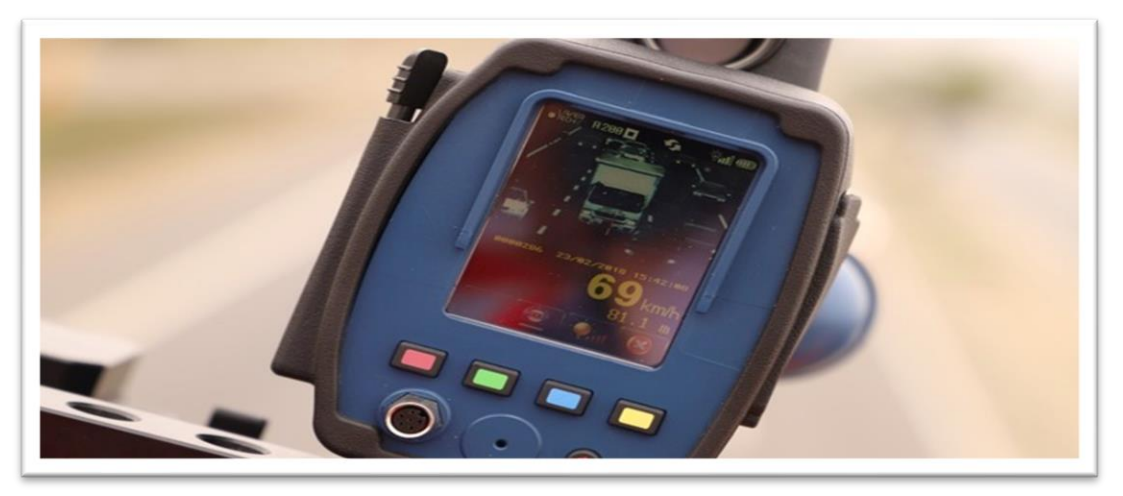

## <span id="page-19-0"></span>**III. METODOLOGÍA**

### <span id="page-19-1"></span>**3.1 Tipo y diseño de investigación**

### **Tipo de Investigación Aplicada**

[Keith Stanovich](http://www.keithstanovich.com/) en el año 2007 afirmo que la investigación aplicada tiene como objetivo predecir un comportamiento específico poniendo en práctica el conocimiento teórico para resolver un determinado problema o planteamiento.

#### **Diseño de Investigación Experimental**

Teresa y Felipe en el año 2016 definieron como investigación experimental la relación causa-efecto entre dos variables, donde la variable que será de alguna manera manipulada será la variable que es este caso es la independiente y tendría un efecto en la variable que en este caso es la dependiente comprobando con el experimento la hipótesis.

#### **Tipo Pre - Experimental**

(QuestionPro, 2022) define que este diseño se caracteriza porque el sujeto del estudio no es seleccionado de forma aleatoria, sino que ya ha sido establecido previamente y consiste el observar el comportamiento de las

variables sin embargo se tiene control de las mismas.

Este diseño se enfocará en identificar la forma de cómo se relacionará la variable independiente sobre la variable dependiente.

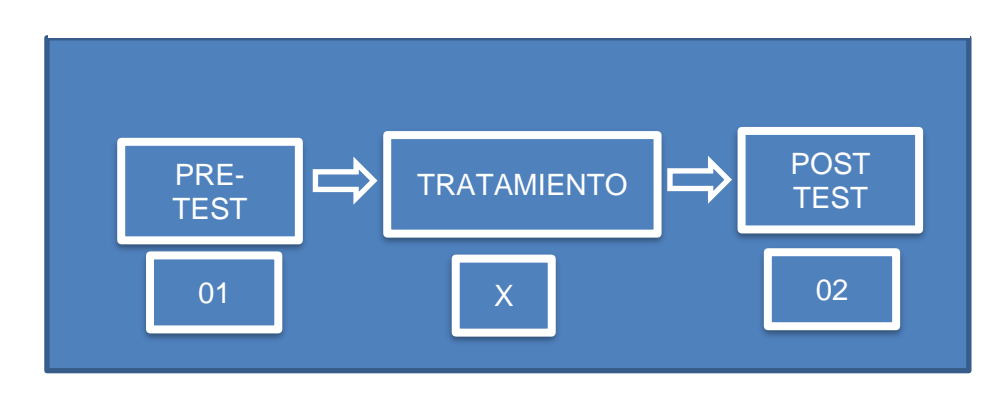

#### **Figura 5. Diseño Pre-Experimental**

 **Donde en la Investigación:**

El grupo de muestra que se procedió a evaluar fue observado antes y después de incorporar el sistema web.

01: Pre-Test gestión de infracciones de tránsito antes de la implementación del Módulo de Cinemómetro en el Sistema SITRAN. X: La Implementación del Módulo de Cinemómetro en el Sistema SITRAN. 02: Post-Test gestión de infracciones de tránsito después de la implementación del Módulo de Cinemómetro en el Sistema SITRAN.

# <span id="page-20-0"></span>**3.2 Operacionalización de variables**

#### **Variable Independiente**

Sistema Web

#### **Variable Dependiente**

Gestión de Infracciones de Transito

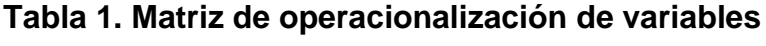

<span id="page-21-0"></span>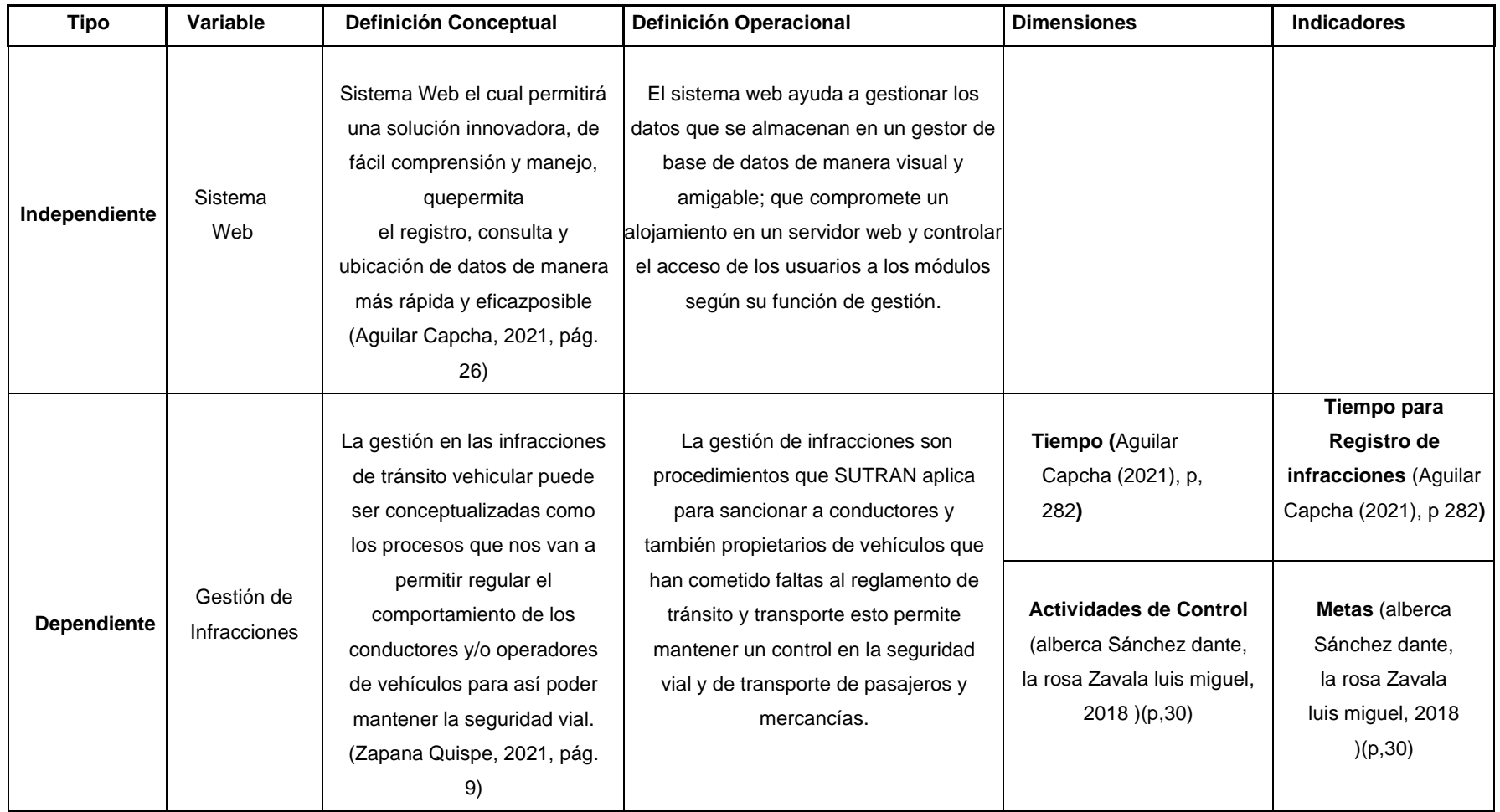

#### <span id="page-22-0"></span>**3.3 Población, muestra y muestreo**

#### **Población:**

Se ha considerado en esta investigación como población la cantidad de archivos importados en relación con las evidencias fotográficas capturadas por el equipo de cinemómetro que fueron registradas por los usuarios responsables de gestionar las infracciones de tránsito del área de la subgerencia de fiscalización de tránsito de la sede principal de SUTRAN siendo su ubicación Jesús maría – Lima – Lima.

**Tabla 2. Determinación de la Población**

| Indicador                               | Población      | Tiempo  |
|-----------------------------------------|----------------|---------|
| Metas (Cantidad de Evidencias Cargadas) | 40 iteraciones | 20 días |
| Tiempo de Registro de Infracciones      |                |         |

#### **Muestra**

Dado que el número de nuestra población es menor a 50 asumimos una muestra de la misma cantidad.

- $\bullet$  Población = 40
- Precisión de error estimada =  $5\%$
- Nivel de confianza =  $95\%$
- Total, de muestra = 20 Iteraciones

#### <span id="page-22-1"></span>**3.4 Técnicas e instrumento de recolección de Datos**

Se ha utilizado las técnicas de fichaje para poder asi llevar a cabo lo que es la recolección y organización de los datos obtenidos en nuestra muestra se usó como recurso las fichas de registro para nuestro estudio de pre-test y de los posttest orientados a nuestros indicadores.

#### <span id="page-22-2"></span>**3.5 Procedimientos**

Para poder haber tenido que llevar a cabo la investigación del siguiente trabajo se realizó una reunión con el subgerente de fiscalización de tránsito de SUTRAN y al personal administrativo para entender la problemática en la gestión de infracciones de tránsito, con la finalidad de buscar teorías relacionadas con la gestión de infracciones de tránsito que describan nuestras variables como indicadores para la implementación (módulo de cinemómetro en el sistema SITRAN).

#### <span id="page-23-0"></span>**3.6 Métodos de Análisis de Datos**

Para el procesamiento se tendrá un análisis siendo este de tipo descriptivo donde la información será procesada en el software SPSS, que permitirá ejecutar diversos estudios en las variables como por ejemplo cuadros de porcentajes y frecuencias, digitalización de datos y reportes finales.

#### <span id="page-23-1"></span>**3.7 Aspectos éticos**

La información recopilada durante la investigación solo será utilizada con fines académicos y solo será procesada para los análisis de datos a su vez por parte de la empresa su compromiso de brindarnos todos los accesos para poder recopilar los datos que fuesen necesarios.

#### <span id="page-23-2"></span>**IV. RESULTADO:**

En la investigación actual se implementó el módulo de Cinemómetro para la gestión de infracciones de tránsito para SUTRAN, evaluando los siguientes indicadores:

- Tiempo de Registro de Infracciones
- Metas (Cantidad de evidencias importadas)

Detallamos los siguientes resultados que se obtuvieron al aplicar el análisis

#### **Análisis Descriptivo**

#### **Indicador 1: Tiempo de Registro de Infracciones**

**Objetivo específico 1**: Reducir el tiempo de registro de las infracciones capturadas por los dispositivos de cinemómetro.

Se ingresaron los datos recolectados en el instrumento de ficha de registro del indicador tiempo de registro de infracciones en el software SPSS v25.

|                     |                         | <b>Descriptivos</b> |             |             |
|---------------------|-------------------------|---------------------|-------------|-------------|
|                     |                         |                     | Estadístico | Desv. Error |
| Tiempo de           | Media                   |                     | 195,0500    | 18,51962    |
| Registro de         | 95% de intervalo de     | Límite inferior     | 156,2880    |             |
| <b>Infracciones</b> | confianza para la media | Límite superior     | 233,8120    |             |
| Pre Test            | Media recortada al 5%   |                     | 192,8889    |             |
|                     | Mediana                 |                     | 159,5000    |             |
|                     | Varianza                |                     | 6859,524    |             |
|                     | Desv. Desviación        |                     | 82,82224    |             |
|                     | Mínimo                  |                     | 66,00       |             |
|                     | Máximo                  |                     | 363,00      |             |
|                     | Rango                   |                     | 297,00      |             |
|                     | Rango intercuartil      |                     | 103,75      |             |
|                     | Asimetría               |                     | ,865        | ,512        |
|                     | Curtosis                |                     | $-0.008$    | ,992        |
| Tiempo de           | Media                   |                     | 98,1500     | 4,24033     |
| Registro de         | 95% de intervalo de     | Límite inferior     | 89,2749     |             |
| <b>Infracciones</b> | confianza para la media | Límite superior     | 107,0251    |             |
| Post Test           | Media recortada al 5%   |                     | 98,0556     |             |
|                     | Mediana                 |                     | 98,0000     |             |
|                     | Varianza                |                     | 359,608     |             |
|                     | Desv. Desviación        |                     | 18,96333    |             |
|                     | Mínimo                  |                     | 57,00       |             |
|                     | Máximo                  |                     | 141,00      |             |
|                     | Rango                   |                     | 84,00       |             |
|                     | Rango intercuartil      |                     | 18,25       |             |
|                     | Asimetría               |                     | $-0.047$    | ,512        |
|                     | <b>Curtosis</b>         |                     | 1,058       | ,992        |

<span id="page-24-0"></span>**Figura 6. Descripción de datos tiempo de registro de infracciones**

La figura 6, se visualiza que el análisis referente al indicador **Tiempo de Registro de Infracciones** tanto en pre test y su vez también en el post test se utilizó el 95% tanto en el nivel de confianza, y en el margen error o media recortada de 5%.

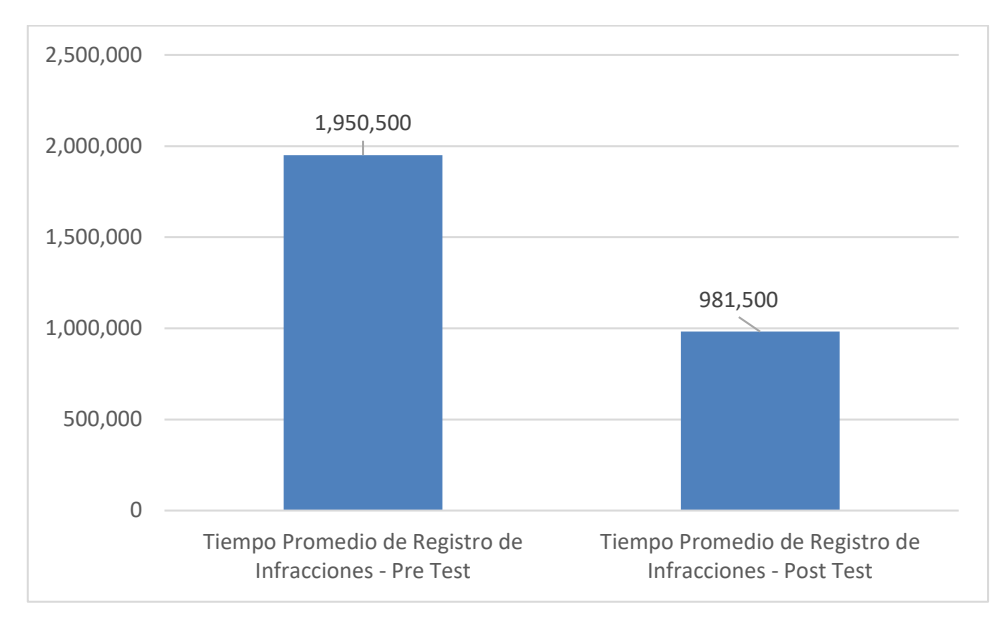

<span id="page-25-0"></span>*Figura 7. Comparación de Tiempo de Registro de Infracciones*

#### **Indicador 2: Metas (Cantidad de evidencias importadas)**

**Objetivo específico 2**: Aumentar la importación de archivos en relación con las evidencias fotográficas en el sistema SITRAN.

Se ingresaron los datos recolectados en el instrumento de ficha de registro del indicador tiempo de registro de infracciones en el software SPSS v25.

| <b>Descriptivos</b>    |                         |                 |             |             |  |  |
|------------------------|-------------------------|-----------------|-------------|-------------|--|--|
|                        |                         |                 | Estadístico | Desv. Error |  |  |
| Metas (Cantidad de     | <b>Media</b>            |                 | 163,1500    | 21,28049    |  |  |
| Evidencias Importadas) | 95% de intervalo de     | Límite inferior | 118,6094    |             |  |  |
| <b>PreTest</b>         | confianza para la media | Límite superior | 207,6906    |             |  |  |
|                        | Media recortada al 5%   |                 | 158,2778    |             |  |  |
|                        | Mediana                 |                 | 147,0000    |             |  |  |
|                        | Varianza                |                 | 9057,187    |             |  |  |
|                        | Desy, Desviación        |                 | 95,16925    |             |  |  |
|                        | Mínimo                  |                 | 38,00       |             |  |  |
|                        | Máximo                  |                 | 376,00      |             |  |  |
|                        | Rango                   |                 | 338,00      |             |  |  |
|                        | Rango intercuartil      |                 | 130,00      |             |  |  |

<span id="page-25-1"></span>*Figura 8. Descripción de datos Metas (Cantidad de evidencias importadas)*

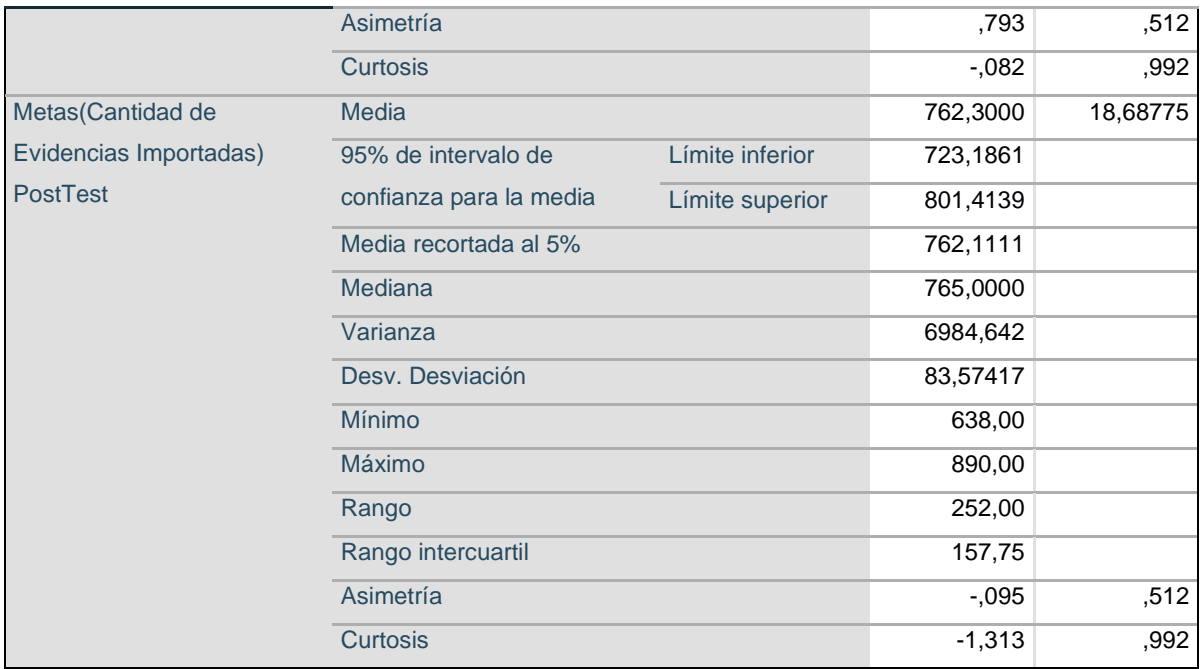

La figura 8, se visualiza que el análisis referente al indicador Metas(Cantidad de evidencias importadas) tanto en pre test y también en lo que fuese el post test se utilizó el 95% en lo que es el nivel de confianza, margen de error o media recortada de 5%.

<span id="page-26-0"></span>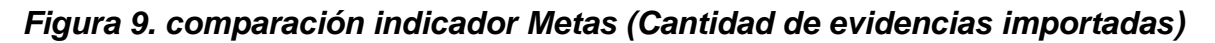

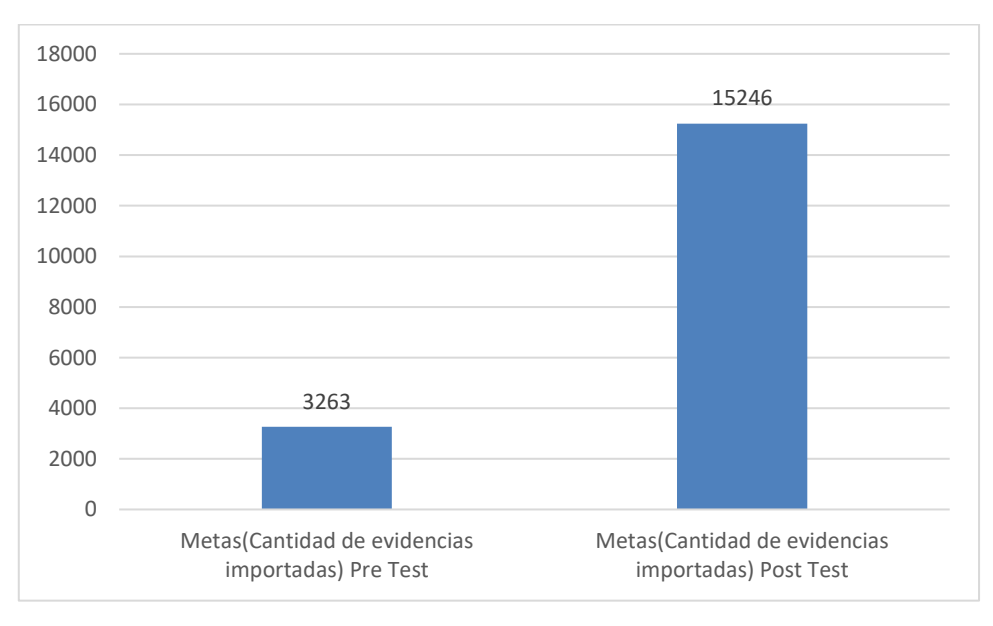

## **Análisis Inferencial**

### **Pruebas de Normalidad**

A los indicadores se les aplico prueba de normalidad, se obtuvieron los siguientes datos.

## **Indicador 1: Tiempo de Registro de Infracciones**

**Objetivo específico 1**: Reducir el tiempo de registro de las infracciones capturadas por los dispositivos de cinemómetro.

Se ingresaron los datos recolectados en el instrumento de ficha de registro del indicador tiempo de registro de infracciones en el software SPSS v25.

<span id="page-27-0"></span>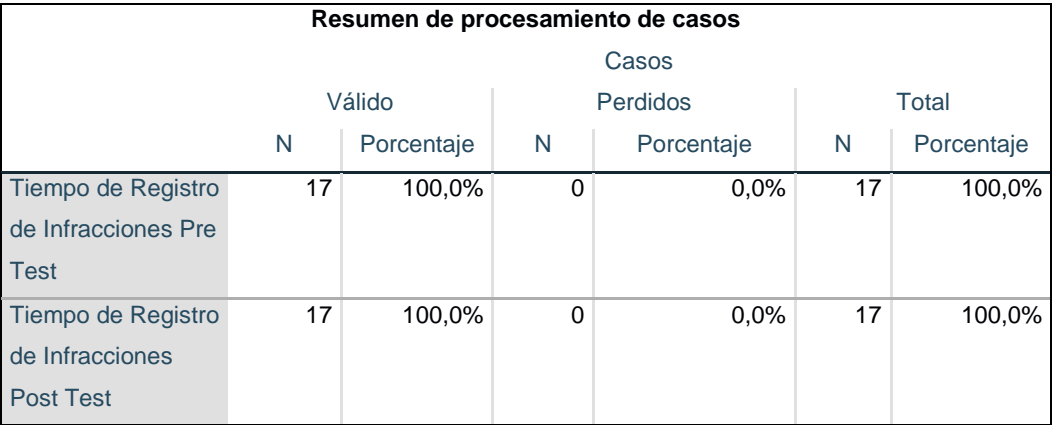

#### **Figura 10. Resumen de Procesamiento de Casos**

En la figura 10 se visualiza que, al momento de procesar la data, no existen valores perdidos, por tal motivo los estadísticos son basados en casos sin valores perdidos ya sea en ninguna de las variables utilizadas en el pre-test y a la vez también en el post-test.

<span id="page-27-1"></span>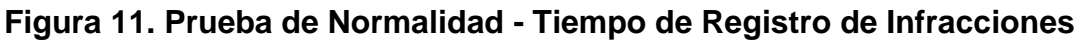

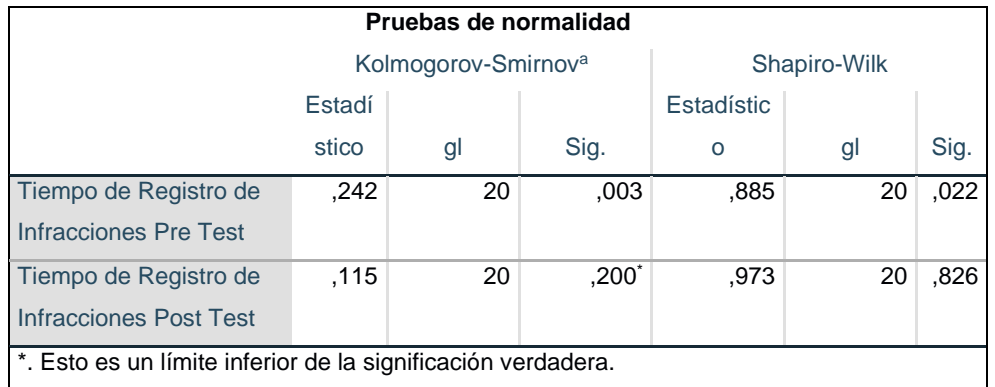

\*. Esto es un límite inferior de la significación verdadera.

En la prueba de normalidad la muestra es de 20 y menor de 50 por lo tanto, se aplicó Shapiro-Wilk. Tiempo de registro de infracciones en pre-test con el valor de significancia de 0,022, valor que es menor a 0.05 dando a comprender que la distribución de la variable es no normal, y 0,826 como valor de significancia para el post test, siendo el valor superior a 0.05 que es esta una distribución normal, por lo tanto se verifica que ambos resultados no son homogéneos en su distribución, llevándonos a aplicar las pruebas no paramétricas para ambas variables.

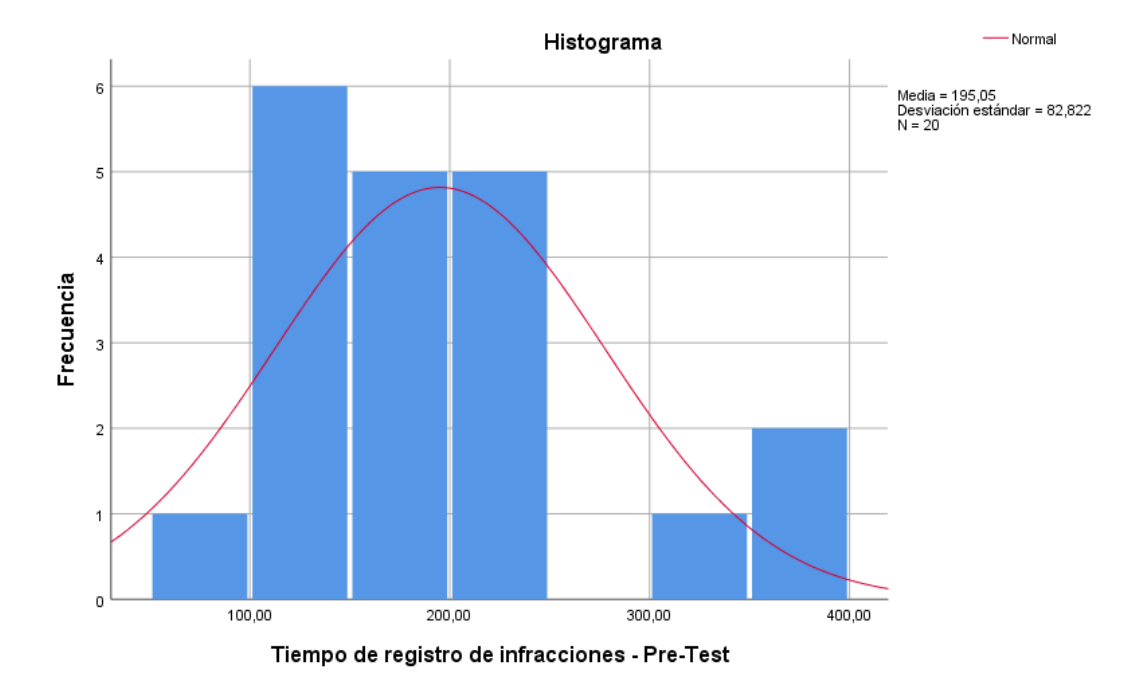

<span id="page-28-0"></span>**Figura 12. Histograma de tiempo de registro de infracciones - Pre-test** 

En la figura 12 se visualiza que parte de los valores del indicador tiempo de solución promedio en el periodo pre-test esta fuera de la campana de distribución, dando evidencia como una distribución que no es normal.

<span id="page-29-0"></span>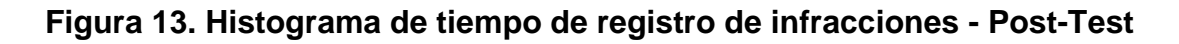

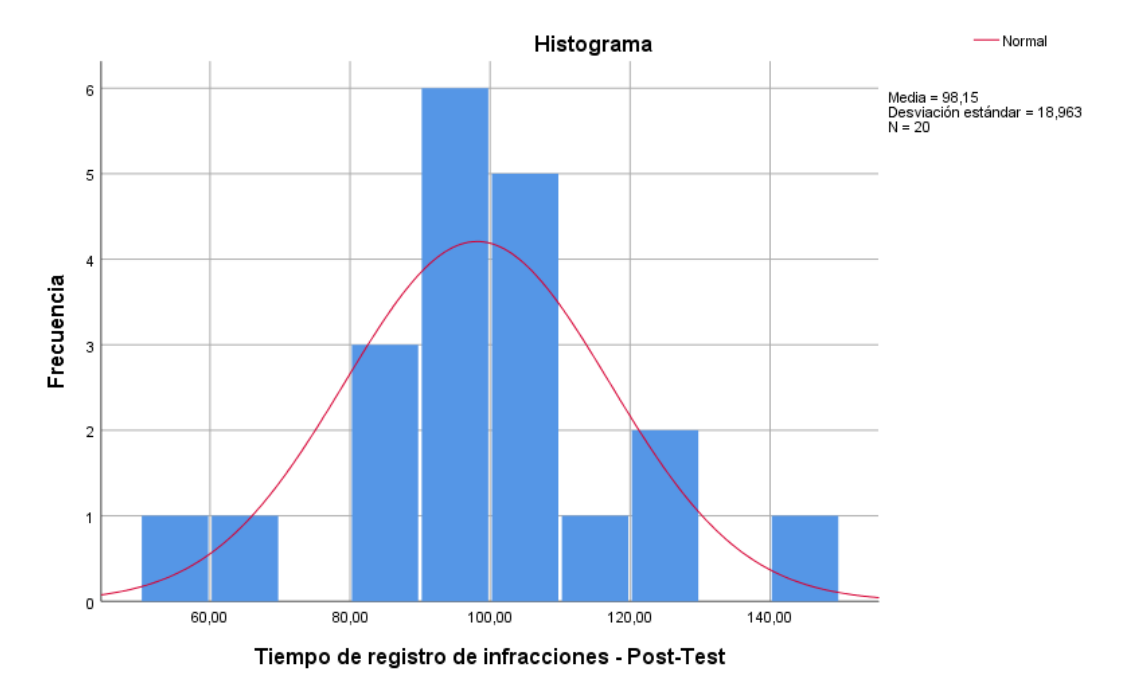

Para la figura 13 se logra visualizar que los valores del indicador tiempo de solución promedio en el periodo del Post-Test están fuera de la campana de distribución, dando evidencia que tampoco es una distribución normal.

## **Indicador 2: Metas (Cantidad de evidencias importadas)**

**Objetivo específico 2**: Aumentar la importación de archivos en relación con las evidencias fotográficas en el sistema SITRAN.

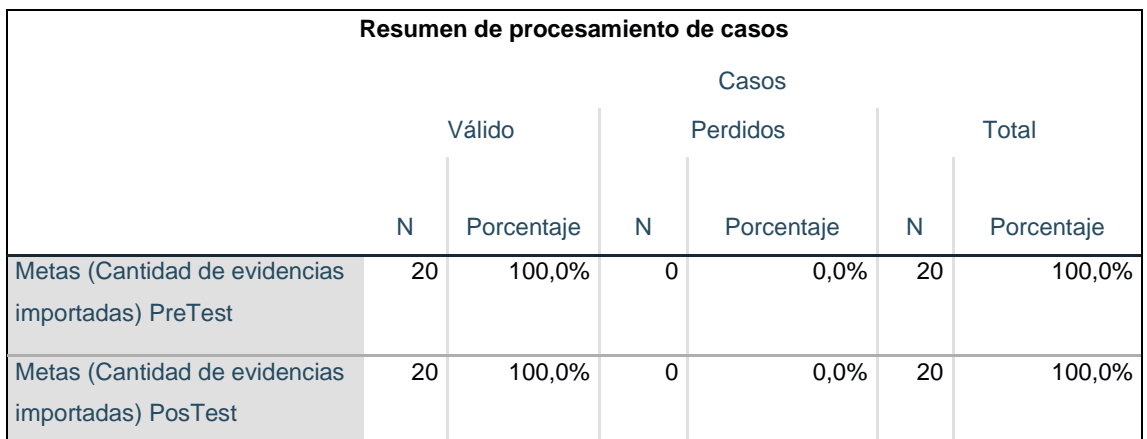

## <span id="page-29-1"></span>**Figura 14. Resumen de Procesamiento de Casos**

En la figura 14 se visualiza que, al momento de procesar la data, no existen valores

perdidos, por tal motivo los estadísticos son basados en casos sin valores perdidos en ninguna de las variables utilizadas en el Pre-Test y Post-Test.

| Pruebas de normalidad                                        |                                 |    |              |              |    |      |
|--------------------------------------------------------------|---------------------------------|----|--------------|--------------|----|------|
|                                                              | Kolmogorov-Smirnov <sup>a</sup> |    |              | Shapiro-Wilk |    |      |
|                                                              | Estadístico                     | gl | Sig.         | Estadístico  | gl | Sig. |
| Metas (Cantidad de                                           | .169                            | 20 | .137         | .928         | 20 | .143 |
| evidencias importadas)                                       |                                 |    |              |              |    |      |
| <b>PreTest</b>                                               |                                 |    |              |              |    |      |
| Meta (Cantidad de evidencias                                 | .108                            | 20 | $,200^\circ$ | .935         | 20 | .189 |
| importadas) PostTest                                         |                                 |    |              |              |    |      |
| *. Esto es un límite inferior de la significación verdadera. |                                 |    |              |              |    |      |
| a. Corrección de significación de Lilliefors                 |                                 |    |              |              |    |      |

<span id="page-30-0"></span>**Figura 15. Prueba de Normalidad – Metas (Cantidad de evidencias importadas)**

En la figura 15 tenemos una muestra que es de 20, siendo menor a 50, se aplicó Shapiro-Wilk. Metas (Importación de Evidencias) en Pre-Test con el valor de significancia de 0,143, valor que es mayor a 0.05 dando a comprender que la variable tiene una distribución normal, en cuanto al post test el valor de significancia es 0,189, valor que es mayor a 0.05 siendo ésta una distribución normal, por lo tanto se verifica que ambos resultados son homogéneos en su distribución, se aplicará las pruebas paramétricas para ambas variables.

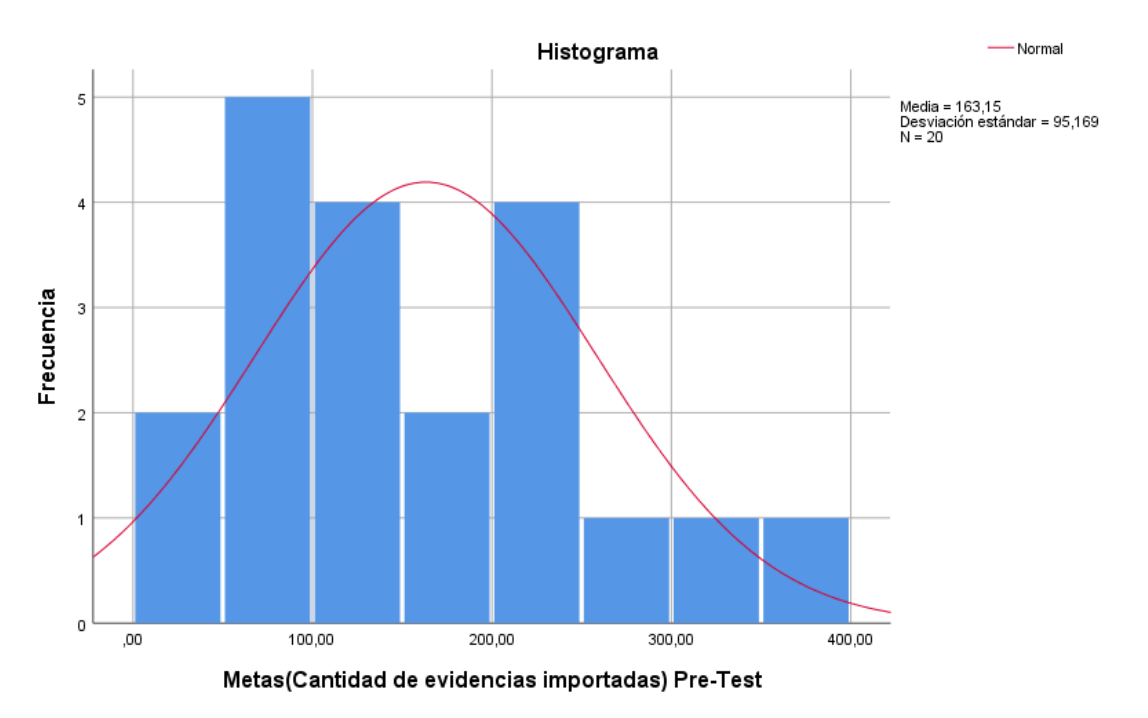

<span id="page-31-0"></span>**Figura 16. Histograma de Metas (Cantidad de evidencias importadas)- Pre-Test** 

En la figura 16 se puede visualizar que parte de los valores del indicador Metas (Cantidad de evidencias importadas) en el periodo Pre-Test están enmarcados en dicha campana de distribución, dando evidencia que no es una distribución normal.

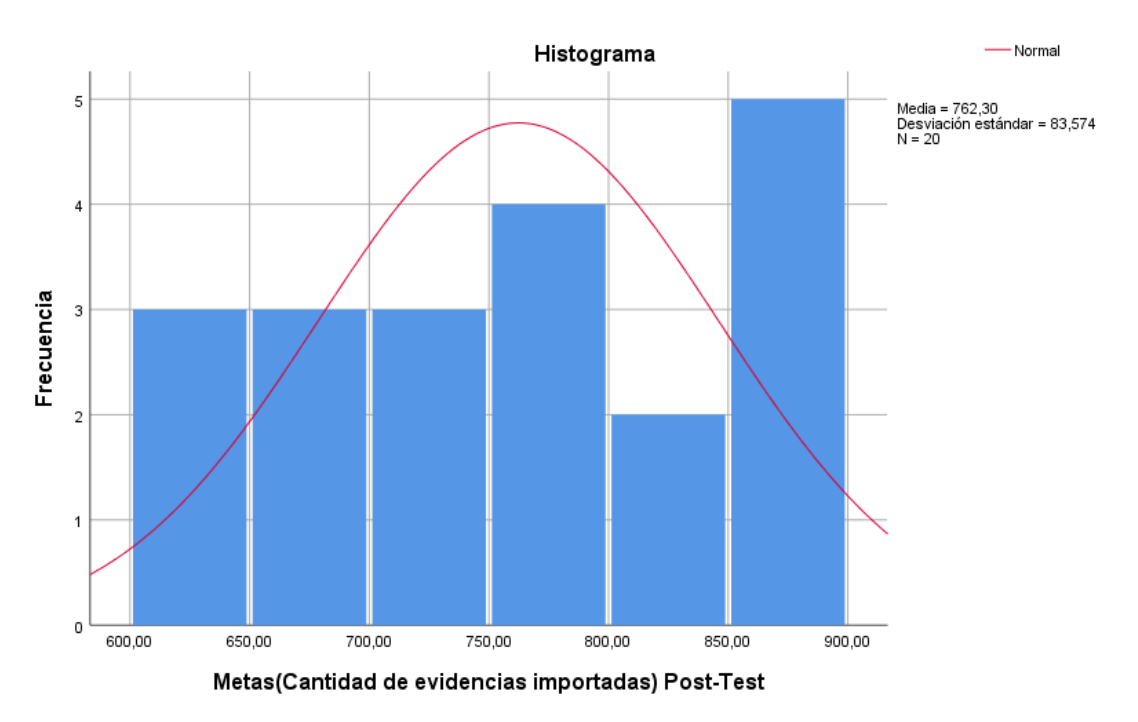

<span id="page-32-0"></span>**Figura 17. Histograma de Metas (Cantidad de evidencias importadas) Post-Test**

En la figura 17 se puede visualizar que parte de los valores del indicador Metas (Cantidad de evidencias importadas) en el periodo Post-Test no están enmarcados en dicha campana de distribución, dando evidencia que no es una distribución normal.

#### **Prueba de Hipótesis no paramétricas**

Realizando el análisis estadístico SPSS v25 mostrando resultados no son homogéneos en su distribución, por ello se aplicó las pruebas no paramétricas de tipo Wilcoxon para ambas variables, por ende, se muestran a continuación lo siguiente:

#### **Indicador 1: Tiempo de registro de Infracciones**

**H1:** La implementación del Módulo de Cinemómetro en el Sistema SITRAN agilizara el tiempo en el registro de infracciones.

#### <span id="page-33-0"></span>*Figura 18. Prueba de rangos con signo de Wilcoxon – TRI*

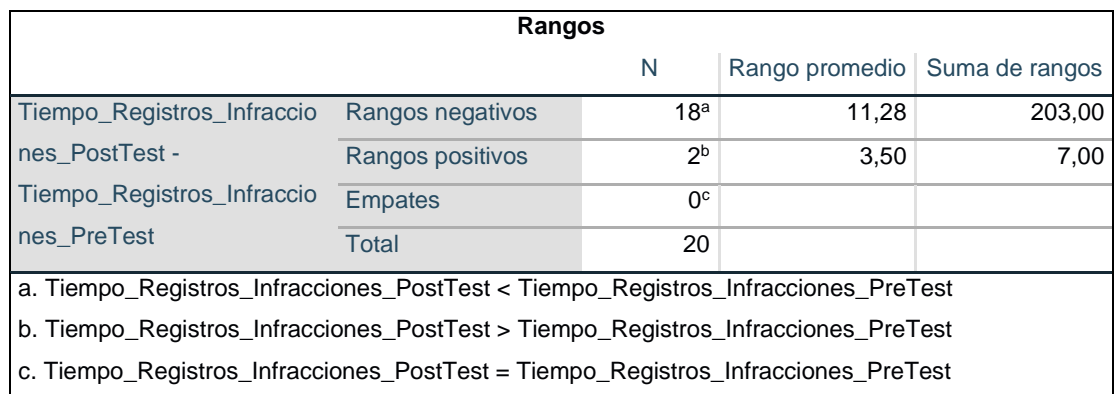

#### **Aplicando Wilcoxon:**

## <span id="page-33-1"></span>**Figura 19. Prueba Wilcoxon - Tiempo de Registro de Infracciones**

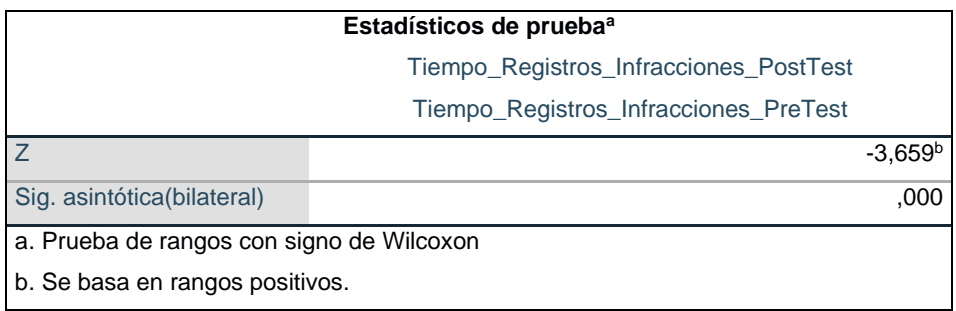

En la figura 19, podemos observar la significancia con el valor arrojado de 0,000 indicándonos que dicho valor es menor al valor de 0.05. Demostrando así que se acepta la Hipótesis alterna, es decir se da cumplimiento a la hipótesis planteada en la presente investigación.

#### **Prueba de Hipótesis Paramétricas**

#### **Indicador 2: Metas (Cantidad de evidencias importadas)**

**H2:** La implementación del Módulo de Cinemómetro en el Sistema SITRAN permitirá aumentar la importación de archivos en relación con las evidencias fotográficas.

#### **Prueba** T-Student

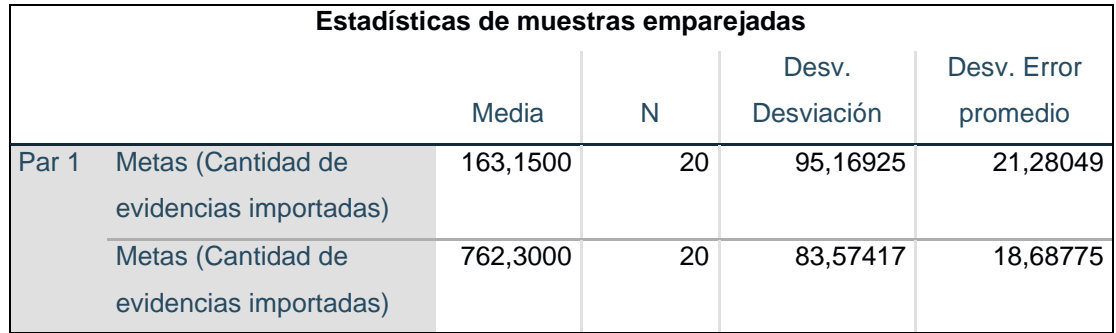

#### <span id="page-34-0"></span>**Figura 20. Estadísticas de muestras emparejadas**

## **Aplicando** T-Student**:**

#### <span id="page-34-1"></span>**Figura 21. Prueba de muestras emparejadas**

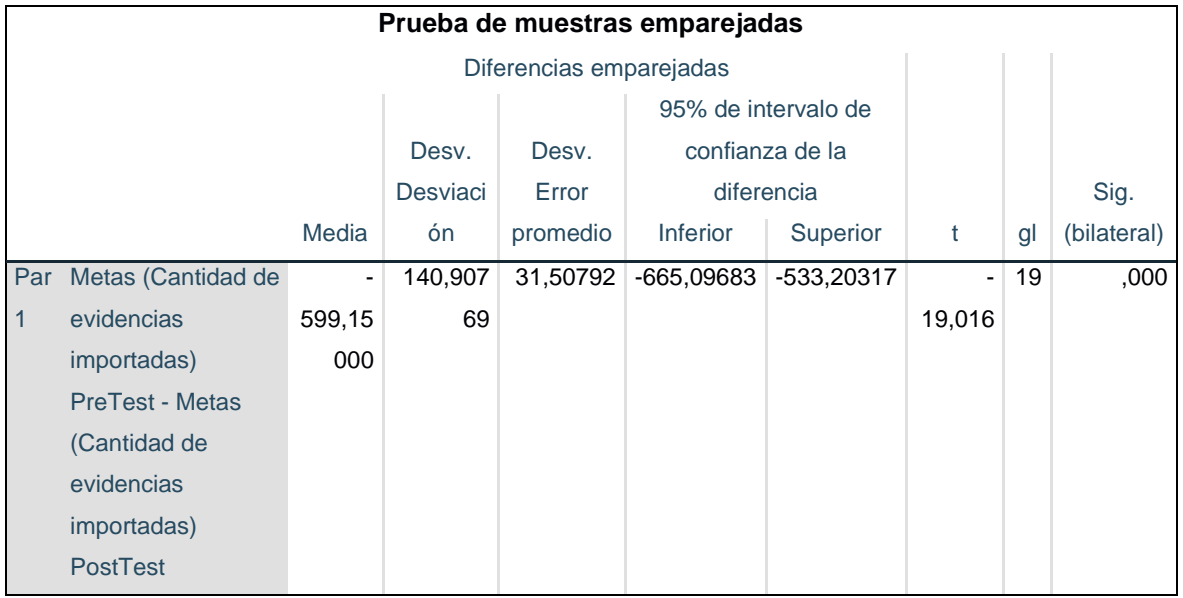

En la figura 21, podemos observar el análisis desde el punto de vista de la significancia con el valor arrojado de 0,000 indicándonos que dicho valor es menor al valor de 0.05. Demostrando así que se acepta la Hipótesis alterna, es decir se da cumplimiento a la hipótesis planteada en la presente investigación.

#### <span id="page-35-0"></span>**V. DISCUSIÓN**

A partir de los resultados obtenidos, se acepta la hipótesis general que establece que implementar el módulo se agilizará la gestión de las infracciones.

Estos resultados tienen relación con los que propone Luis Angel Aguilar Capcha (2021) en su tesis titulada desarrollo e implementación de un sistema web basado en la metodología scrum, para mejorar el proceso de autorizaciones e infracciones en la dirección regional de transportes y comunicaciones de ayacucho donde señala que mediante el uso de un sistema web se permite mejorar la gestión en el control de autorización e infracciones, siendo acorde a lo que en este estudio se quiere demostrar.

Se concuerda con el estudio del autor referido en lo que respecta a la reducción del tiempo de registro de infracciones, para el registro de infracciones antes de la implementación del sistema web la media en el pre test obtuvo una media de 15.77 minutos y una media de 5.56 minutos en el estudio de los datos obtenidos en el post test sin embargo en nuestro estudio antes de la implementación del Módulo de Cinemómetro en el Sistema Web SITRAN para la Gestión de Infracciones de Tránsito de SUTRAN obtuvimos una media de 2.38 minutos y luego de la implementación los datos obtenidos en el post test obtuvimos una media de 0.50 minutos demostrando que con la implementación del Módulo de Cinemómetro en el Sistema Web SITRAN hubo una reducción de tiempo en el registro de las infracciones

Asu vez con lo que propone Cesar Julián Huayra Charapaqui en su tesis titulada Implementación de una web app para la fiscalización del servicio de transporte público urbano de la ciudad de Huancayo donde señala que mediante la implementación de la web app se logra la optimización de tiempo en la gestión de papeletas e infracciones que los inspectores siendo acorde al objetivo de nuestra investigación.
Se concuerda con el estudio del autor referido en lo que respecta a la reducción del tiempo de respuesta en la gestión de papeletas de tránsito e infracciones, antes de la implementación de la web app según los datos de su pre test el tiempo de respuesta en la gestión de la papeleta e infracciones era de 30 minutos ya que los datos se registraban en una hoja de papel con formato de acta de intervención luego de la implementación de la web app al estudiar los datos del post test el tiempo se redujo a 2 minutos demostrando que su objetivo general permite optimizar el tiempo de gestión en el registro de una papeleta de infracción sin embargo nuestro estudio demuestra que la gestión en el registro de una infracción en promedio es de 0.50 minutos.

Según los autores Alberca Sánchez Dante y La Rosa Zavalla Luis Miguel (2018) en su tesis titulada Sistema Informático Basado En El Ras Para Gestionar El Proceso De Control De Infracciones y Sanciones (Vial) En La Municipalidad Provincial De Huaura (2018) donde señala que la implementación de un sistema informático permite gestionar el proceso de control de infracciones y sanciones siendo acorde al objetivo de nuestra investigación.

Se concuerda con los autores mencionados respecto a las mejoras en el proceso de control de las infracciones y sanciones, en el pre test sin la implementación del sistema informático los resultados de sus estudios obtuvieron una significancia del 0,05 en comparación con el 0,00 obtenidos de los estudios realizados en el post test así mismo en nuestra investigación en el pre test obtuvimos una significancia de 0,022 y en resultados del post test se tuvo una significancia del 0,00 demostrando que la gestión de las infracciones se automatizaría con la implementación del modulo de cinemómetro.

#### **VI. CONCLUSIONES**

- 1. Se concluye que Implementación del Módulo de Cinemómetro en el Sistema SITRAN permite agilizar la gestión de las de las infracciones para la SUTRAN, basándonos en los resultados obtenidos en el estudio donde se alcanzó la reducción de tiempo en el registro de las infracciones y el incremento en la cantidad de importación de las evidencias fotográficas capturadas por el equipo de cinemómetro.
- 2. Se concluye que la implementación del Módulo de Cinemómetro en el Sistema SITRAN permite agilizar la gestión de las de las infracciones para la SUTRAN reduce en el tiempo de registro de infracciones sustentándonos en los resultados de estudio donde se obtuvo una media de 98,1500 minutos para el registro de infracciones aplicando un intervalo de confianza del 95 % obteniendo una significancia de 0,000 luego de la prueba de wilcoxon.
- 3. Se concluye que la implementación del Módulo de Cinemómetro en el Sistema SITRAN permite aumentar la importación de evidencias fotográficas, sustentándonos en los resultados de estudio donde se obtuvo una media de 762,3000 en la importación de evidencias fotográficas aplicando un intervalo de confianza del 95 % obteniendo una significancia de 0,000 luego de la prueba de T-Student.
- 4. Finalmente se concluye que con la implementación del Módulo de Cinemómetro en el Sistema SITRAN se pudo lograr con el objetivo principal que al implementar el módulo se agilizará la gestión de las infracciones para la SUTRAN.

#### **VII. RECOMENDACIONES**

- 1. Se recomienda el desarrollo de una aplicación en tiempo real que durante el proceso de la captura de las evidencias se pueda registrar de manera automática las infracciones a su vez la gestión de mejores recursos en lo que corresponde a la implementación de los nuevos servicios a fin de llevar un registro en tiempo real desde la toma de las evidencias capturadas por el equipo de cinemómetro.
- 2. Se recomienda monitorear el proceso de carga de evidencias capturadas por el equipo de cinemómetro para que evitar fallas en la lectura e importación también se analizar la generación de un reporte detallando las observaciones encontradas durante la importación devolviéndola a un estado donde pueda ser reprocesada o nuevamente importada si fuera el caso.
- 3. Se recomienda el analizar la implementación de una tarea programada para reprocesar aquellas evidencias que durante la importación fueron excluidas por motivo de alguna incidencia con el servidor de almacenamiento de las evidencias.
- 4. Se recomienda un dashboard con gráficos estadísticos de las infracciones que se generaron en un determinado periodo de tiempo a fin de conocer el volumen se infracciones gestionadas mediante el uso del módulo de cinemómetro.

#### **REFERENCIAS**

Aguilar Capcha, Luis Angel(2021), Desarrollo e implementación de un sistema web basado en la metodología scrum, para mejorar el proceso de autorizaciones e infracciones en la dirección regional de transportes y comunicaciones de Ayacucho, Universidad Autónoma del Perú. <https://repositorio.autonoma.edu.pe/handle/20.500.13067/1318>

Alberca Sánchez Dante, La Rosa Zavalla Luis Miguel, (2018), sistema informático basado en el ras para gestionar el proceso de control de infracciones y sanciones (vial) en la municipalidad provincial de Huaura – 2018 ( universidad nacional José Faustino Sánchez Carrión). [https://repositorio.unjfsc.edu.pe/bitstream/handle/20.500.14067/4373/ALBERCA%20y](https://repositorio.unjfsc.edu.pe/bitstream/handle/20.500.14067/4373/ALBERCA%20y%20LA%20ROSA.pdf?sequence=1&isAllowed=y) [%20LA%20ROSA.pdf?sequence=1&isAllowed=y](https://repositorio.unjfsc.edu.pe/bitstream/handle/20.500.14067/4373/ALBERCA%20y%20LA%20ROSA.pdf?sequence=1&isAllowed=y)

- Aldo Alvarez Risco, 2020, Matriz de consistencia y Matriz de operacionalización de variables, [https://repositorio.ulima.edu.pe/bitstream/handle/20.500.12724/10824/Nota%20Acad](https://repositorio.ulima.edu.pe/bitstream/handle/20.500.12724/10824/Nota%20Acad%C3%A9mica%2010%20%2820.10.2021%29%20-%20Matrices.pdf?sequence=4&isAllowed=y) [%C3%A9mica%2010%20%2820.10.2021%29%20-](https://repositorio.ulima.edu.pe/bitstream/handle/20.500.12724/10824/Nota%20Acad%C3%A9mica%2010%20%2820.10.2021%29%20-%20Matrices.pdf?sequence=4&isAllowed=y) [%20Matrices.pdf?sequence=4&isAllowed=y](https://repositorio.ulima.edu.pe/bitstream/handle/20.500.12724/10824/Nota%20Acad%C3%A9mica%2010%20%2820.10.2021%29%20-%20Matrices.pdf?sequence=4&isAllowed=y)
- Aleph.org.mx, 2021, ¿Qué es el fichaje concepto?, [https://aleph.org.mx/que-es-el-fichaje](https://aleph.org.mx/que-es-el-fichaje-concepto)[concepto](https://aleph.org.mx/que-es-el-fichaje-concepto)
- Ana Zita Fernández, 2018, Población y muestra, <https://www.diferenciador.com/poblacion-y-muestra/>
- Bach. Panta Boggio Luis Eduardo, 2018, Incorporación De Infracciones Y Sanciones Al Reglamento Distrital De Transporte Y Tránsito Terrestre Para Mejorar El Servicio De Transporte Público Especial De Pasajeros En El Distrito De Lambayeque, [https://repositorio.uss.edu.pe/bitstream/handle/20.500.12802/5242/Panta%20Boggio%](https://repositorio.uss.edu.pe/bitstream/handle/20.500.12802/5242/Panta%20Boggio%20Luis%20Eduardo.pdf?sequence=3&isAllowed=y) [20Luis%20Eduardo.pdf?sequence=3&isAllowed=y](https://repositorio.uss.edu.pe/bitstream/handle/20.500.12802/5242/Panta%20Boggio%20Luis%20Eduardo.pdf?sequence=3&isAllowed=y)

Bibliotecas Duoc UC, 31 de mayo del 2022, Investigación Aplicada(Bibliotecas Duoc UC) [https://bibliotecas.duoc.cl/investigacion-aplicada/definicion-proposito-investigacion-](https://bibliotecas.duoc.cl/investigacion-aplicada/definicion-proposito-investigacion-aplicada)

#### [aplicada](https://bibliotecas.duoc.cl/investigacion-aplicada/definicion-proposito-investigacion-aplicada)

- Br. Tuppia Gonzales José Lizandro, 2018, Infracciones de tránsito y responsabilidad administrativa de los conductores infractores en Huancayo 2017, [https://repositorio.ucv.edu.pe/bitstream/handle/20.500.12692/32756/tuppia\\_gj.pdf?seq](https://repositorio.ucv.edu.pe/bitstream/handle/20.500.12692/32756/tuppia_gj.pdf?sequence=1) [uence=1](https://repositorio.ucv.edu.pe/bitstream/handle/20.500.12692/32756/tuppia_gj.pdf?sequence=1)
- Br. Zapana Quispe, Pamela Estefania(2021), Gestión de Infracciones de Tránsito y la Reincidencia en su Comisión en Lima Metropolitana, 2021,Universidad Cesar Vallejo,

[https://repositorio.ucv.edu.pe/bitstream/handle/20.500.12692/72281/Zapana\\_QPE-](https://repositorio.ucv.edu.pe/bitstream/handle/20.500.12692/72281/Zapana_QPE-SD.pdf?sequence=1&isAllowed=y)[SD.pdf?sequence=1&isAllowed=y](https://repositorio.ucv.edu.pe/bitstream/handle/20.500.12692/72281/Zapana_QPE-SD.pdf?sequence=1&isAllowed=y)

DECRETO SUPREMO Nº 016-2009-MTC, 2009, Texto Único Ordenado Del Reglamento Nacional De Tránsito - Código De Tránsito, [http://www.sutran.gob.pe/wp-content/uploads/2015/08/D\\_-NRO\\_016-2009-](http://www.sutran.gob.pe/wp-content/uploads/2015/08/D_-NRO_016-2009-MTC_AL_05.05.14.pdf) [MTC\\_AL\\_05.05.14.pdf](http://www.sutran.gob.pe/wp-content/uploads/2015/08/D_-NRO_016-2009-MTC_AL_05.05.14.pdf)

Eneida Maria Blanco Ayala, Nestor Javier Iglesias Buenahora, Luis Carlos Quiroz Sanchez. 2018, Impacto de las sanciones en el comportamiento de las infracciones de tránsito en la ciudad de montería periodo 2015 – 2018, [https://repository.ucc.edu.co/bitstream/20.500.12494/12190/1/2018\\_impacto\\_s](https://repository.ucc.edu.co/bitstream/20.500.12494/12190/1/2018_impacto_sanciones_comportamiento.pdf) [anciones\\_comportamiento.pdf](https://repository.ucc.edu.co/bitstream/20.500.12494/12190/1/2018_impacto_sanciones_comportamiento.pdf)

Enrique Gilberto Medri Gonzáles,(2021), La Gestión Del Tránsito Urbano Y La Percepción De La Calidad De Vida De Los Usuarios En Lima Metropolitana, Periodo 2015-2019, [http://repositorio.uigv.edu.pe/bitstream/handle/20.500.11818/5855/TESIS\\_ME](http://repositorio.uigv.edu.pe/bitstream/handle/20.500.11818/5855/TESIS_MEDRI%20GONZ%C3%81LES.pdf?sequence=1) [DRI%20GONZ%C3%81LES.pdf?sequence=1](http://repositorio.uigv.edu.pe/bitstream/handle/20.500.11818/5855/TESIS_MEDRI%20GONZ%C3%81LES.pdf?sequence=1)

Enrique Moreno González ,2008, Manual de Uso de SPSS, http://espacio.uned.es/fez/eserv/bibliuned:500727/Guia\_SPSS.pdf [https://repositorio.uncp.edu.pe/bitstream/handle/20.500.12894/6127/T010\\_485](https://repositorio.uncp.edu.pe/bitstream/handle/20.500.12894/6127/T010_48564421_T_1.pdf?sequence=1) [64421\\_T\\_1.pdf?sequence=1](https://repositorio.uncp.edu.pe/bitstream/handle/20.500.12894/6127/T010_48564421_T_1.pdf?sequence=1)

[Huayra Charapaqui, Cesar Julian\(](https://repositorio.continental.edu.pe/browse?type=author&value=Huayra+Charapaqui%2C+Cesar+Julian)3 set, 2020), Implementación de una web app para la fiscalización del servicio de transporte público urbano de la ciudad de Huancayo(Universidad Continental Repositorio Institucional - Continental), <https://repositorio.continental.edu.pe/handle/20.500.12394/7999>

Ibero Tijuana, 2020, ¿Qué es la investigación aplicada y cuáles son sus principales características?, https://blogposgrados.tijuana.ibero.mx/investigacion-aplicada/ José Gerardo Martínez Tova, Distribución «T» de Student,

<https://estadisticaeninvestigacion.wordpress.com/distribucion-t-de-student/>

[Juan Luis Vila Grau,](https://proagilist.es/blog/author/admin-jlvgmplaza/) Jul 8, 2016, La Metodología XP: la metodología de desarollo de software más existosa, <https://proagilist.es/blog/agilidad-y-gestion-agil/agile-scrum/la-metodologia-xp/>

Lenis Querales, 01/09/2016, Cómo crear índices de tablas, figuras y gráficos en Word, [https://unaexperiencia20.com/como-crear-indices-de-tablas-figuras-y-graficos](https://unaexperiencia20.com/como-crear-indices-de-tablas-figuras-y-graficos-en-word/)[en-word/](https://unaexperiencia20.com/como-crear-indices-de-tablas-figuras-y-graficos-en-word/)

Liber Augusto Neyra Valdivia, (2017), "Implementación del Sistema Web para la Gestión de Citas Horarias en el Hospital María Auxiliadora", Universidad Peruana las Americas ,http://repositorio.ulasamericas.edu.pe/bitstream/handle/upa/274/IMPLEMENT ACI%C3%93N%20DEL%20SISTEMA%20WEB%20PARA%20LA%20GESTI% C3%93N%20DE%20CITAS%20HORARIAS%20EN%20EL%20HOSPITAL%2 0MAR%C3%8DA%20AUXILIADORA.pdf?sequence=1&isAllowed=y

Lucid Software Inc, 2008, Diagrama ER de base de datos, <https://lucid.app/documents#/dashboard>

Mayra Liliana Yantalema Cullishpuma, 2019, Diseño de un sistema de gestión de calidad para la unidad técnica de control de transporte terrestre, tránsito y seguridad vial del gadm - cantón colta, provincia de Chimborazo, <http://dspace.espoch.edu.ec/bitstream/123456789/13563/1/112T0127.pdf>

Patricio Letelier, 2006, Métodologías ágiles para el desarrollo de software: eXtreme Programming (XP), [http://www.cyta.com.ar/ta0502/v5n2a1.htm#:~:text=Fase%20I%3A%20Explora](http://www.cyta.com.ar/ta0502/v5n2a1.htm#:~:text=Fase%20I%3A%20Exploraci%C3%B3n,se%20utilizar%C3%A1n%20en%20el%20proyecto) [ci%C3%B3n,se%20utilizar%C3%A1n%20en%20el%20proyecto](http://www.cyta.com.ar/ta0502/v5n2a1.htm#:~:text=Fase%20I%3A%20Exploraci%C3%B3n,se%20utilizar%C3%A1n%20en%20el%20proyecto).

Peldi Guilizzoni, 2008, Balsamiq Studios,<https://balsamiq.com/>

Quistión Pro(¿Qué es la investigación cuasiexperimental?), <https://www.questionpro.com/blog/es/investigacion-cuasi-experimental/>

Quistión Pro(¿Qué es la investigación experimental?), <https://www.questionpro.com/blog/es/investigacion-experimental/>

- [Rafael García Tamarit,](https://muyagile.com/author/rgarciata/) 2019, Historias De Usuario ¿Me Ayudas A Entenderlo?, <https://muyagile.com/historias-de-usuario-me-ayudas-a-entenderlo/>
- Ramon Felip, 2019, Cómo Escribir Buenas Historias De Usuario, [https://apiumhub.com/es/tech-blog-barcelona/como-escribir-buenas-historias-de](https://apiumhub.com/es/tech-blog-barcelona/como-escribir-buenas-historias-de-usuario/)[usuario/](https://apiumhub.com/es/tech-blog-barcelona/como-escribir-buenas-historias-de-usuario/)
- Rojas Castro, Erika Susan Llanca Torres, Nataly Arely(2018), Gestión de infracciones de tránsito para mejorar la recaudación de multas del Servicio de Administración Tributaria - Huancayo 2018( Universidad Nacional del Centro del Perú).
- Sutran, 2014, DECRETO SUPREMO Nº 016-2009-MTC, (SUTRAN) [https://www.sutran.gob.pe/wp-content/uploads/2015/08/D\\_-NRO\\_016-2009-](https://www.sutran.gob.pe/wp-content/uploads/2015/08/D_-NRO_016-2009-MTC_AL_05.05.14.pdf) [MTC\\_AL\\_05.05.14.pdf](https://www.sutran.gob.pe/wp-content/uploads/2015/08/D_-NRO_016-2009-MTC_AL_05.05.14.pdf)
- Sutran, 30 de julio del 2020, Directiva Que Regula La Aplicación Y Levantamiento De Las Medidas Preventivas De Internamiento De Vehículos Y Retención De Licencias De Conducir, (SUTRAN) [https://cdn.www.gob.pe/uploads/document/file/1233744/DIRECTIVA-QUE-](https://cdn.www.gob.pe/uploads/document/file/1233744/DIRECTIVA-QUE-REGULA-LA-APLICACI%C3%93N-Y-LEVANTAMIENTO-DE-LAS-MEDIDAS-PREVENTIVAS-DE-INTERNAMIENTO-DE-VEH%C3%8DCULOS-Y-RETENCI%C3%93N-DE-LICENCI-1-120200813-3197918-lx4tpk.pdf)

# [REGULA-LA-APLICACI%C3%93N-Y-LEVANTAMIENTO-DE-LAS-MEDIDAS-](https://cdn.www.gob.pe/uploads/document/file/1233744/DIRECTIVA-QUE-REGULA-LA-APLICACI%C3%93N-Y-LEVANTAMIENTO-DE-LAS-MEDIDAS-PREVENTIVAS-DE-INTERNAMIENTO-DE-VEH%C3%8DCULOS-Y-RETENCI%C3%93N-DE-LICENCI-1-120200813-3197918-lx4tpk.pdf)[PREVENTIVAS-DE-INTERNAMIENTO-DE-VEH%C3%8DCULOS-Y-](https://cdn.www.gob.pe/uploads/document/file/1233744/DIRECTIVA-QUE-REGULA-LA-APLICACI%C3%93N-Y-LEVANTAMIENTO-DE-LAS-MEDIDAS-PREVENTIVAS-DE-INTERNAMIENTO-DE-VEH%C3%8DCULOS-Y-RETENCI%C3%93N-DE-LICENCI-1-120200813-3197918-lx4tpk.pdf)[RETENCI%C3%93N-DE-LICENCI-1-120200813-3197918-lx4tpk.pdf](https://cdn.www.gob.pe/uploads/document/file/1233744/DIRECTIVA-QUE-REGULA-LA-APLICACI%C3%93N-Y-LEVANTAMIENTO-DE-LAS-MEDIDAS-PREVENTIVAS-DE-INTERNAMIENTO-DE-VEH%C3%8DCULOS-Y-RETENCI%C3%93N-DE-LICENCI-1-120200813-3197918-lx4tpk.pdf)

Wikipedia, (2019), Cinemómetro, <https://es.wikipedia.org/wiki/Cinem%C3%B3metro>

Wikipedia, (2022), Modelo vista controlador),

<https://es.wikipedia.org/wiki/Modelo%E2%80%93vista%E2%80%93presentador>

### **ANEXOS:**

# **Figura 22. Generación de foto papeleta (documento PDF)**

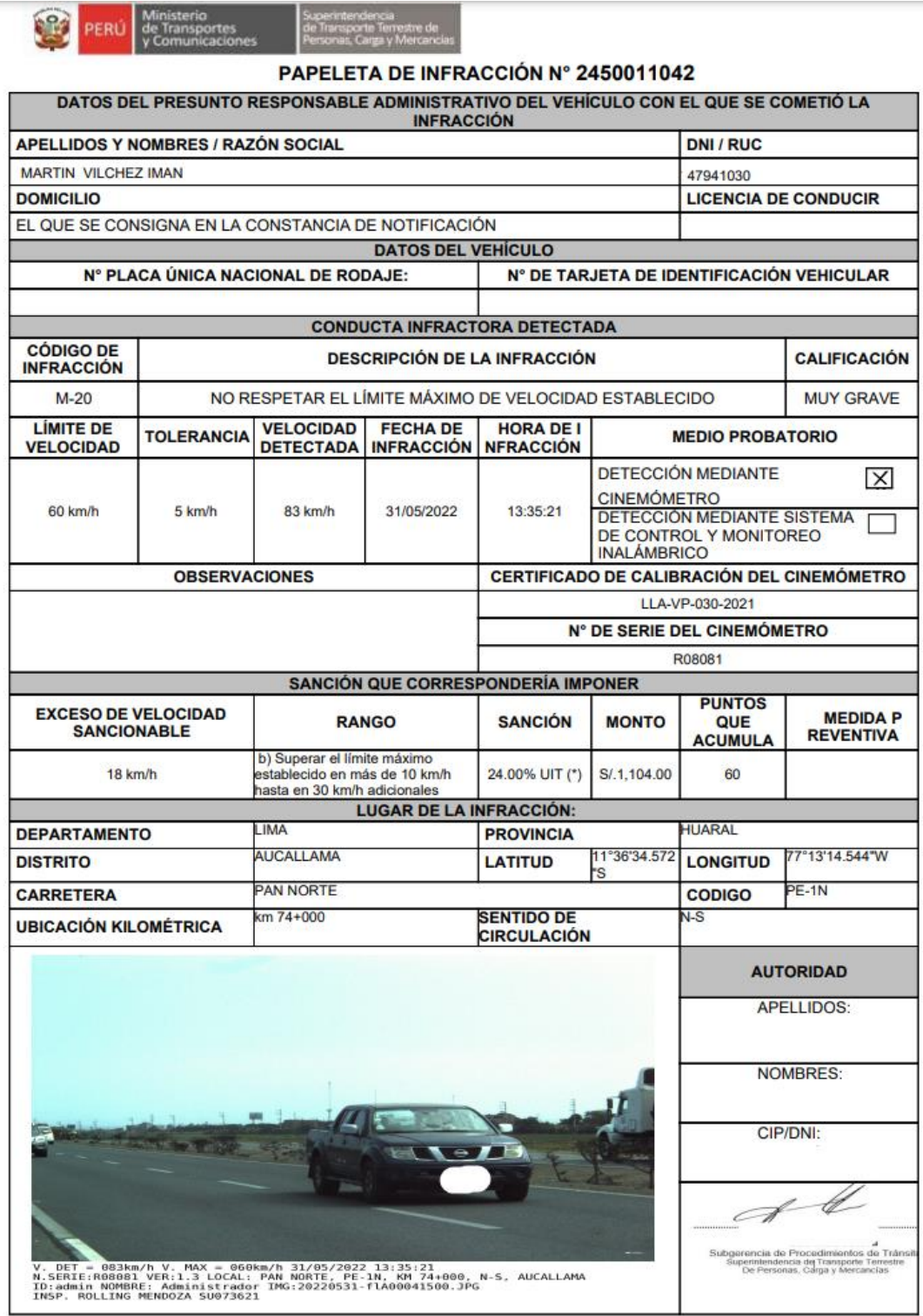

(\*) El importe de la sanción (multa) se actualiza con la UIT vigente que corresponda al año de pago

## **Figura 23. Reglamentos de la foto papeleta**

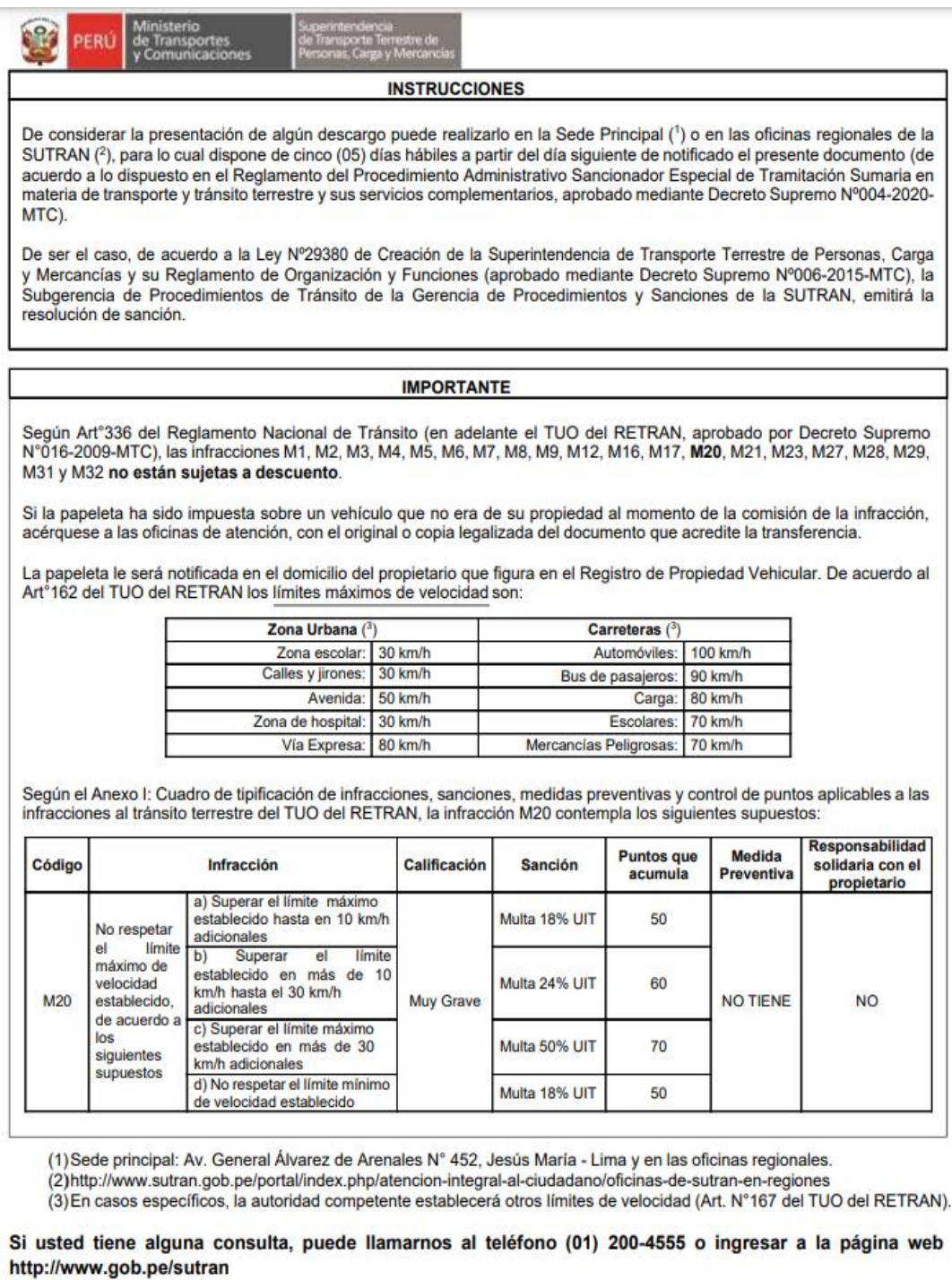

Evite recurrir a tramitadores y así evitará gastos innecesarios.

RESPETE LAS SEÑALES DE TRÁNSITO. CUIDE SU VIDA Y LA DE LOS DEMÁS.

### **Tabla 2. Matriz de Consistencia**

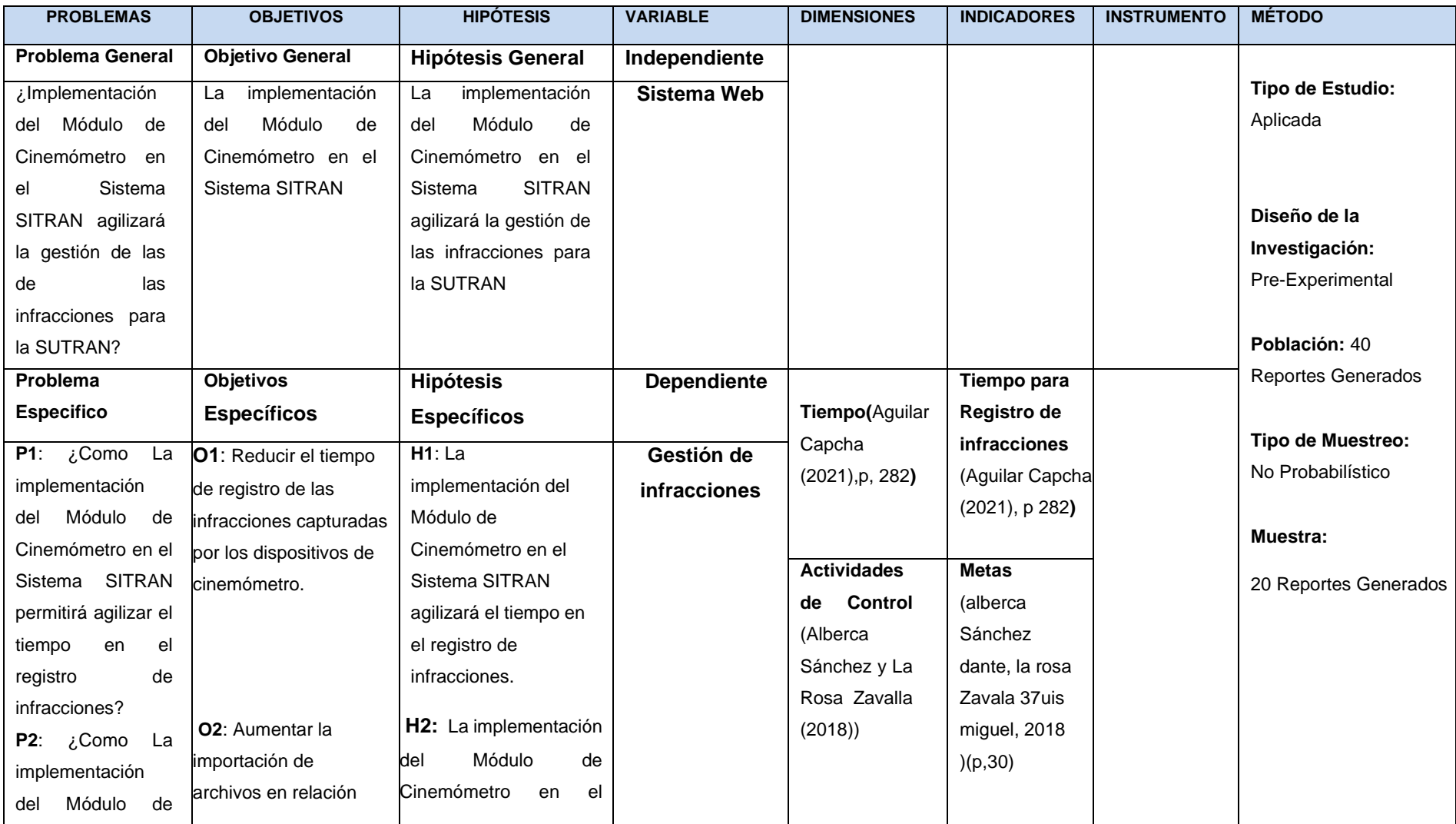

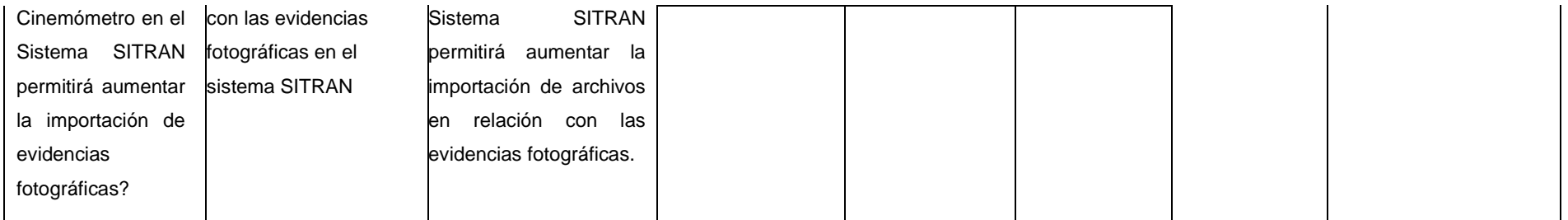

## **Aplicación de Metodología XP para la Implementación del Módulo de Cinemómetro en el Sistema SITRAN**

#### **1. Exploración:**

La Superintendencia de Transporte Terrestre de Personas, Carga y Mercancías SUTRAN es una entidad pública con sede central en la avenida Arenales 432 – Lima – Lima- Jesús María, es el organismo con competencia exclusiva para supervisar las condiciones técnicas, de mantenimiento y atención de emergencia en las vías y su contribución a la reducción del índice de accidentalidad en el sector promoviendo el cumplimiento de las normas a través del control y supervisión de los agentes intervinientes en el transporte y tránsito terrestre.

Para alcanzar el cumplimiento de la normatividad de los servicios de transporte y tránsito terrestre de competencia nacional sanciona a los agentes intervinientes que han cometido una falta o infringieron una norma, teniendo como objetivo la automatización de procesos que permitan una mejor gestión de las infracciones.

Actualmente cuenta con una plataforma web llamada SITRAN (Sistema Integrado de Transporte y Transito) el cual permite gestionar a las distintas áreas la información de los agentes intervinientes en una infracción. El área de la subgerencia de fiscalización de tránsito es la encargada de gestionar las infracciones que se hayan cometido en las redes viales obtenidas mediante el uso del dispositivo cinemómetro o en los operativos de fiscalización.

En la fase inicial de la metodología se establece una comunicación constante entre el cliente y el equipo de desarrollo donde se analiza los puntos del requerimiento del sistema. Permite conocer alcances del proyecto, fechas de entrega, establecer prioridades y tiempo aproximado para el desarrollo de cada historia.

Se quiere implementar el módulo de cinemómetro en el sistema SITRAN esto permitirá agilizar la gestión de infracciones del área de la subgerencia de fiscalización y así tener un mejor control de las sanciones.

Para la entrega de este proyecto se desarrollarán los siguientes formularios:

• Carga Masiva de Evidencias Fotográficas

- Registro de Papeletas de Cinemómetro
- Edición de Papeletas de Cinemómetro
- Impresión Papeletas Cinemómetro
- Búsqueda de Papeletas Y Evidencias
- Derivación Papeletas Cinemómetro
- Registro de Certificados Y Calibración
- Registro Acta Operativa
- Reportes de Actas Operativas

Los formularios mencionados anteriormente han sido analizados con los usuarios del área de la subgerencia de fiscalización de tránsito definiendo las historias de usuario que se desarrollaran durante el proyecto.

#### **Historias de Usuarios**

Las Historias de Usuario deben ser descritas en un lenguaje común, para que puedan ser entendidas por todos (Clientes, Desarrolladores y Usuarios), representando los requerimientos con los que debe cumplir el sistema. Las historias de Usuarios son la siguientes:

#### **Tabla 3. Historia de usuario Numero 1**

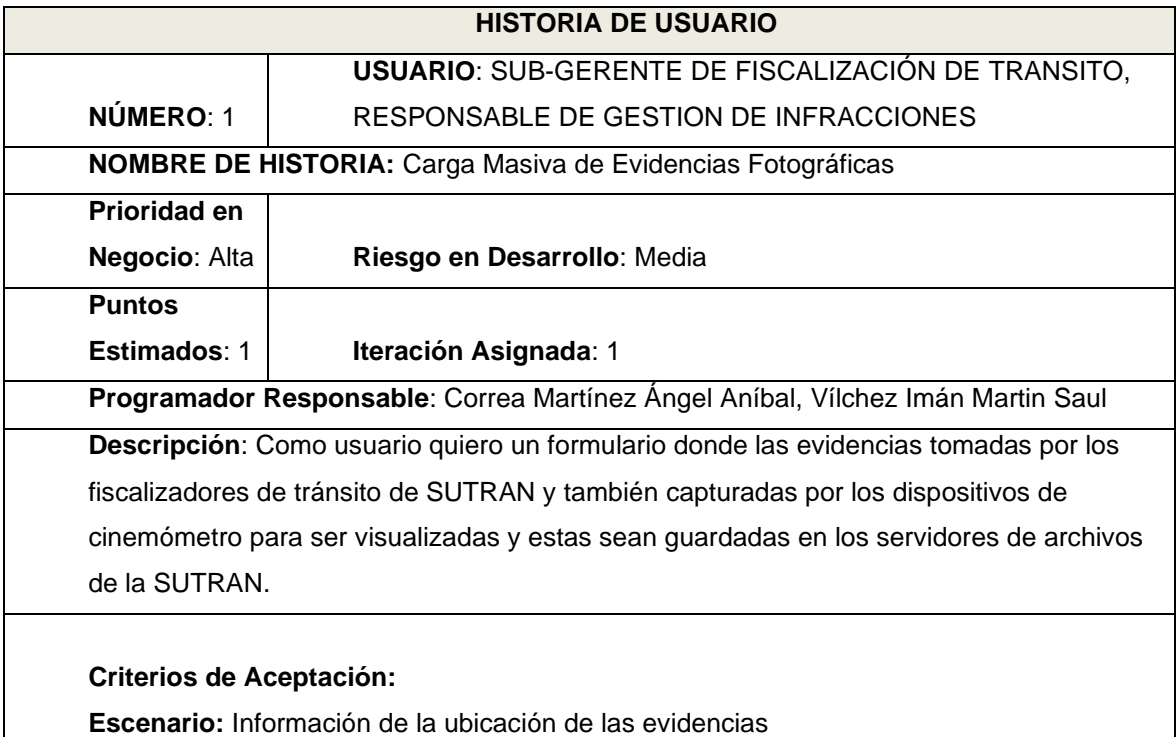

Dado que para el registro de la carga de las evidencias se debe guardar:

- Ubigeo donde fueron tomadas las capturas fotográficas
- Carretera (Pan Norte, SUR, central)
- Código de carretera
- Kilometraje
- Sentido de circulación

**Escenario:** Validación de las evidencias a Cargar

Dado que para la carga de la evidencia se debe visualizar las imágenes a cargar y mostrar la información de la captura de la evidencia almacenada en formato txt por el dispositivo cinemómetro visualizando la placa, fecha y hora de infracción, la velocidad detectada y la velocidad excedida por el infractor.

**Observaciones**: Se asignará a dos usuarios máster del equipo de fiscalización, dichos usuarios son encargados de realizar la carga en el módulo.

#### **Tabla 4. Historia de usuario Numero 2**

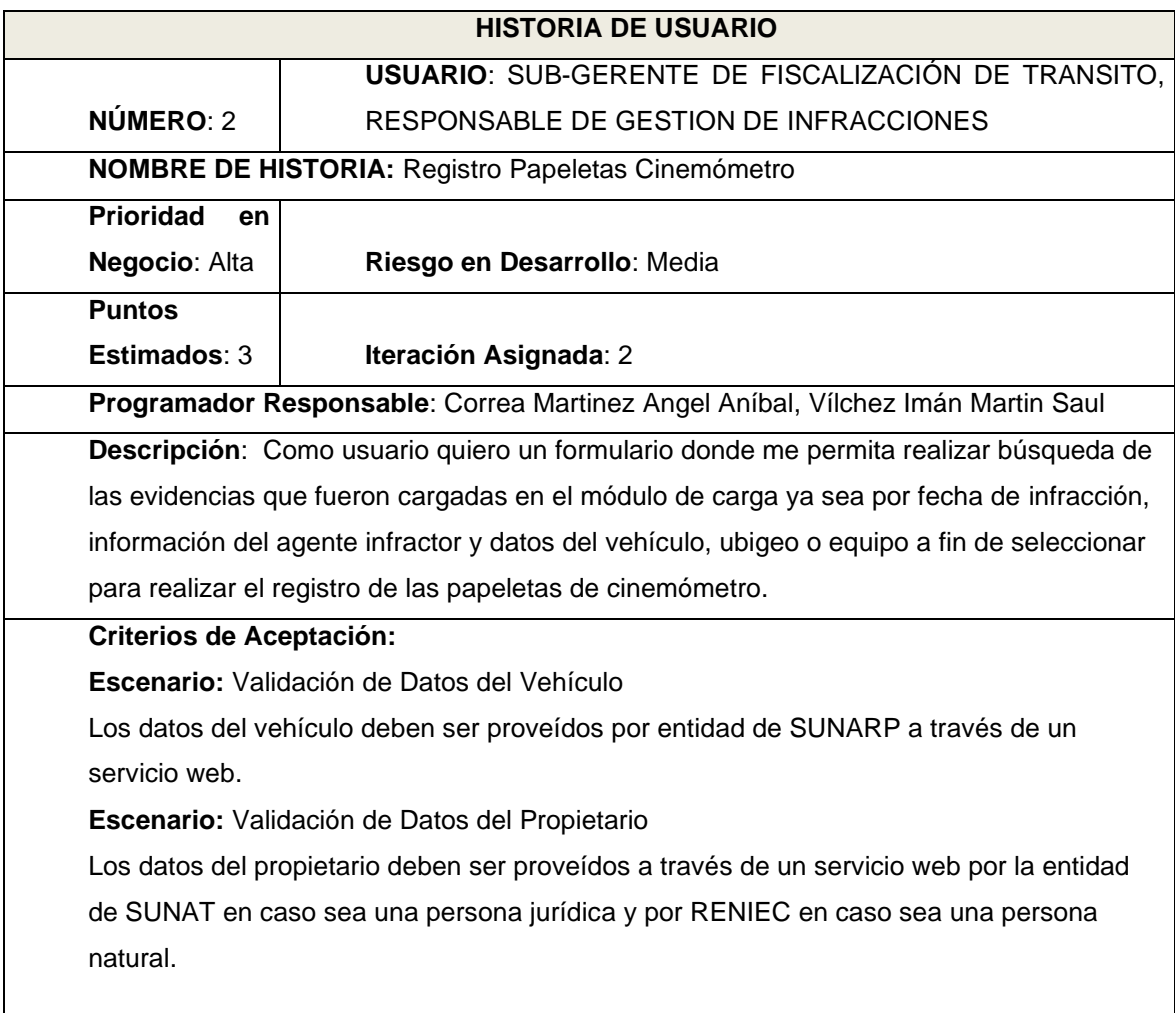

**Observaciones:** Ninguna

#### **Tabla 5. Historia de usuario Numero 3**

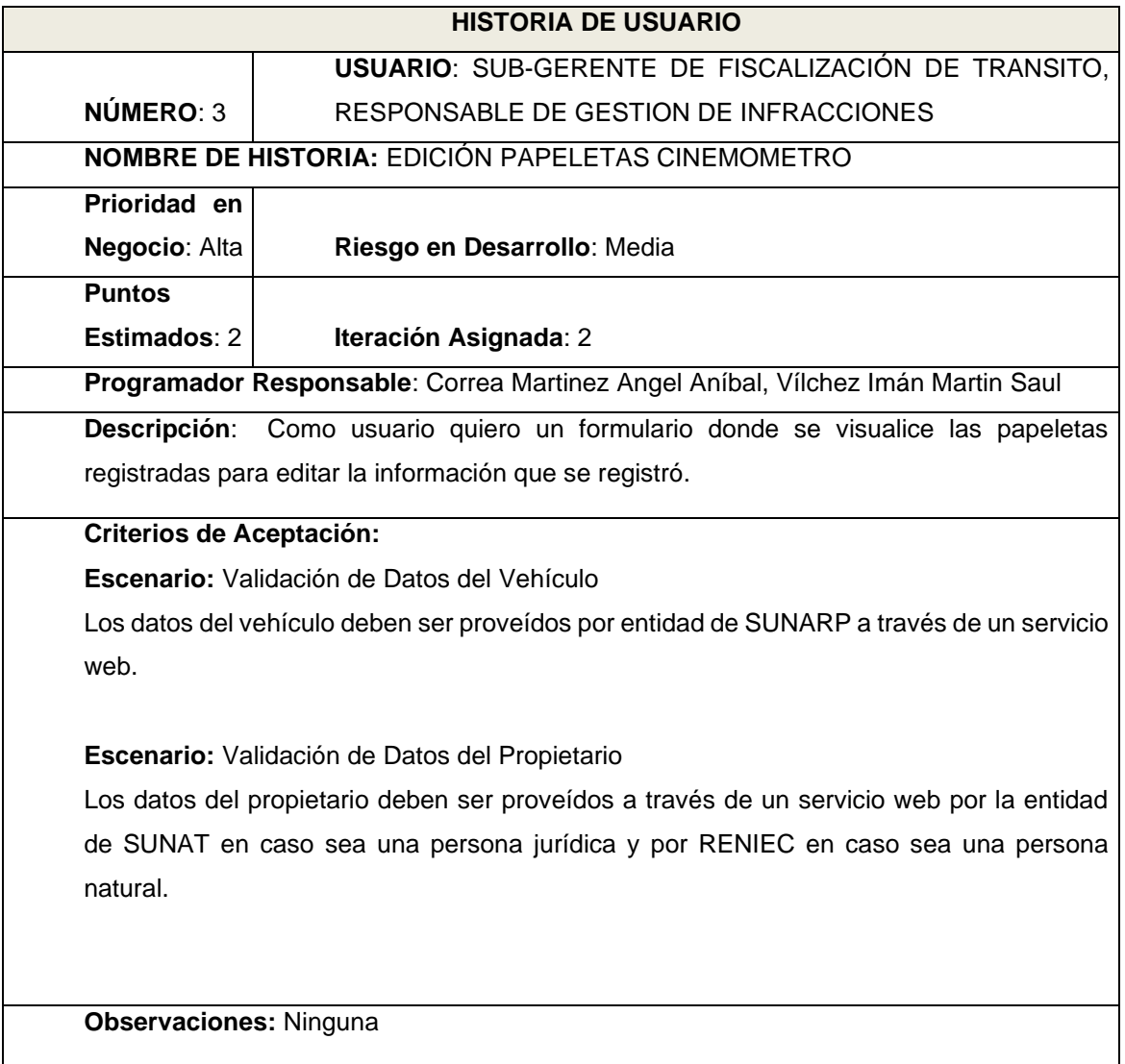

#### **Tabla 6. Historia de usuario 4**

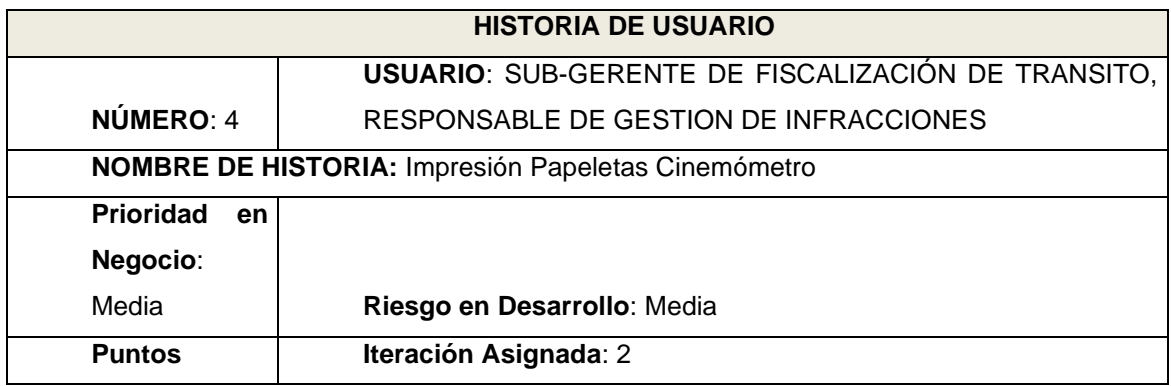

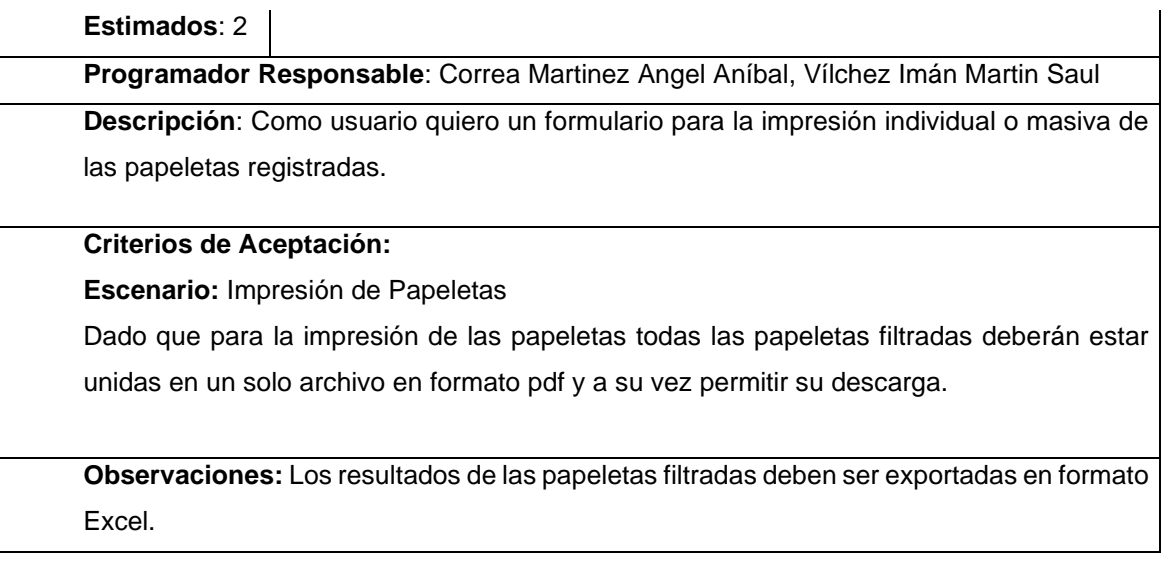

#### **Tabla 7. Historia de usuario 5**

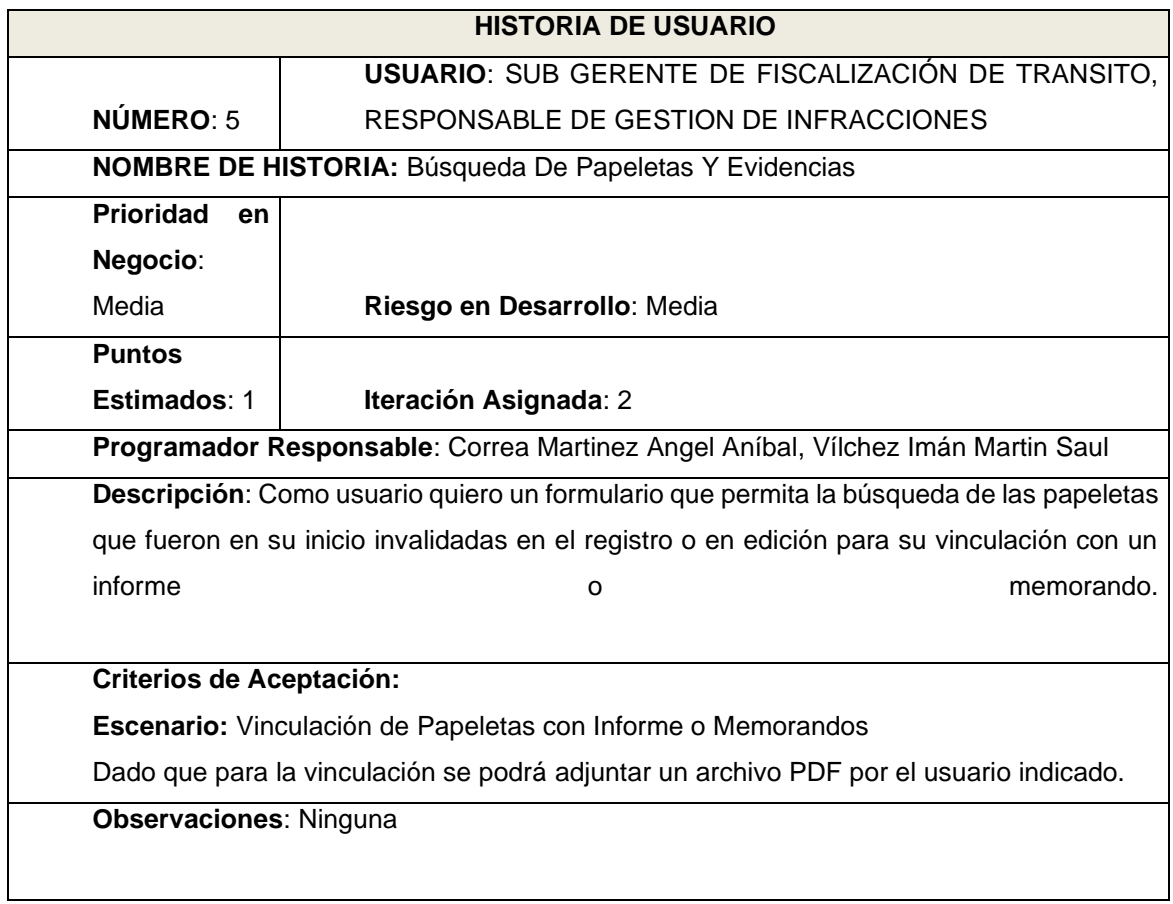

#### **Tabla 8. Historia de usuario 6**

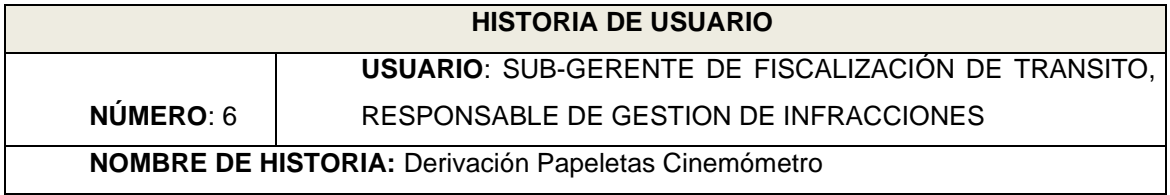

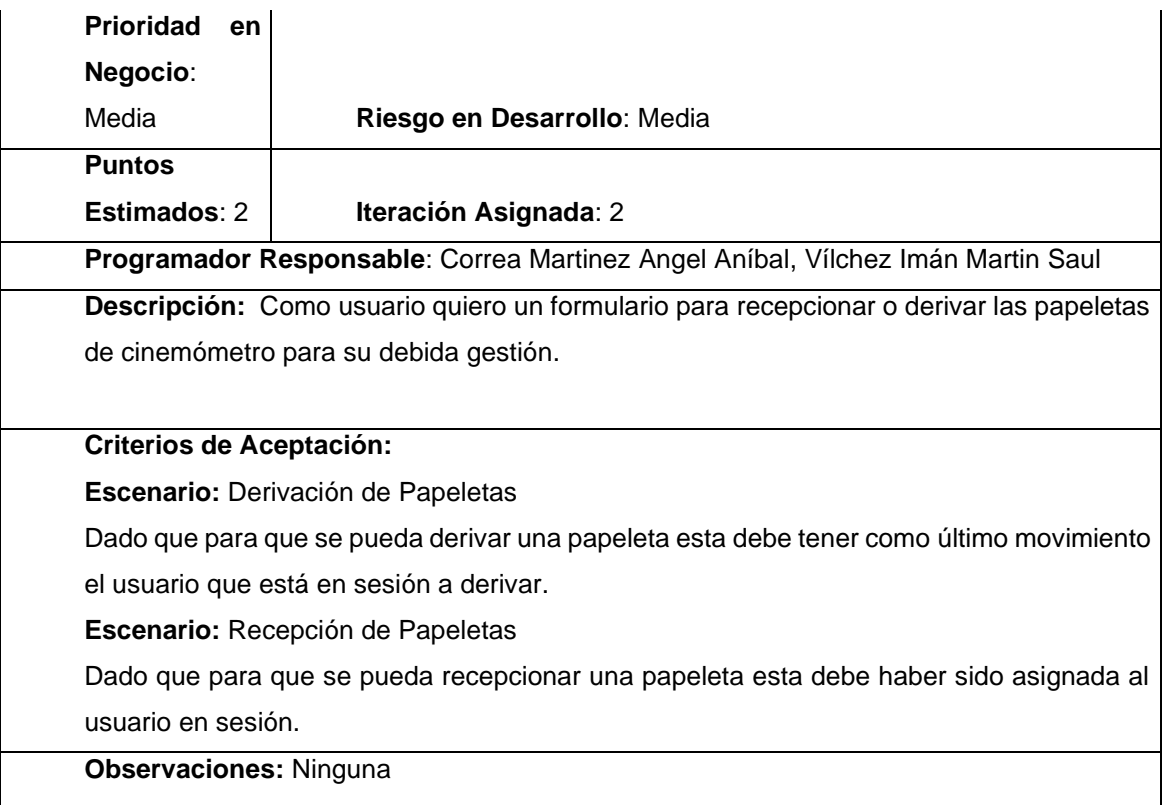

#### **Tabla 9. Historia de usuario 7**

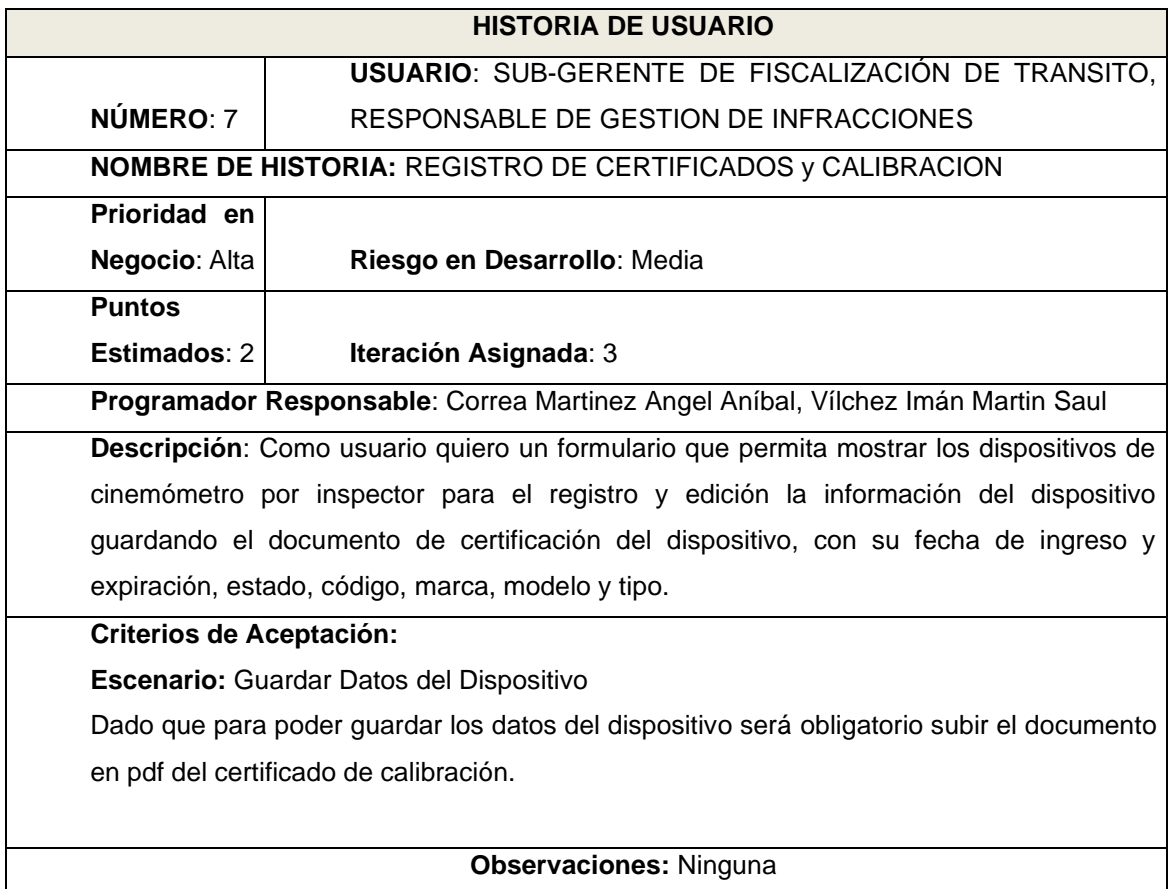

#### **Tabla 10. Historia de usuario 8**

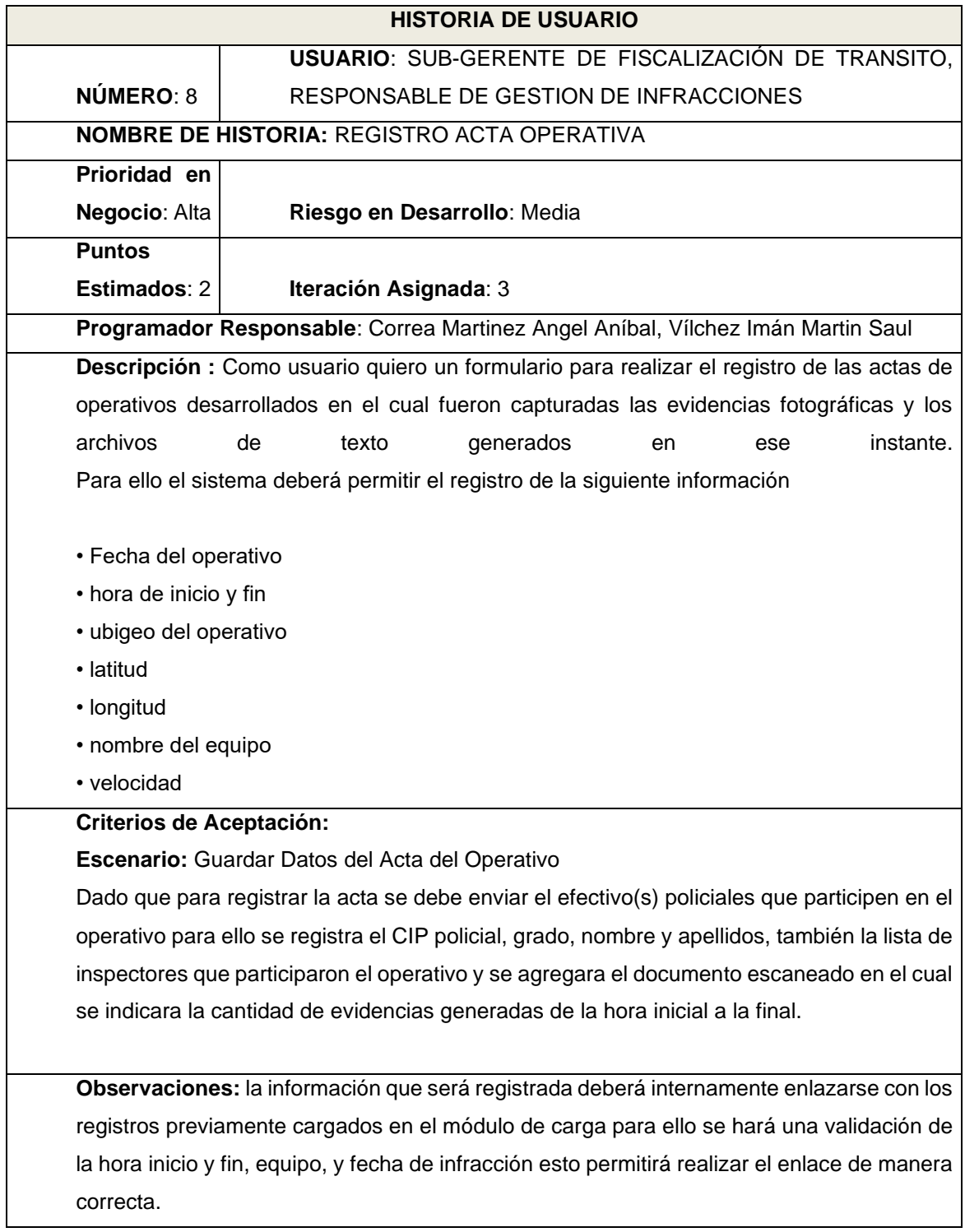

#### **Tabla 11. Historia de usuario 9**

#### **HISTORIA DE USUARIO**

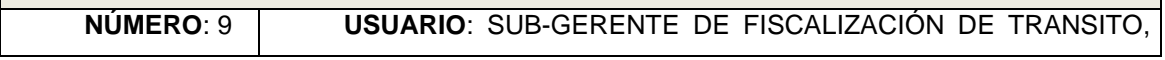

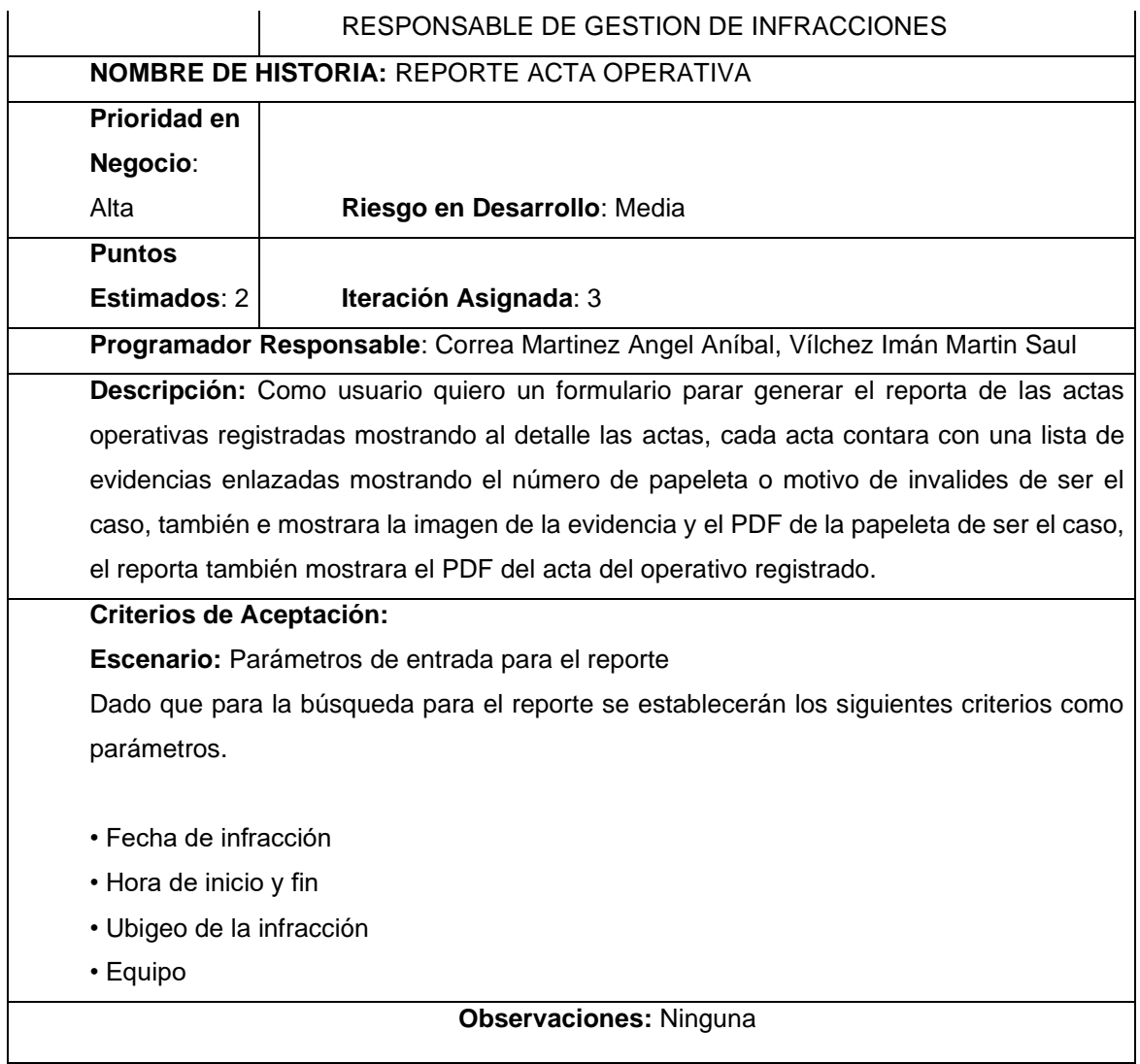

### **2. Planeación**

### **Tabla 12.Asignación De Roles Del Proyecto**

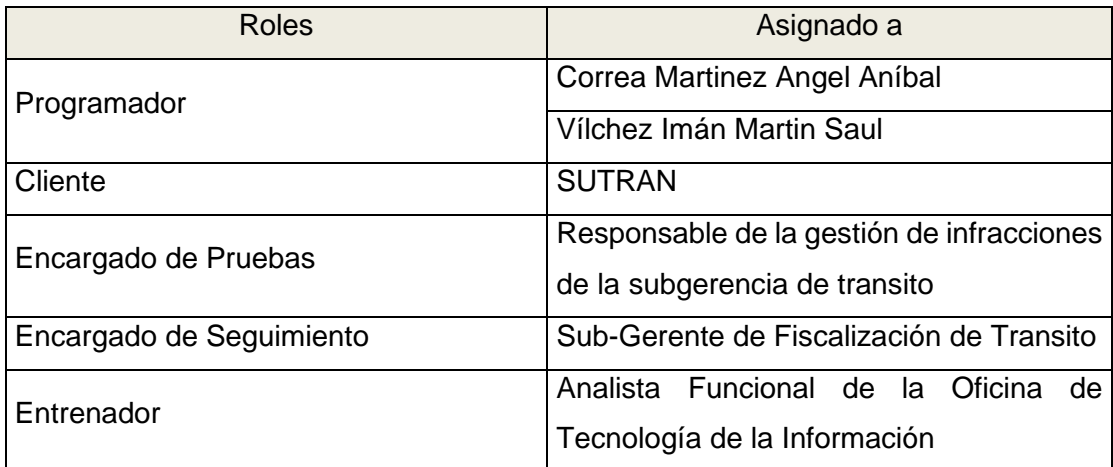

# **Plan de Entrega Del Proyecto:**

Basándonos en las historias de usuario definidas para la implementación, se ha elaborado el siguiente plan de entrega, el cual muestra las historias de usuario que se llevarán a cabo en cada iteración. Para este plan de entrega se ha tomado en cuenta el esfuerzo y prioridad de cada historia de usuario.

| <b>Historias</b> | Iteración      | Prioridad | Esfuerzo      | Fecha Inicio | <b>Fecha Final</b> |
|------------------|----------------|-----------|---------------|--------------|--------------------|
| Historia 1       | 1              | Alta      | 2             | 15/08/2022   | 19/08/2022         |
| Historia 2       | 2              | Alta      | 2             | 22/08/2022   | 01/09/2022         |
| Historia 3       | 2              | Media     | 2             | 3/09/2022    | 7/09/2022          |
| Historia 4       | 2              | Media     | 2             | 8/09/2022    | 10/09/2022         |
| Historia 5       | $\mathfrak{p}$ | Media     | $\mathcal{P}$ | 11/09/2022   | 13/09/2022         |
| Historia 6       | 2              | Media     | 2             | 14/09/2022   | 16/09/2022         |
| Historia 7       | 3              | Baja      | 2             | 18/09/2022   | 20/09/2022         |
| Historia 8       | 3              | Baja      | 2             | 22/09/2022   | 24/09/2022         |
| Historia 9       | 3              | Baja      | 2             | 26/09/2022   | 30/09/2022         |

**Tabla 13. Plan de entrega de historias de usuario**

## **Tabla 14. Tareas de Ingeniería**

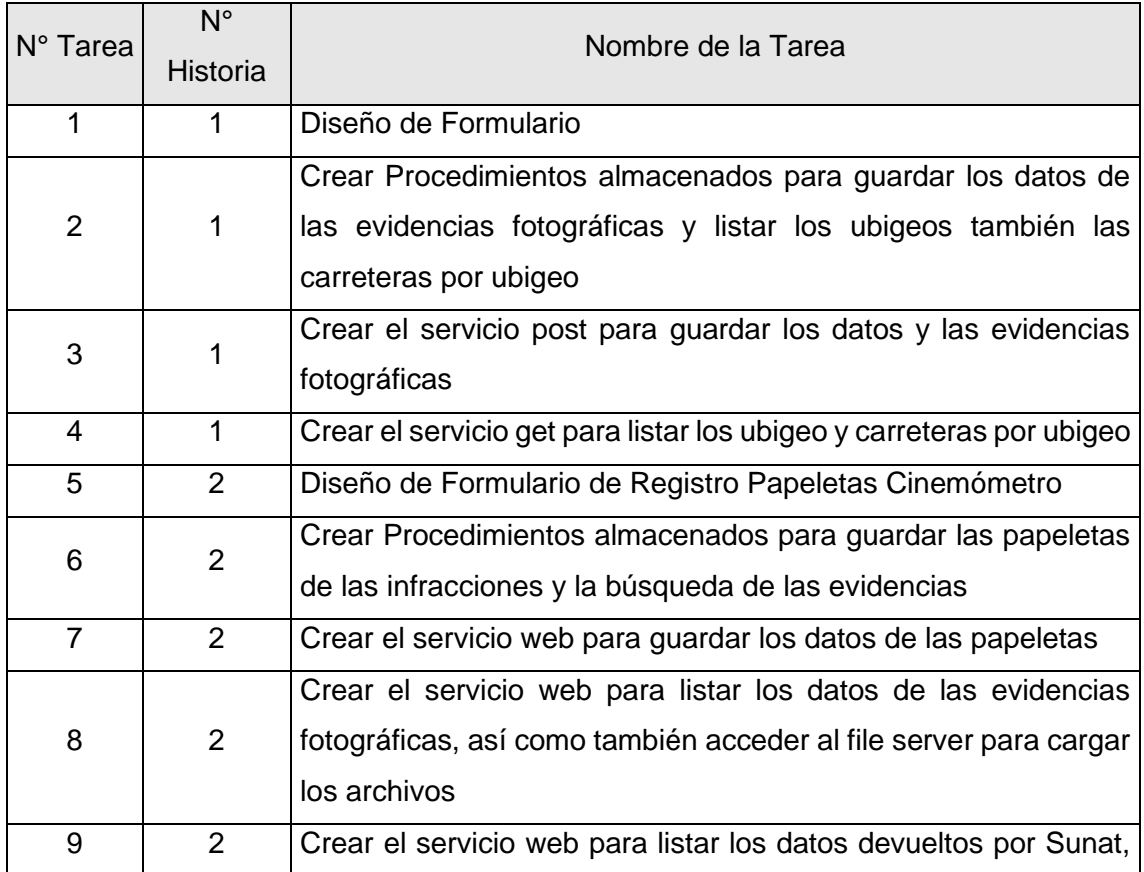

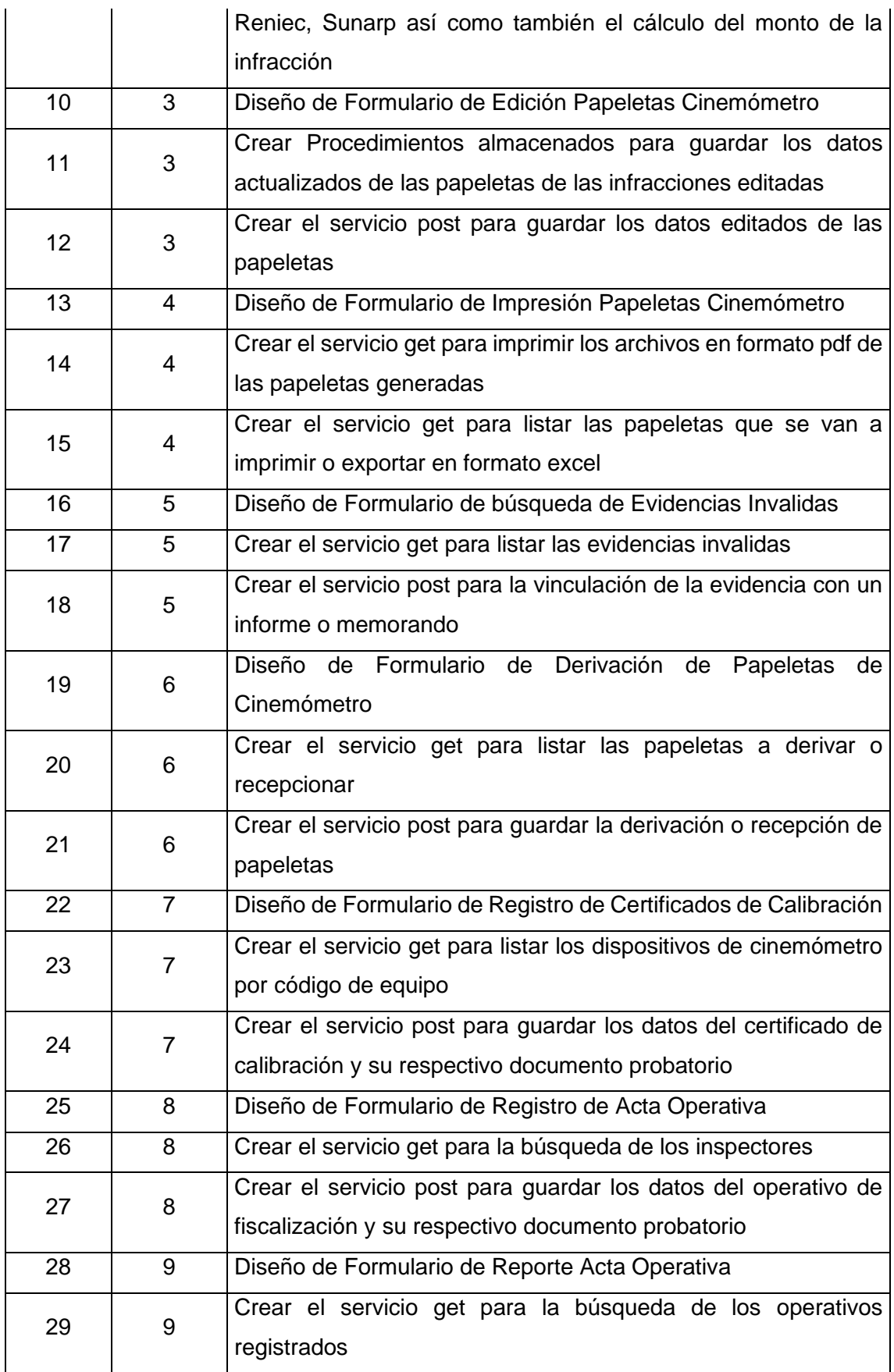

# **Descripción de Tareas de Ingeniería**

# **Tabla 15. Tarea de ingeniería – Tarea Numero 1**

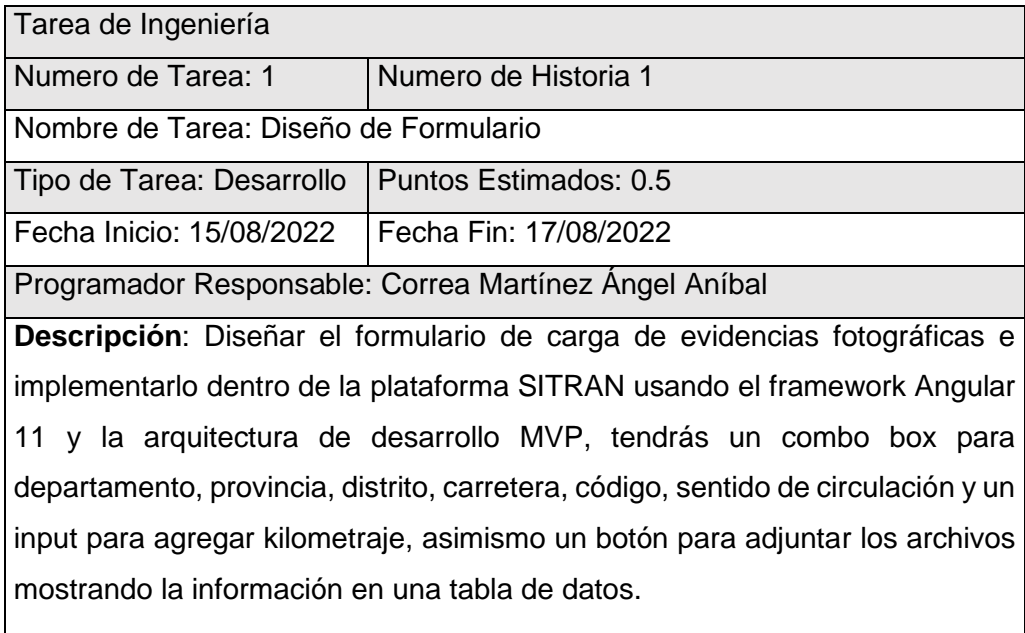

### **Tabla 16. Tarea de ingeniería – Tarea Numero 2**

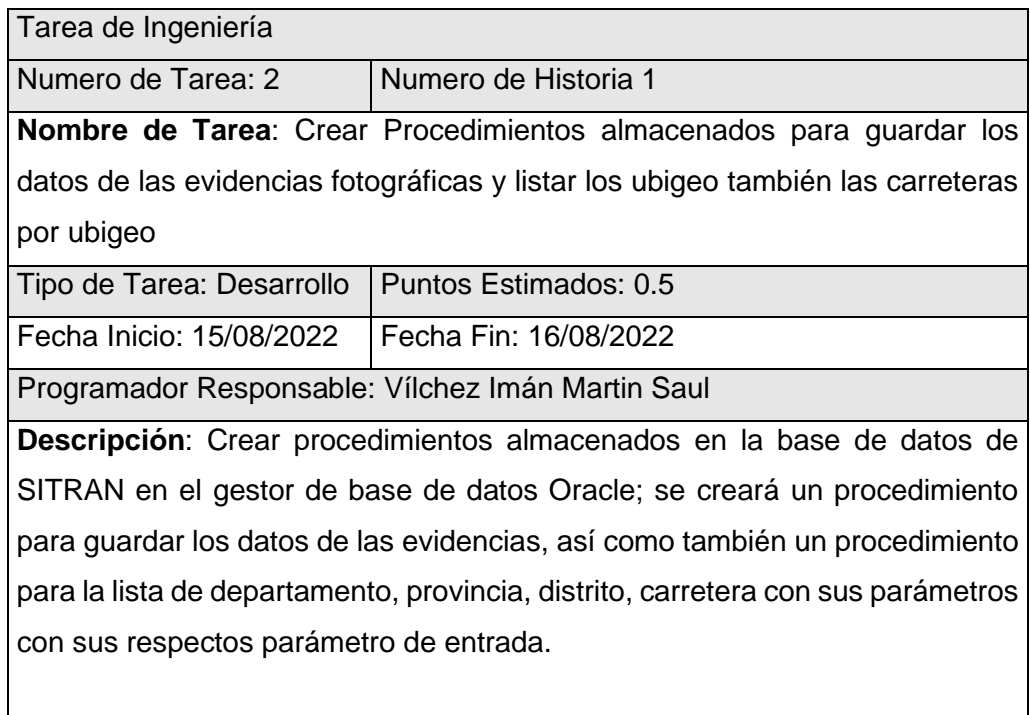

### **Tabla 17. Tarea de ingeniería – Tarea Numero 3**

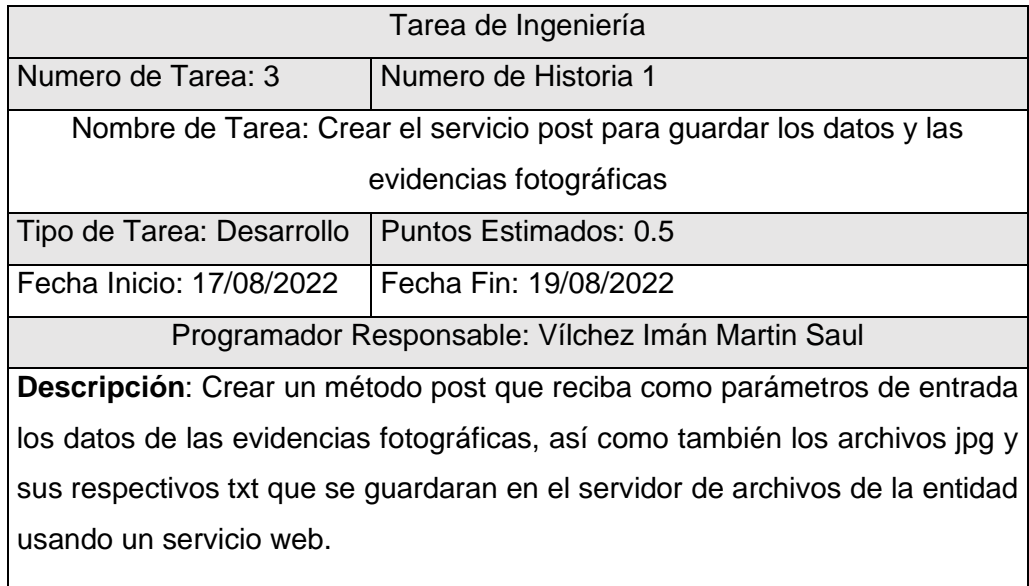

### **Tabla 18. Tarea de ingeniería – Tarea Numero 4**

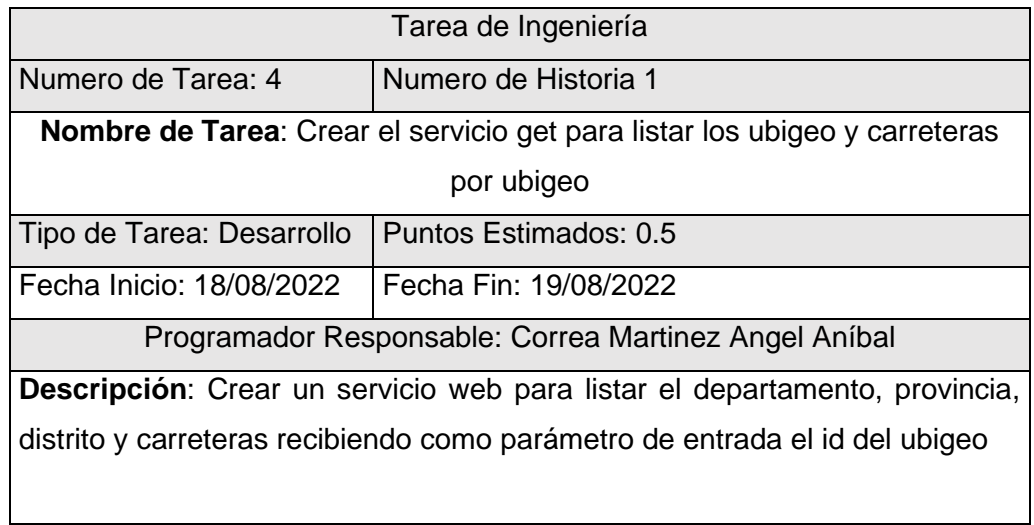

### **Descripción de Tareas de Ingeniería**

### **Tabla 19. Tarea de ingeniería – Tarea Numero 5**

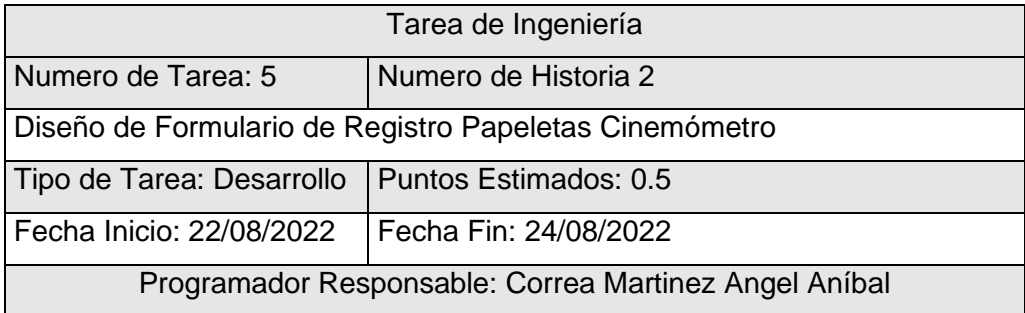

**Descripción**: Diseñar el formulario de registro de papeletas de cinemómetro dentro de la plataforma SITRAN usando el framework Angular 11 y la arquitectura de desarrollo MVP.

#### **Tabla 20. Tarea de ingeniería – Tarea Numero 6**

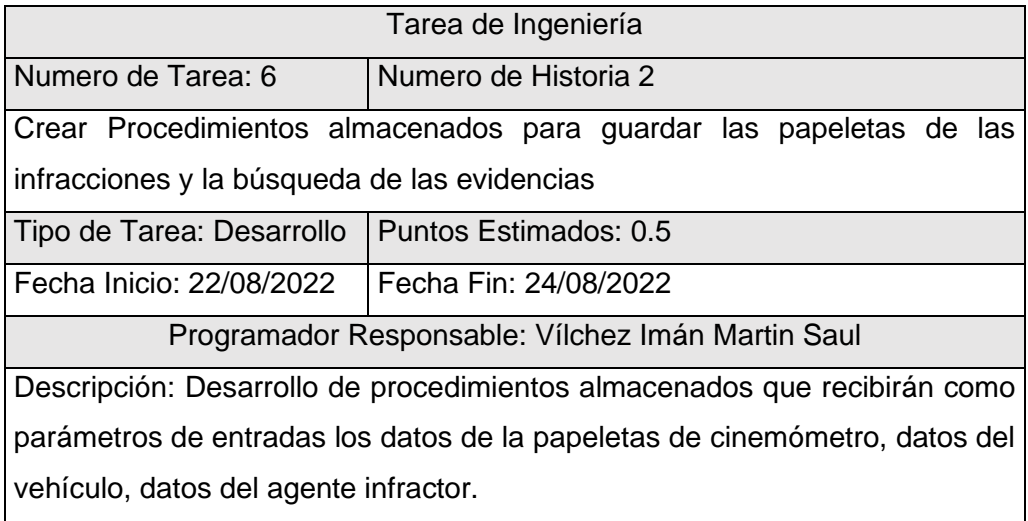

#### **Tabla 21. Tarea de ingeniería – Tarea Numero 7**

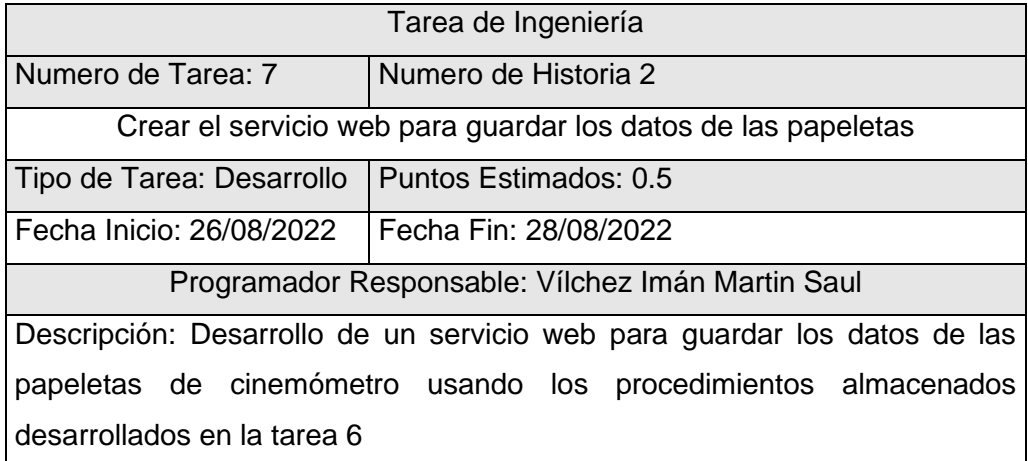

#### **Tabla 22.Tarea de ingeniería – Tarea Numero 8**

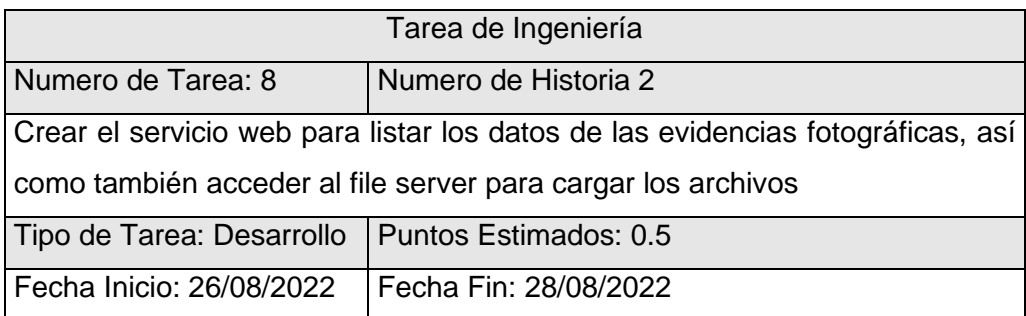

Programador Responsable: Correa Martinez Angel Aníbal

Descripción: Desarrollo de un servicio web para buscar la información de la evidencias fotográficas, así como también visualizar los archivos que se guardaron en la carga de evidencias.

#### **Tabla 23. Tarea de ingeniería – Tarea Numero 9**

| Tarea de Ingeniería                                                             |                       |  |  |  |  |
|---------------------------------------------------------------------------------|-----------------------|--|--|--|--|
| Numero de Tarea: 9                                                              | Numero de Historia 2  |  |  |  |  |
| Crear el servicio web para listar los datos devueltos por Sunat, Reniec, Sunarp |                       |  |  |  |  |
| así como también el cálculo del monto de la infracción                          |                       |  |  |  |  |
| Tipo de Tarea: Desarrollo   Puntos Estimados: 0.5                               |                       |  |  |  |  |
| Fecha Inicio: 28/08/2022                                                        | Fecha Fin: 01/09/2022 |  |  |  |  |
| Programador Responsable: Vílchez Imán Martin Saul                               |                       |  |  |  |  |
| Descripción: Desarrollo de un servicio web para consultar a Sunat los datos     |                       |  |  |  |  |
| de una persona jurídica, así como también un servicio para consultar los datos  |                       |  |  |  |  |
| de una persona natural.                                                         |                       |  |  |  |  |
| Desarrollo de un servicio web para consultar a Sunarp los datos de los          |                       |  |  |  |  |
| vehículos involucrados en las infracciones.                                     |                       |  |  |  |  |

*Tabla 24. Tarea de ingeniería – Tarea Numero 10*

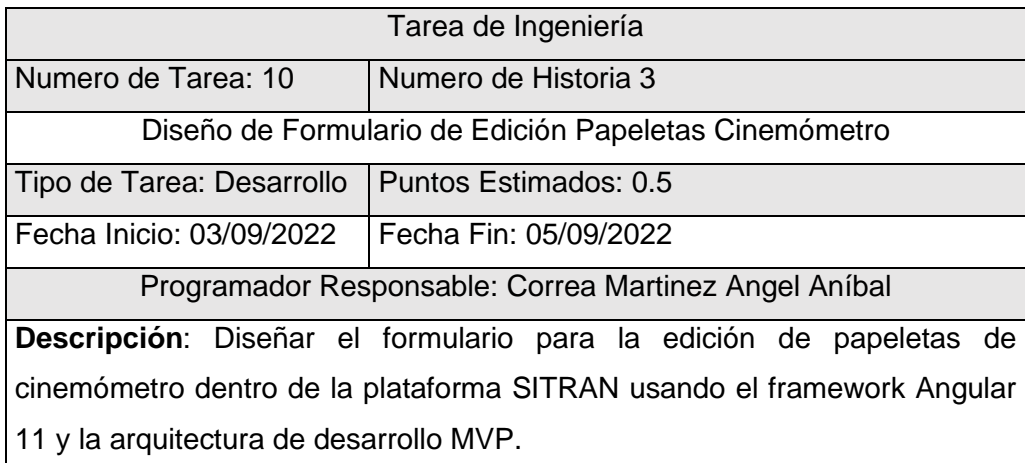

#### **Tabla 25. Tarea de ingeniería – Tarea Numero 11**

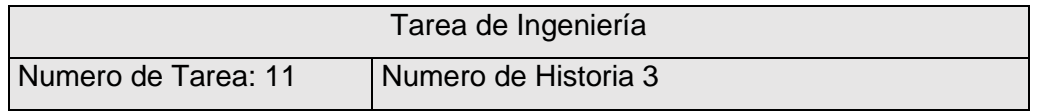

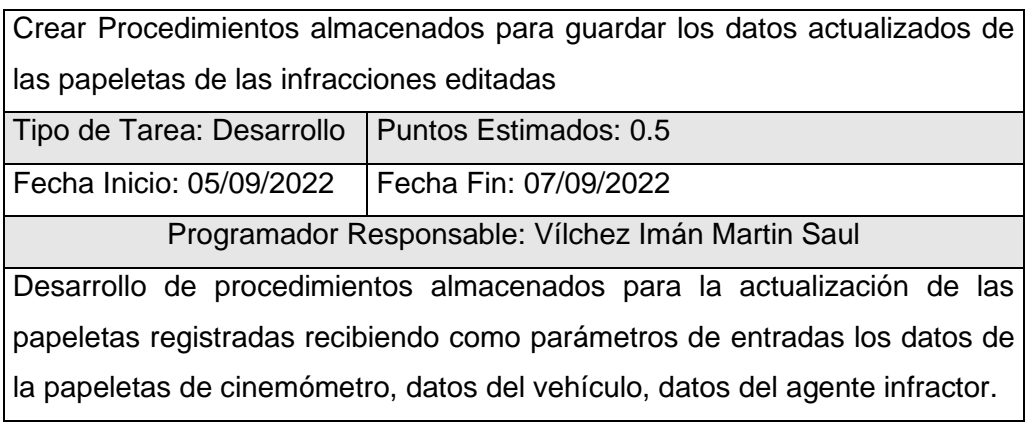

### **Tabla 26. Tarea de ingeniería – Tarea Numero 12**

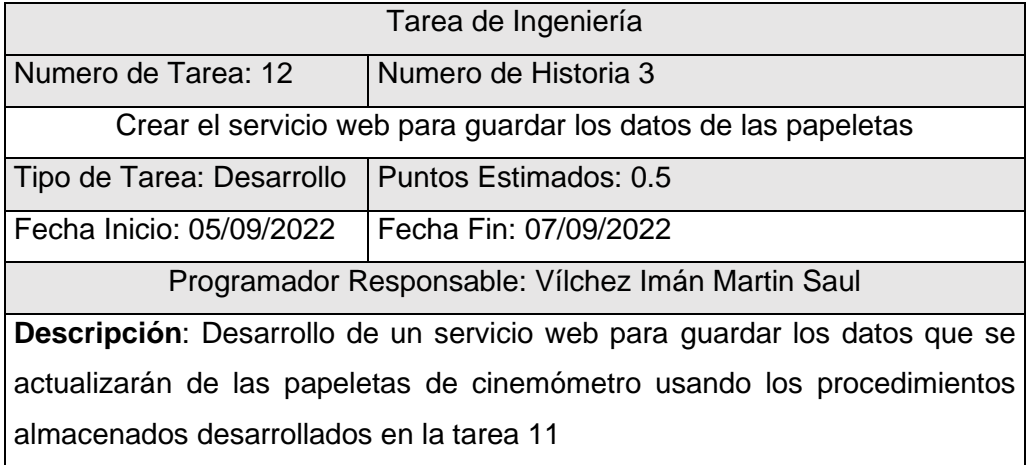

## **Tabla 27. Tarea de ingeniería – Tarea Numero 13**

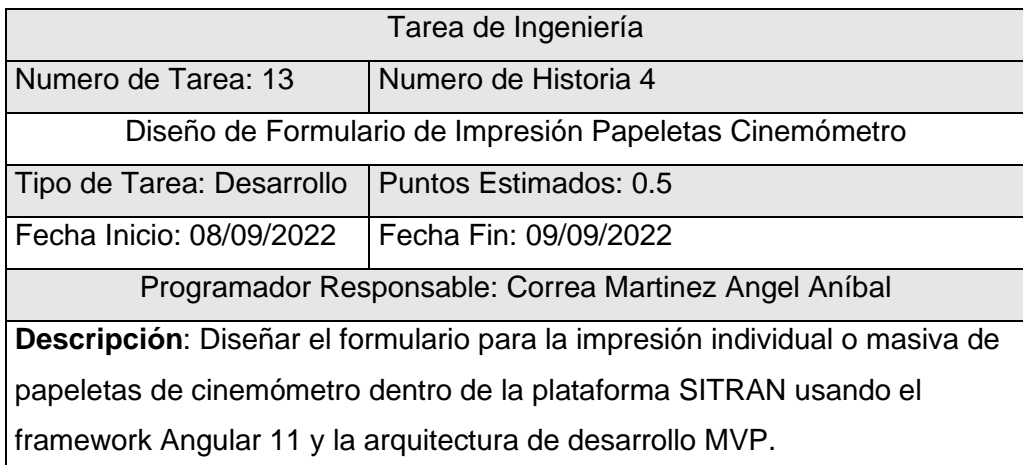

### **Tabla 28. Tarea de ingeniería – Tarea Numero 14**

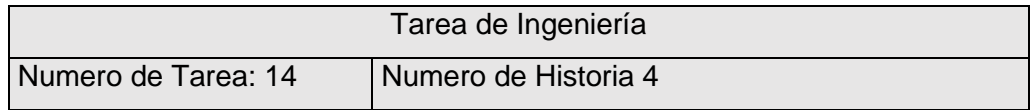

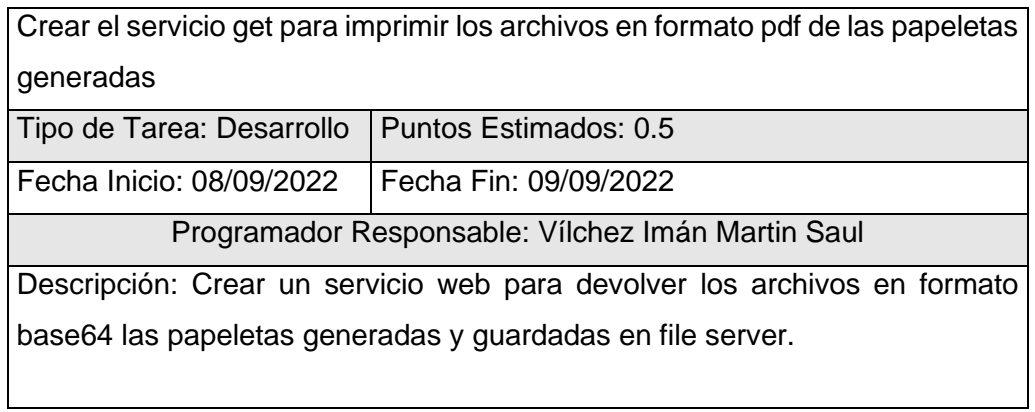

## **Tabla 29. Tarea de ingeniería – Tarea Numero 15**

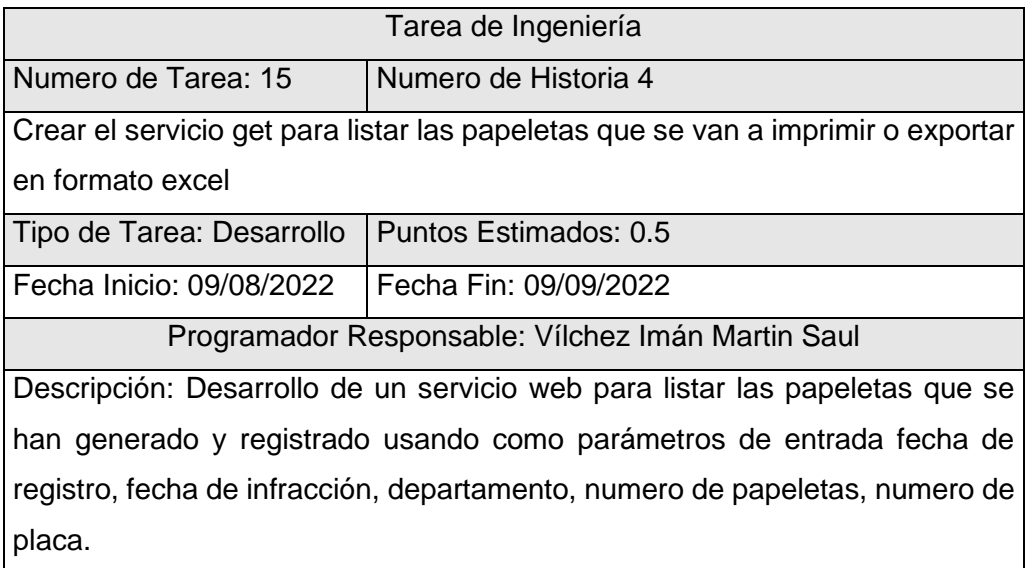

## **Tabla 30. Tarea de ingeniería – Tarea Numero 16**

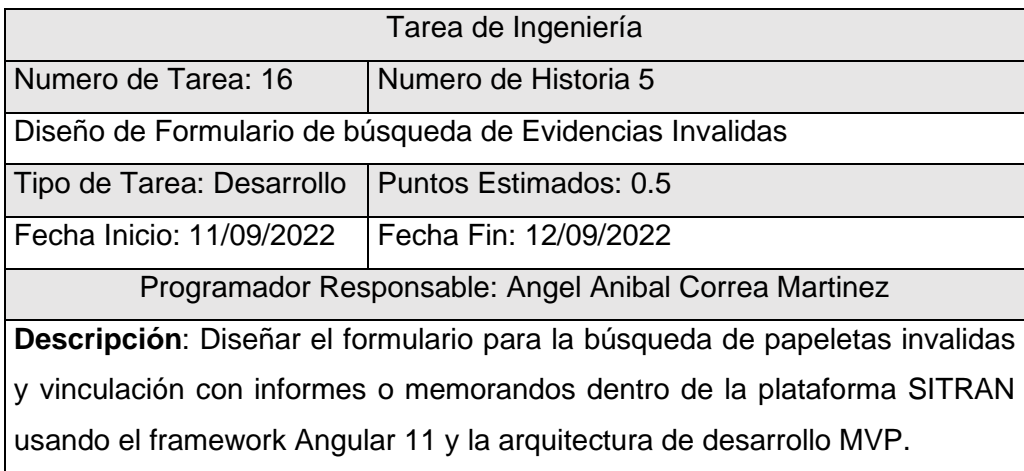

## **Tabla 31. Tarea de ingeniería – Tarea Numero 17**

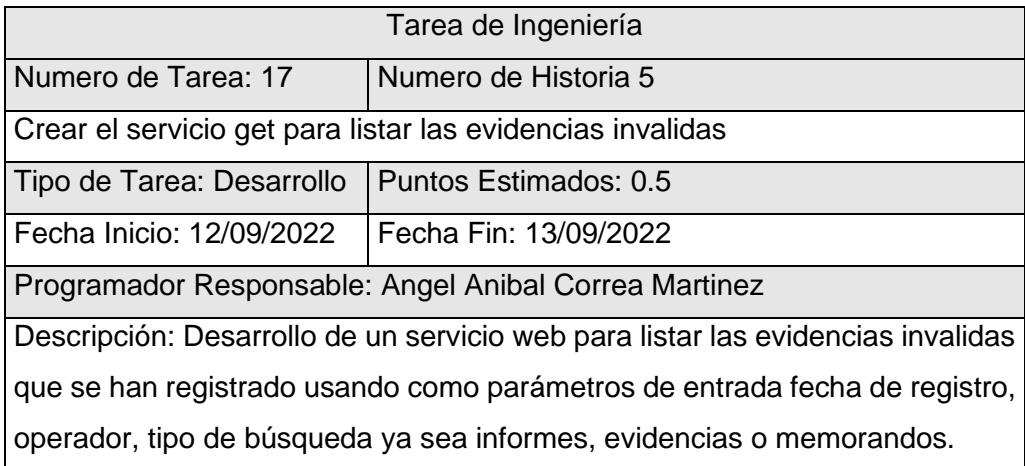

### **Tabla 32. Tarea de ingeniería – Tarea Numero 18**

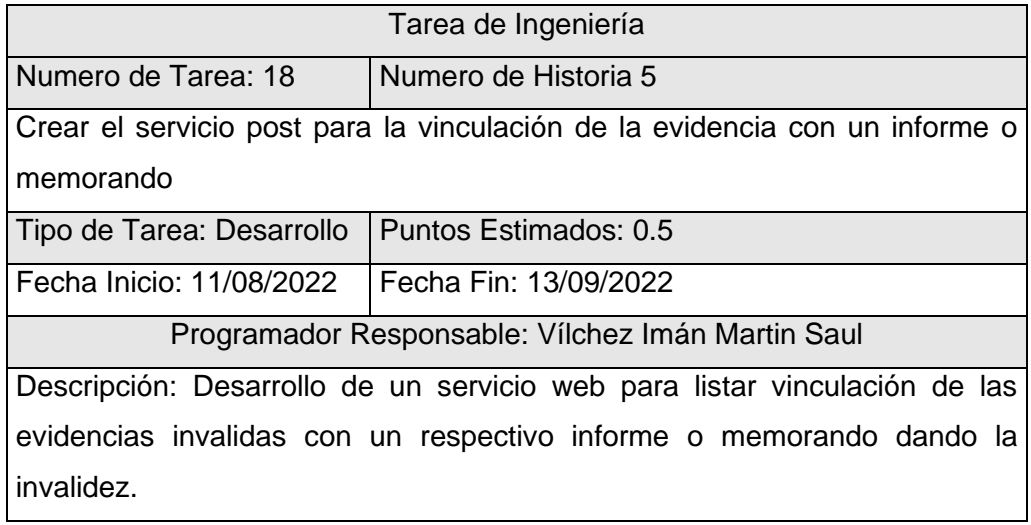

### **Tabla 33. Tarea de ingeniería – Tarea Numero 19**

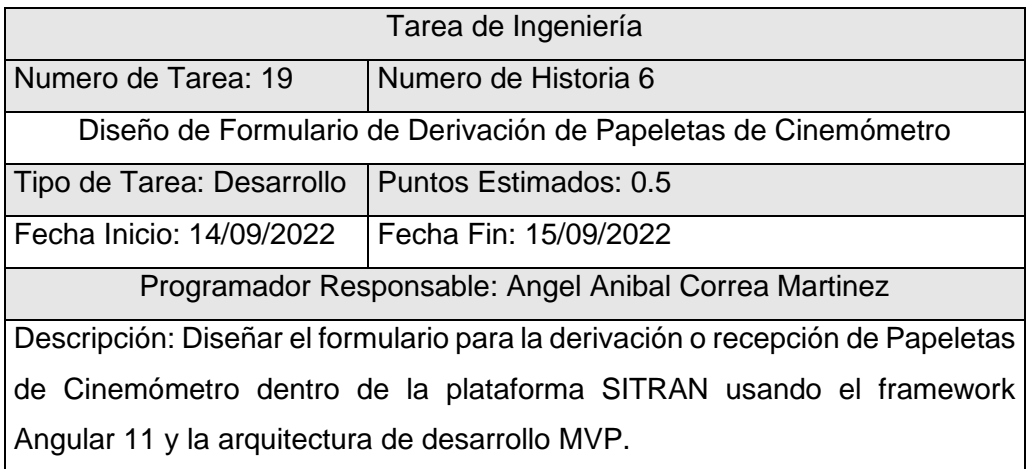

#### **Tabla 34.Tarea de ingeniería – Tarea Numero 20**

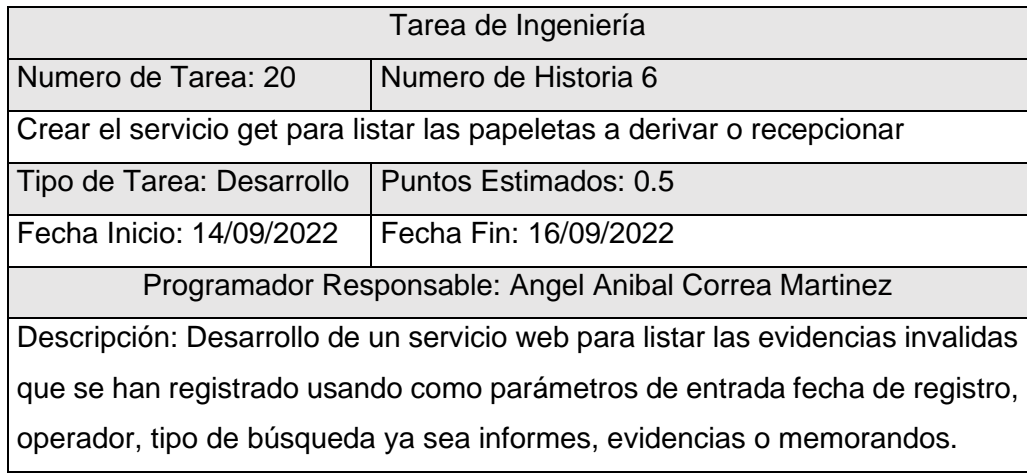

## **Tabla 35. Tarea de ingeniería – Tarea Numero 21**

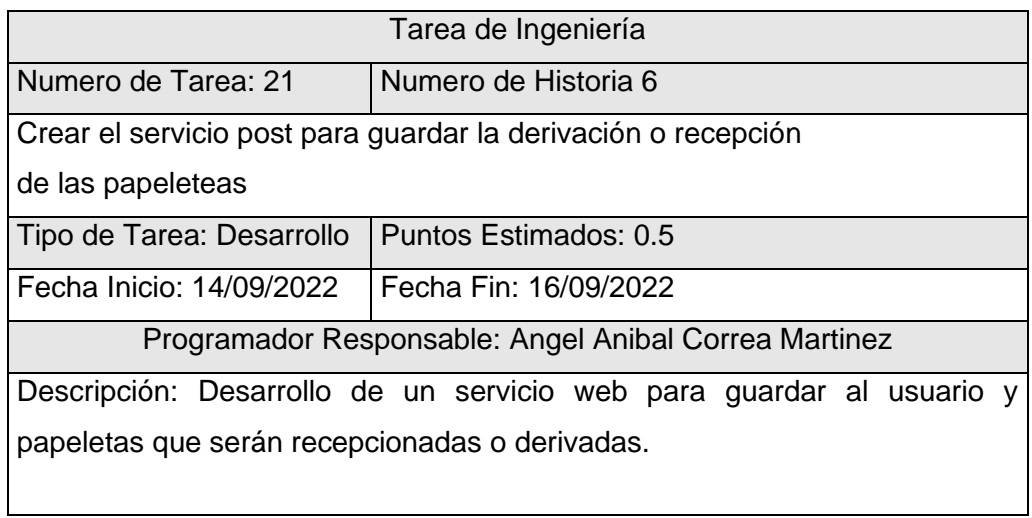

#### **Tabla 36. Tarea de ingeniería – Tarea Numero 22**

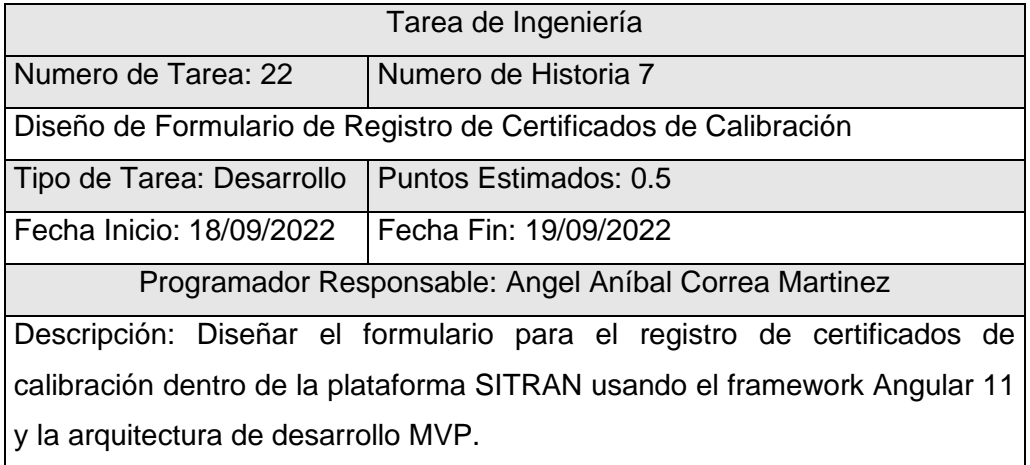

### **Tabla 37. Tarea de ingeniería – Tarea Numero 23**

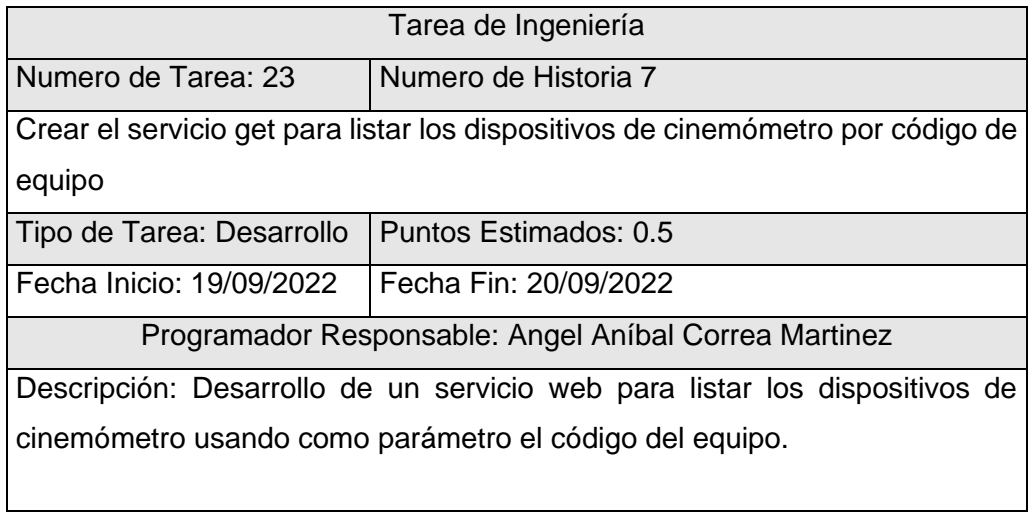

### **Tabla 38. Tarea de ingeniería – Tarea Numero 24**

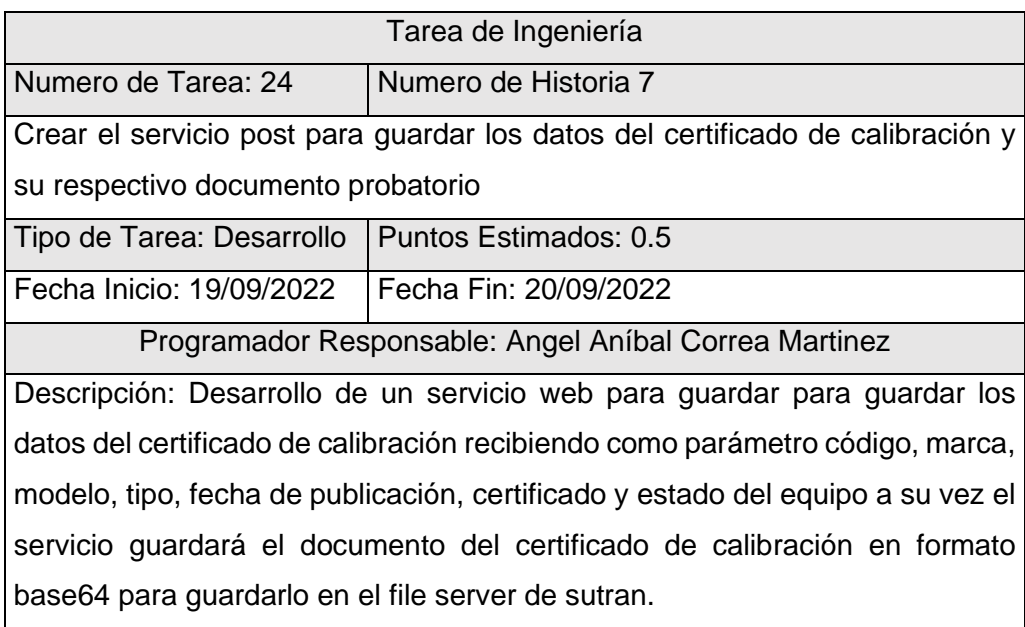

#### **Tabla 39. Tarea de ingeniería – Tarea Numero 25**

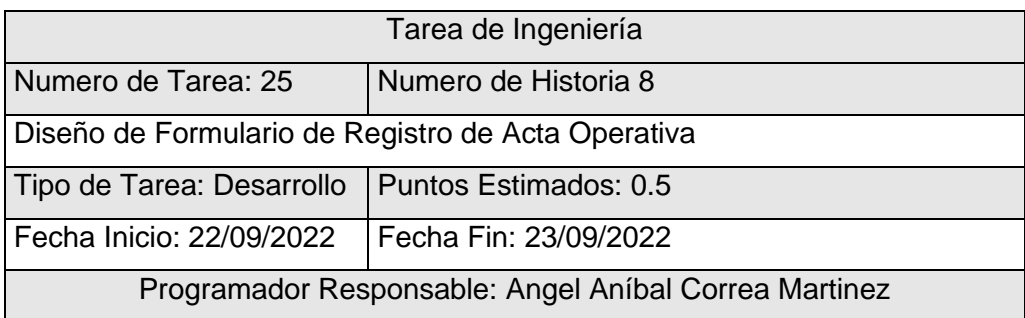

Descripción: Diseñar el formulario para el registro de registro de acta de operativo realizados por los inspectores de tránsito de sutran en conjunto con la policía nacional de tránsito dentro de la plataforma SITRAN usando el framework Angular 11 y la arquitectura de desarrollo MVP.

#### **Tabla 40. Tarea de ingeniería – Tarea Numero 26**

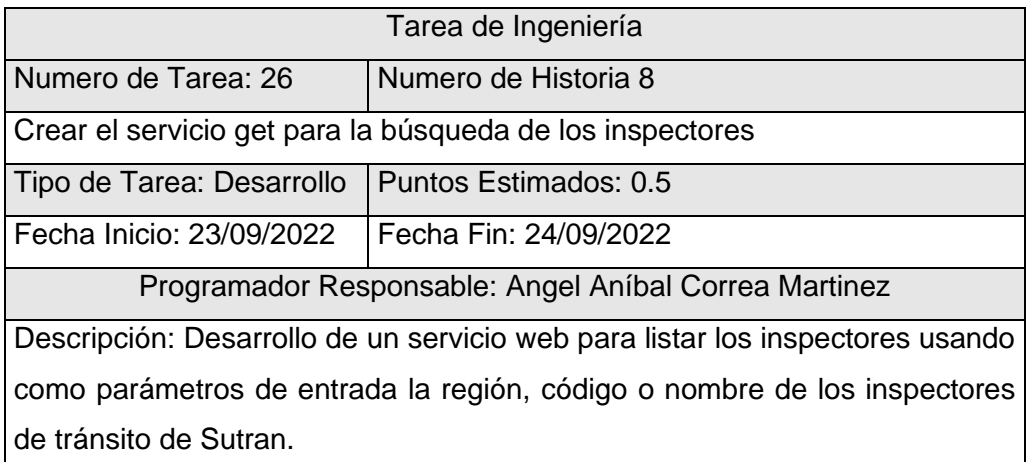

#### **Tabla 41. Tarea de ingeniería – Tarea Numero 27**

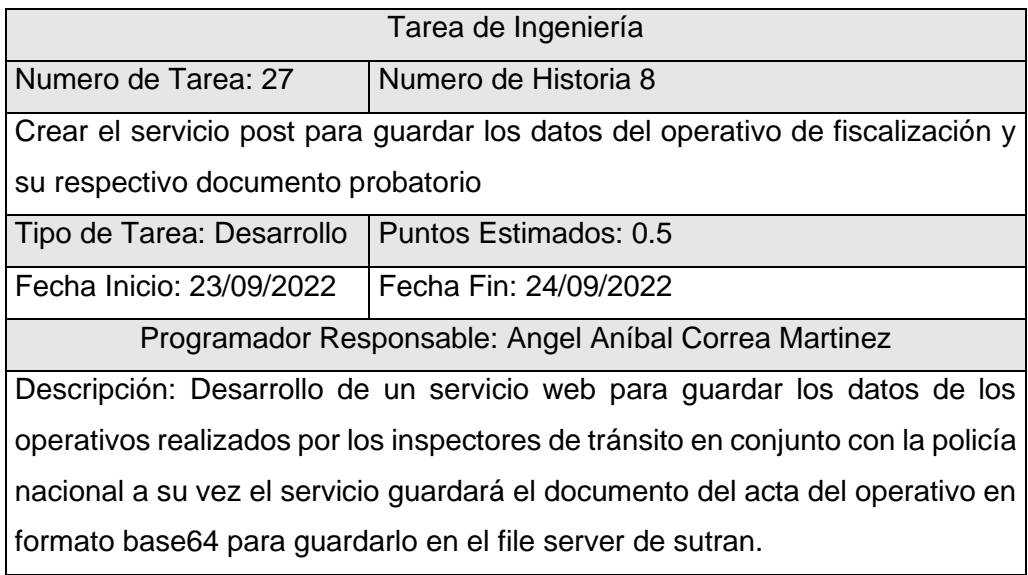

#### **Tabla 42. Tarea de ingeniería – Tarea Numero 28**

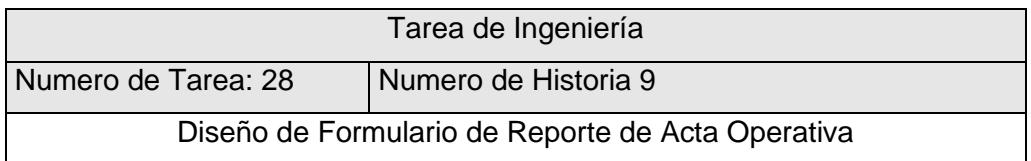

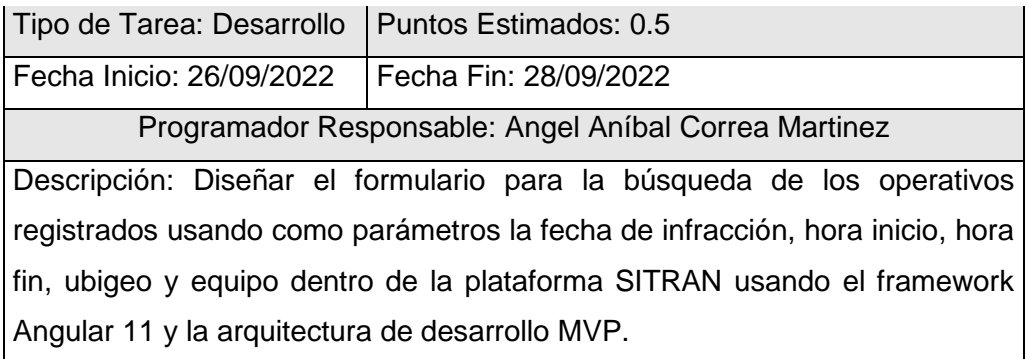

## **Tabla 43. Tarea de ingeniería – Tarea Numero 29**

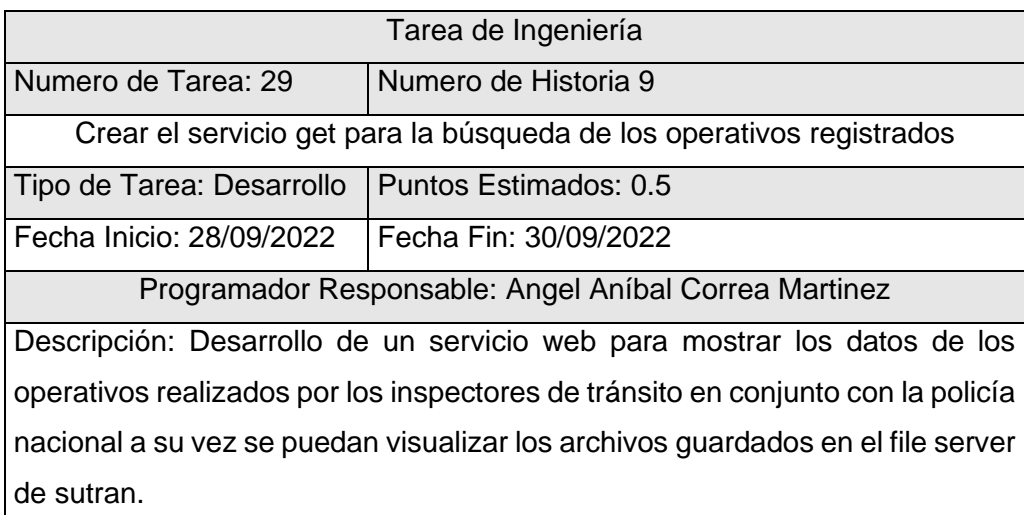

### **3. Fase de Iteraciones**

### **Primera Iteración**

**Figura 24. Historia de Usuario Carga Masiva de Evidencias Fotográficas**

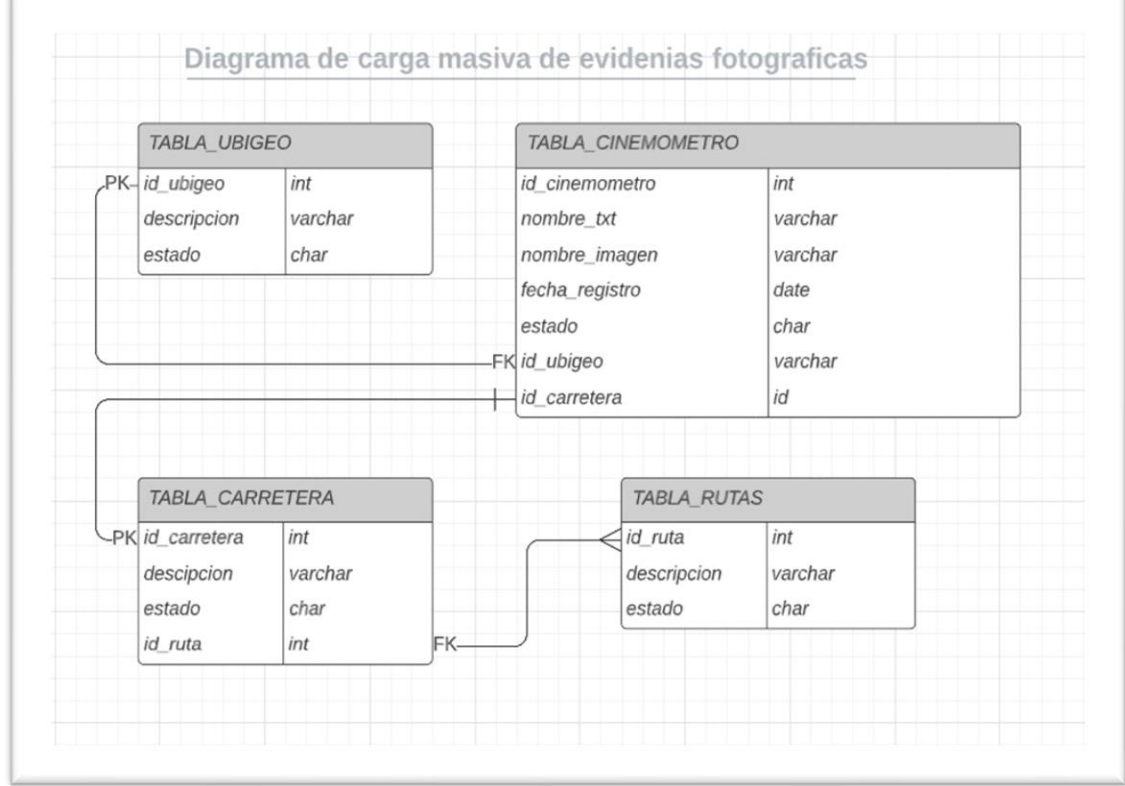

## **Tabla 44. Tarjeta CRC – Historia usuario 1 – carga de evidencias fotográficas**

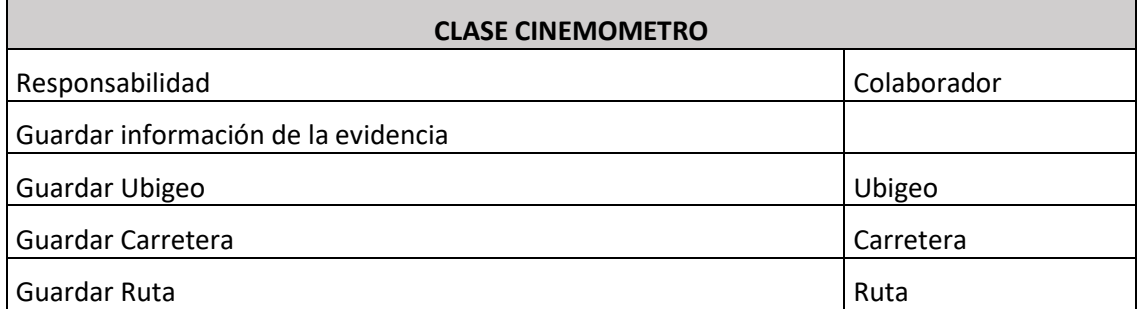

### **Figura 25. Diseño de Prototipo – Historia de Usuario Carga Masiva de Evidencias Fotográficas**

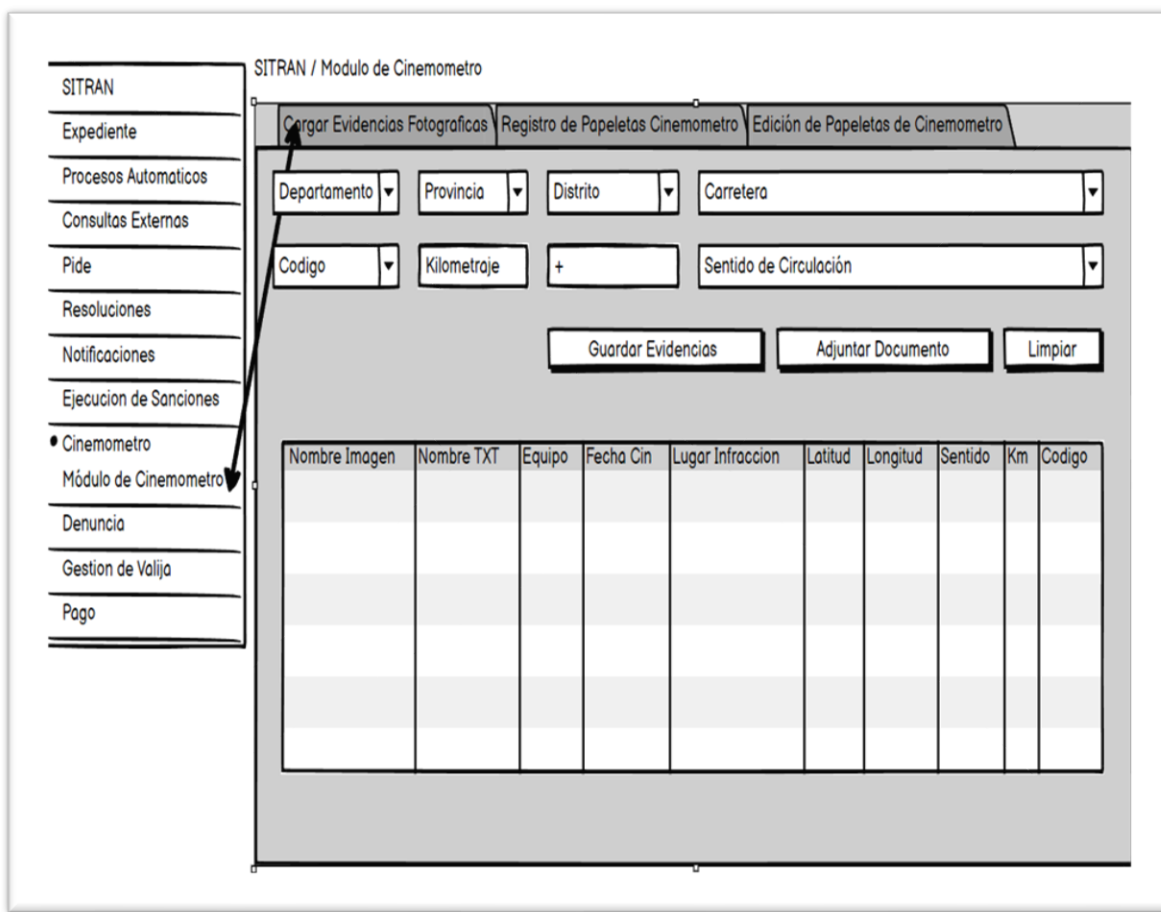

## **Tabla 45. Pruebas de Aceptación**

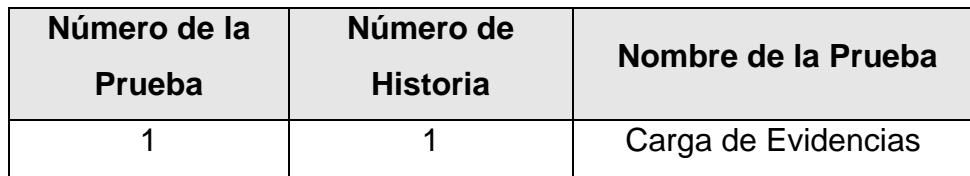

# **Tabla 46. Caso de Prueba – Codigo 1 – Carga de Evidencias**

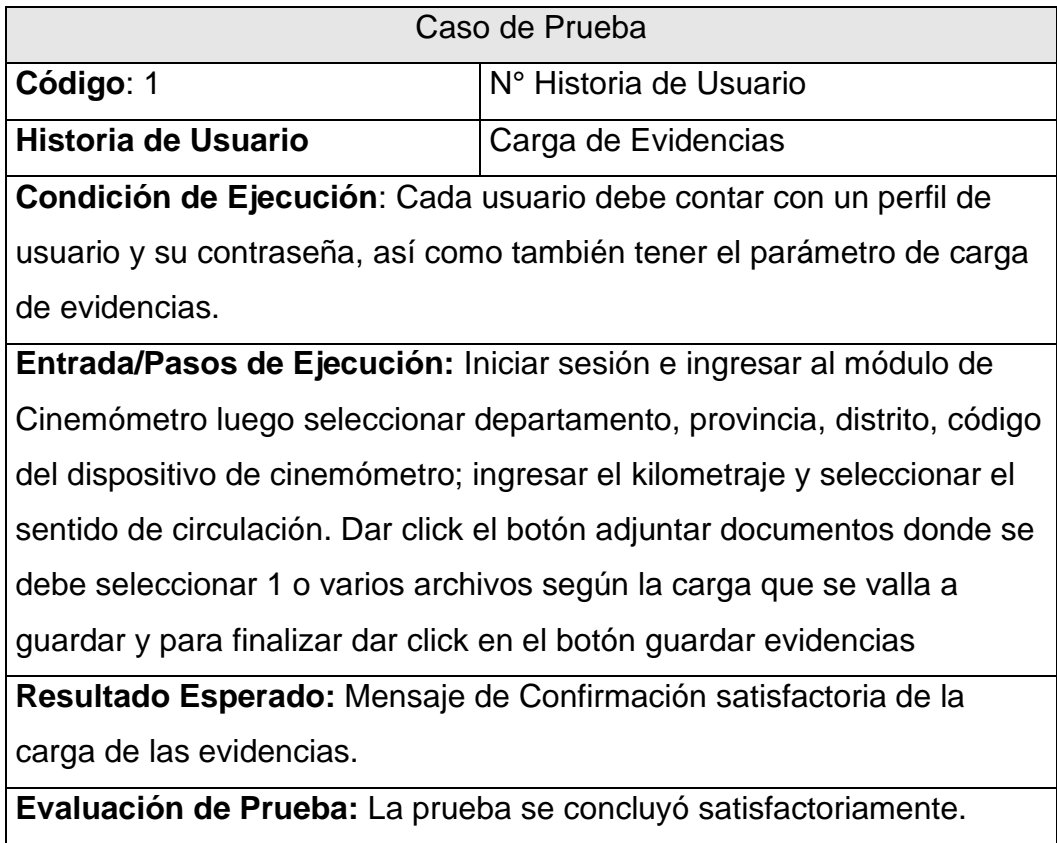
# **Segunda Iteración**

# **Figura 26. Diagrama de Clases – Historia de Usuario Registro de Papeletas de Cinemómetro**

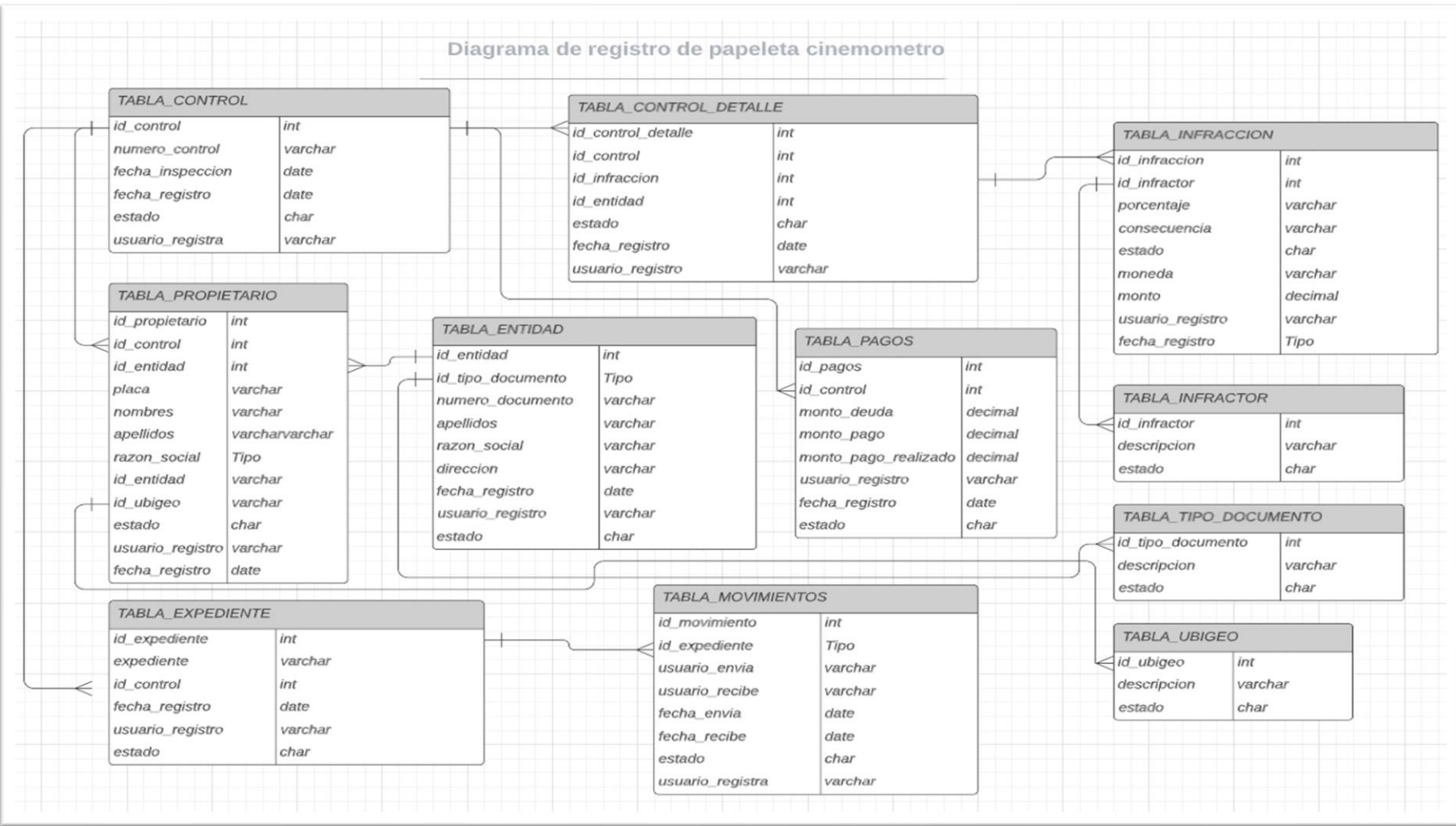

## **Tabla 47. Tarjeta CRC Historia de usuario Registro papeleta Cinemómetro**

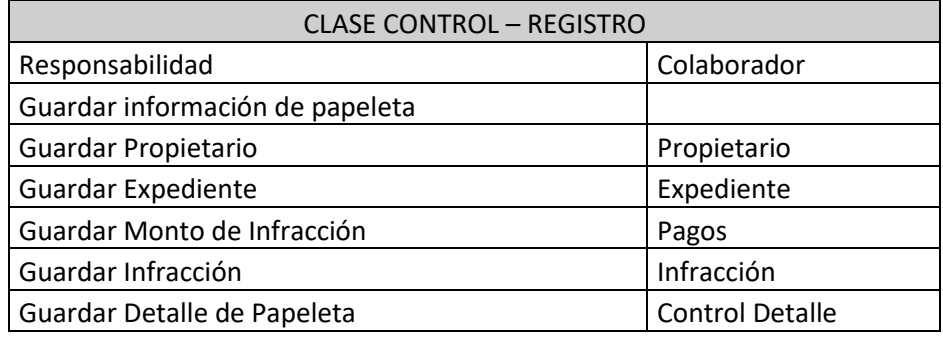

# **Figura 27. Diseño de Prototipo – Historia de Usuario Registro de Papeletas de Cinemómetro**

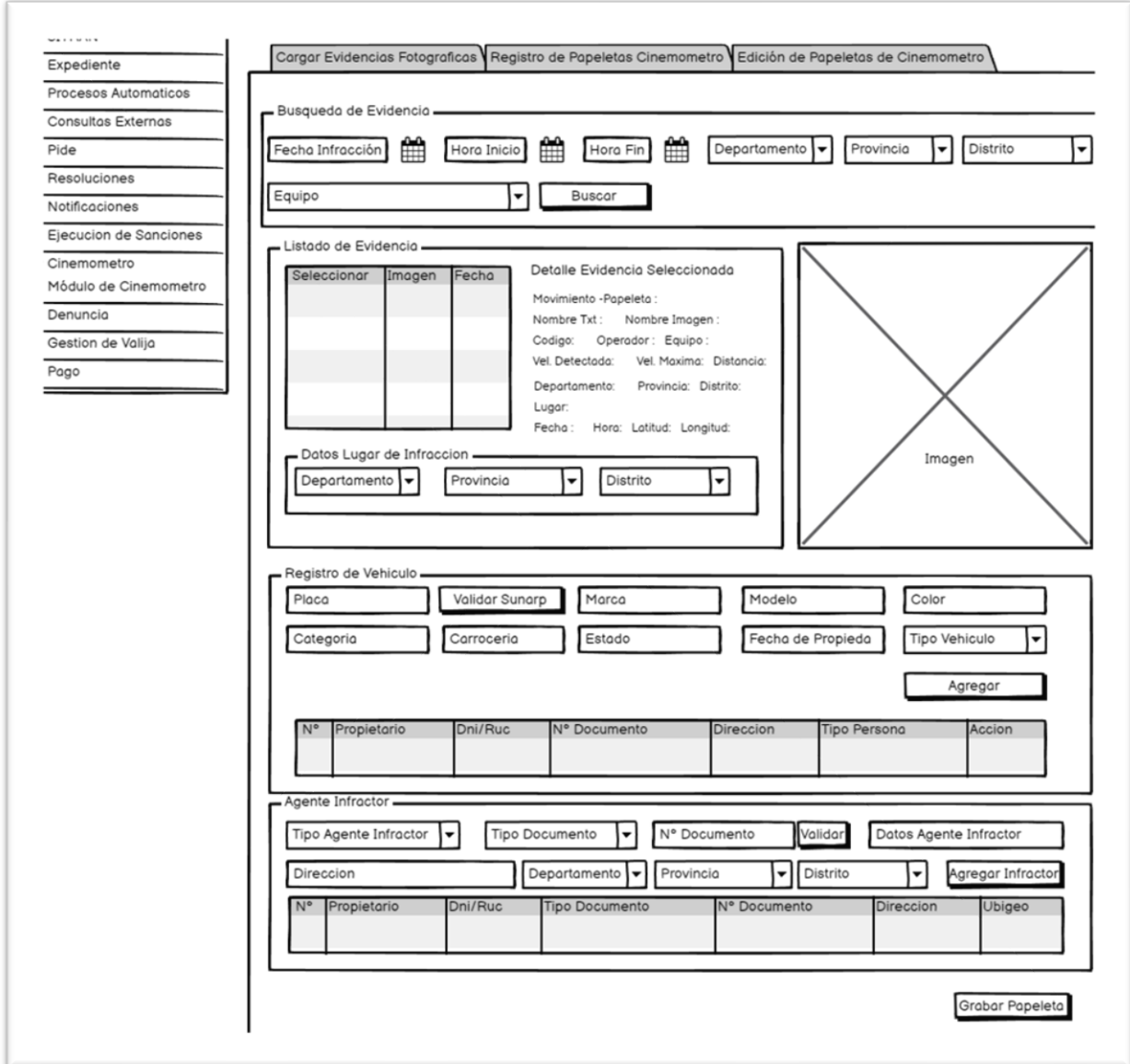

# **Figura 28. Diagrama de Clases – Historia de Usuario Edición de Papeletas de Cinemómetro**

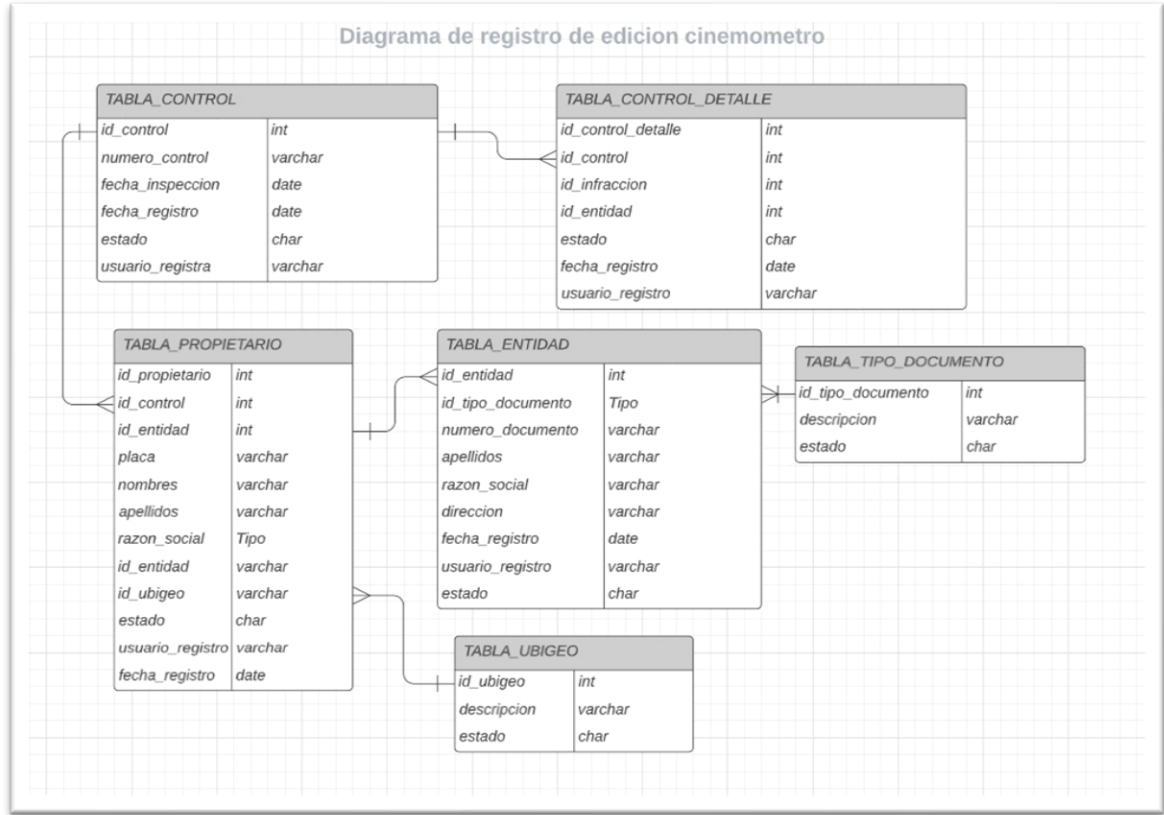

**Tabla 48. Tarjeta CRC – Historia de Usuario Edición de Papeletas de Cinemómetro**

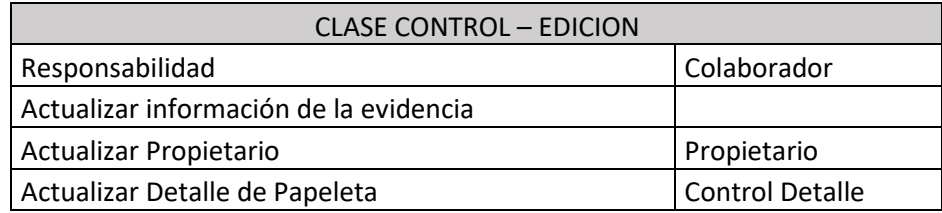

#### **Figura 29***.* **Diseño de Prototipo – Historia de Usuario Edición de Papeletas de Cinemómetro**

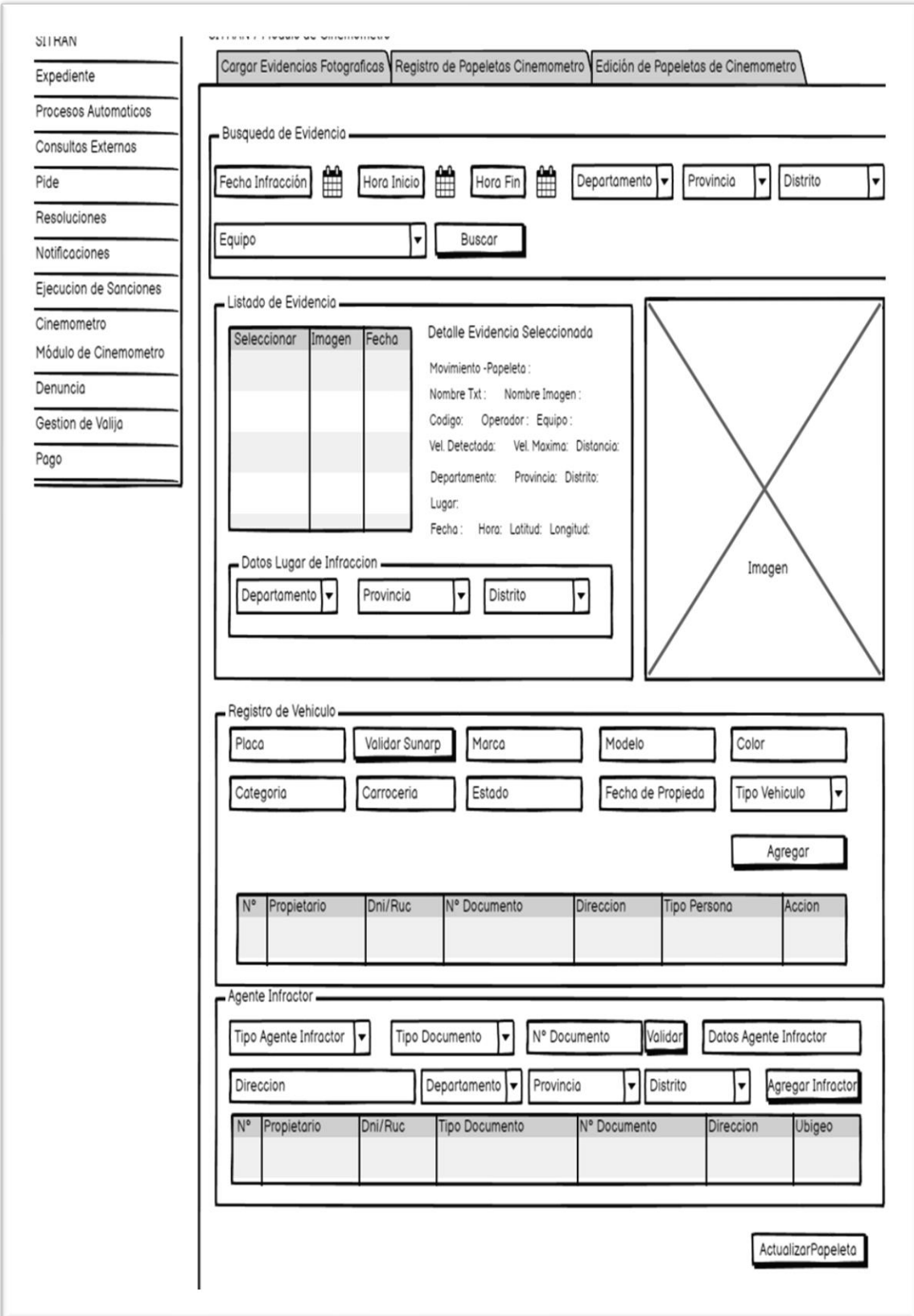

# *Figura 30. Diagrama de Clases – Historia de Impresión de Papeletas de Cinemómetro*

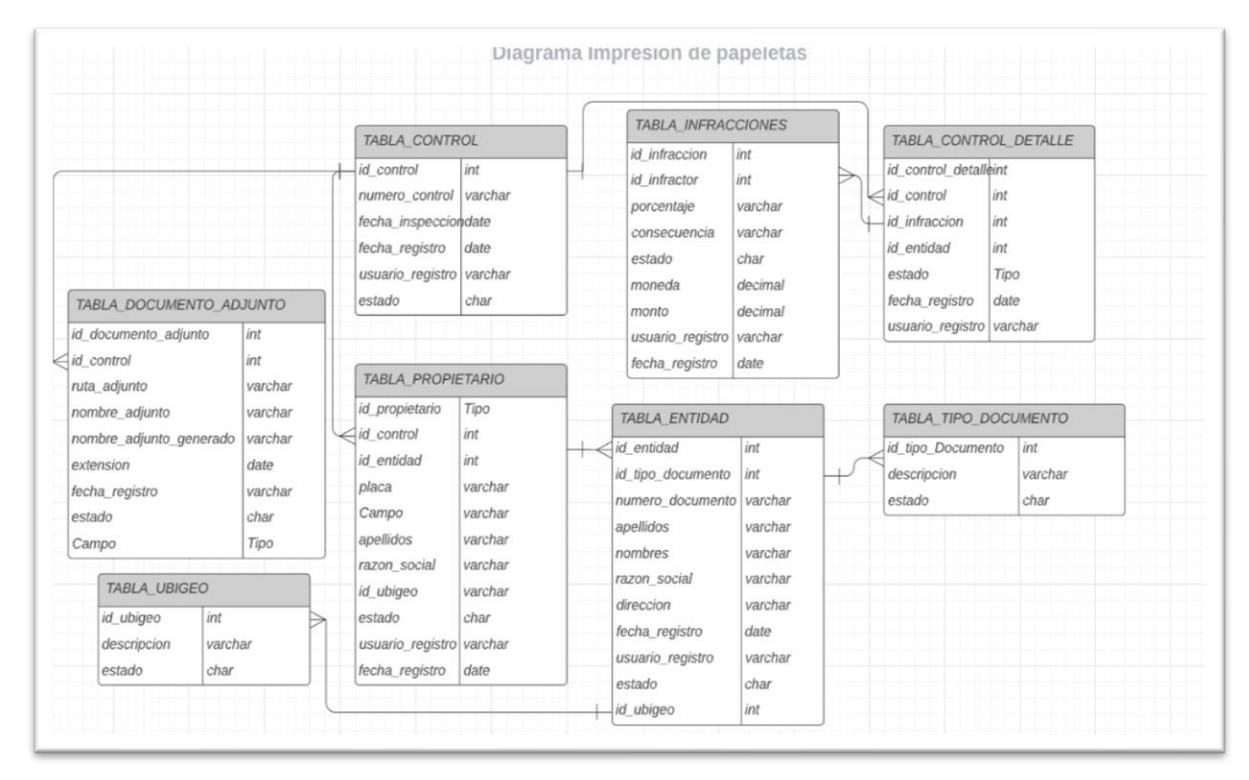

#### **Tabla 49. Tarjeta CRC - Historia de Usuario Impresión de Papeletas de Cinemómetro**

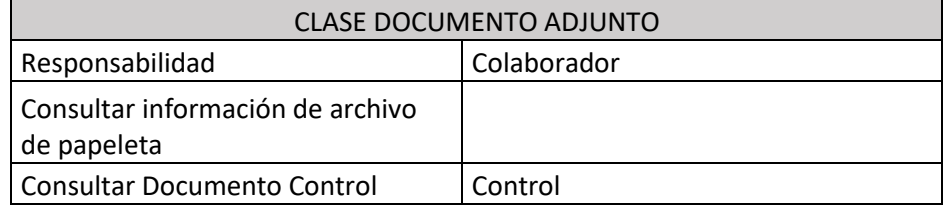

## **Figura 31. Diseño de Prototipo - Impresión de Papeletas de Cinemómetro**

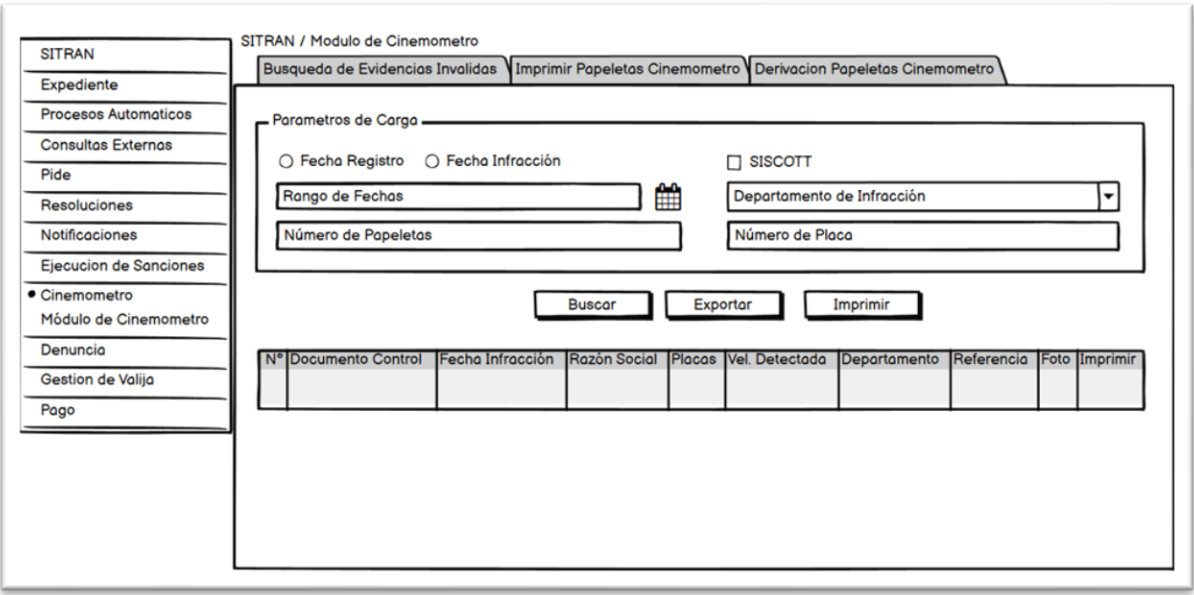

**Figura 32. Diagrama de Clases - Historia de Usuario Búsqueda de Papeletas y Evidencias**

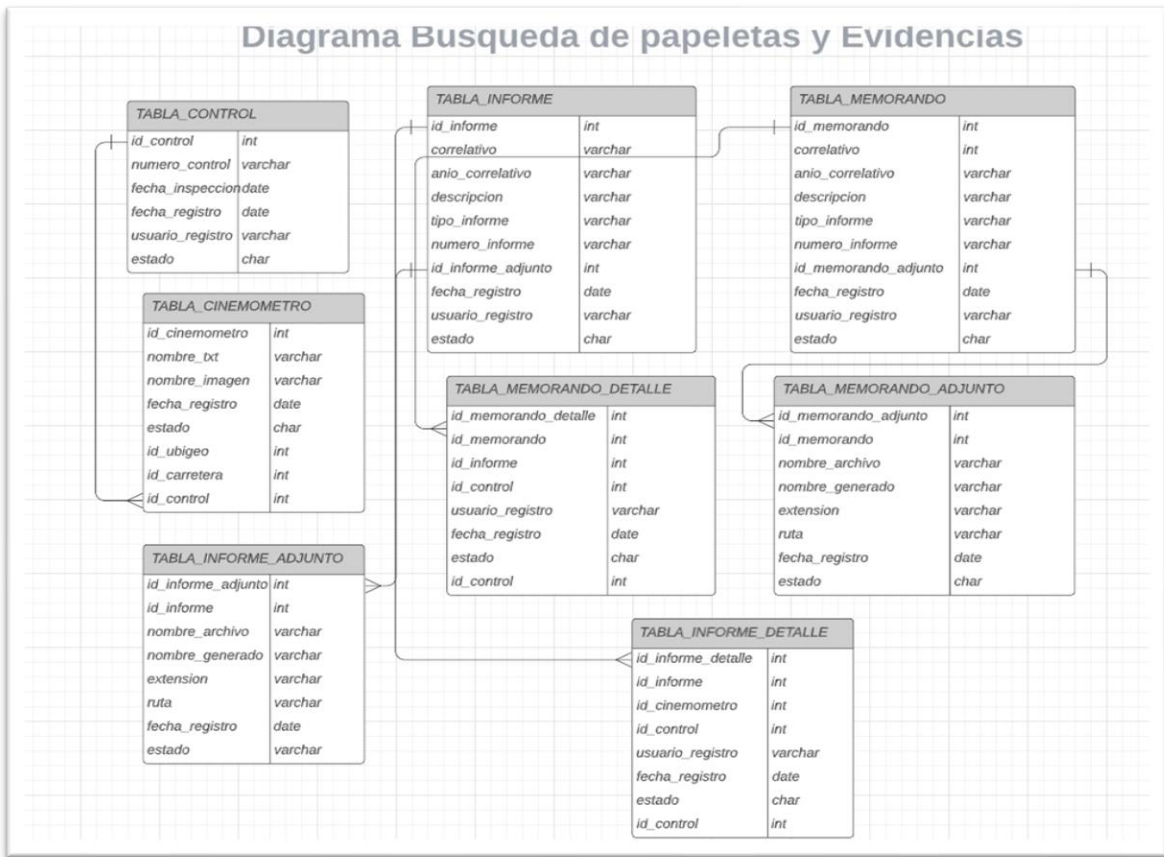

### **Tabla 50. Tarjeta CRC - Historia de Usuario Historia de Usuario Búsqueda de Papeletas y Evidencias**

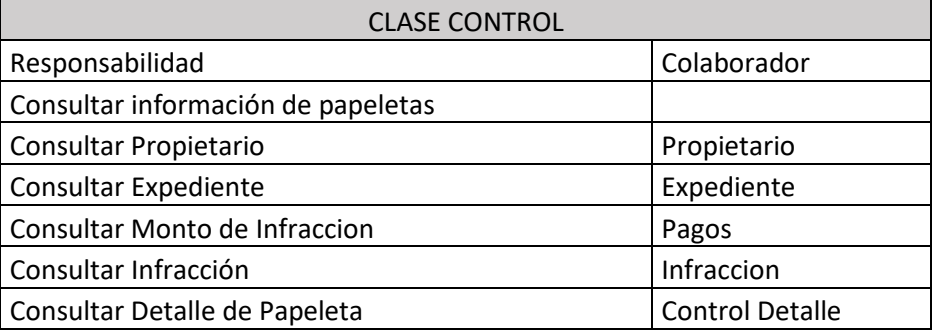

### **Figura 33. Diseño de Prototipo – Historia de Usuario Búsqueda de Papeletas y Evidencias**

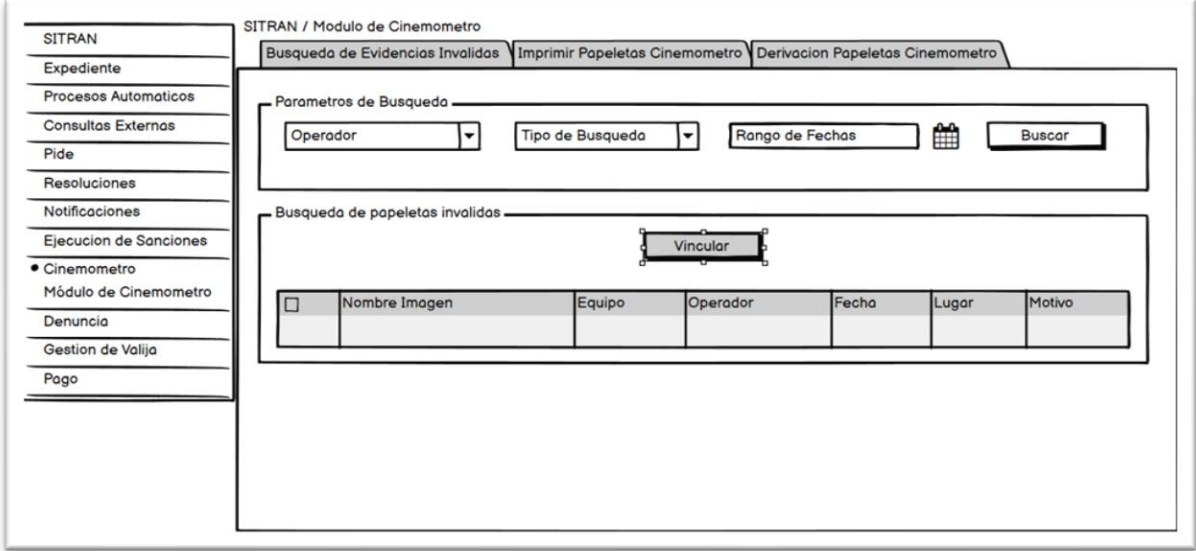

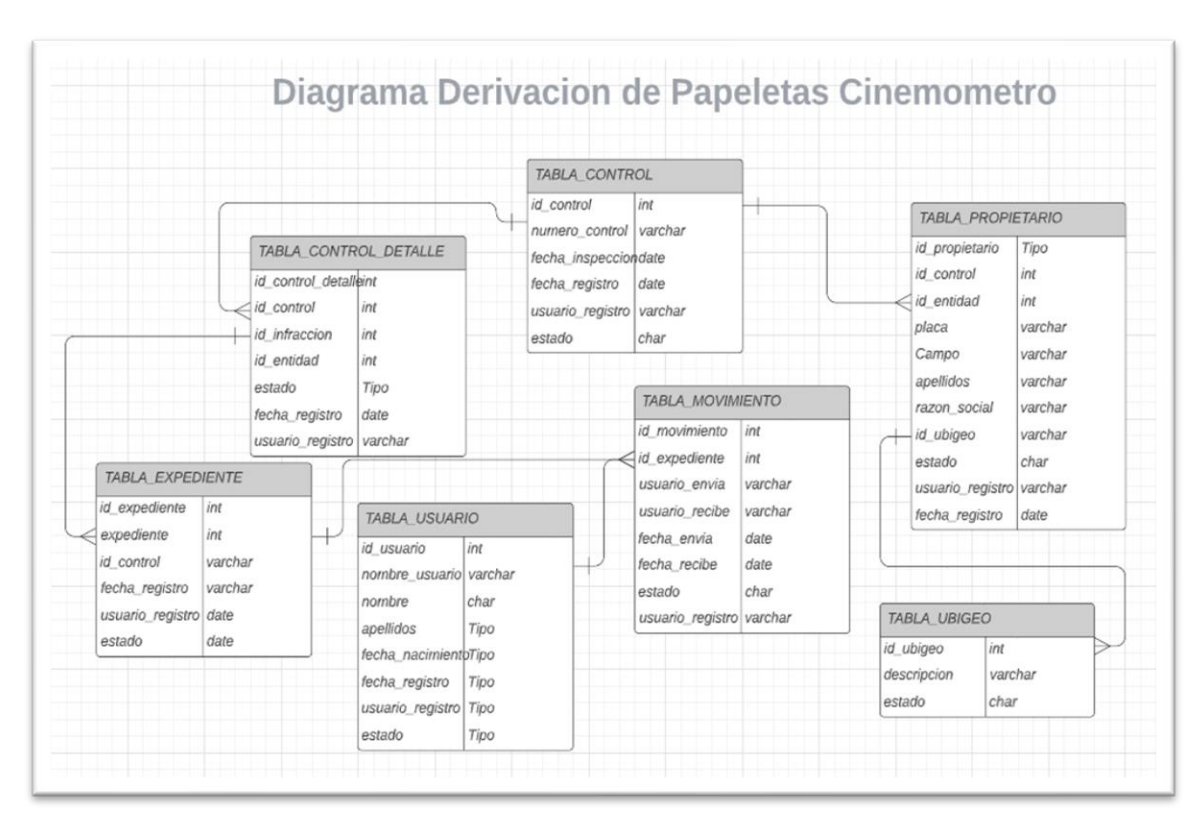

**Figura 34. Diagrama de Clases - Historia Derivación de Papeleta**

**Tabla 51. Tarjeta CRC – Historia de usuario Derivación de Papeleta**

| <b>CLASE MOVIMIENTO</b>       |                        |  |  |  |  |  |  |  |
|-------------------------------|------------------------|--|--|--|--|--|--|--|
| Responsabilidad               | Colaborador            |  |  |  |  |  |  |  |
| Guardar movimiento            |                        |  |  |  |  |  |  |  |
| <b>Consultar Expediente</b>   | Expediente             |  |  |  |  |  |  |  |
| Consultar Detalle de Papeleta | <b>Control Detalle</b> |  |  |  |  |  |  |  |

## **Figura 35. Diseño de Prototipo – Historia Derivación de Papeletas**

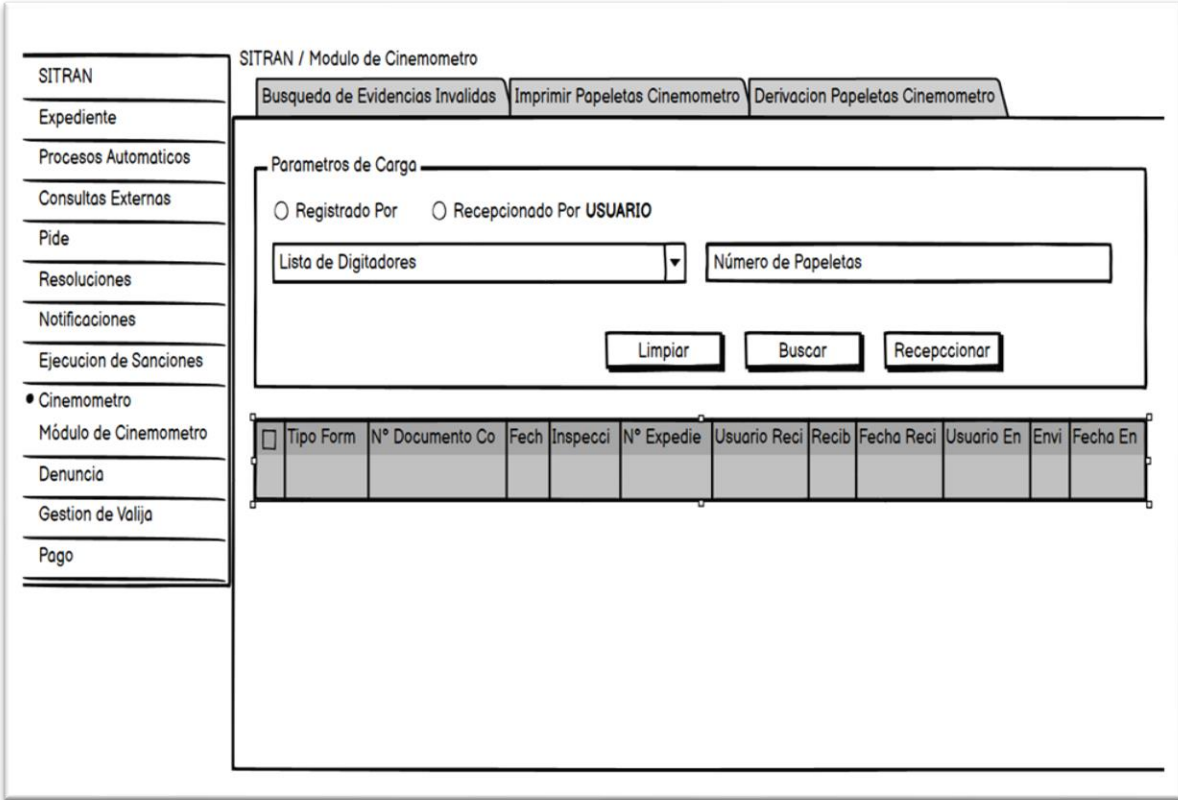

# **Pruebas de Aceptación II Iteración**

## **Tabla 52. Tabla de Pruebas de Aceptación**

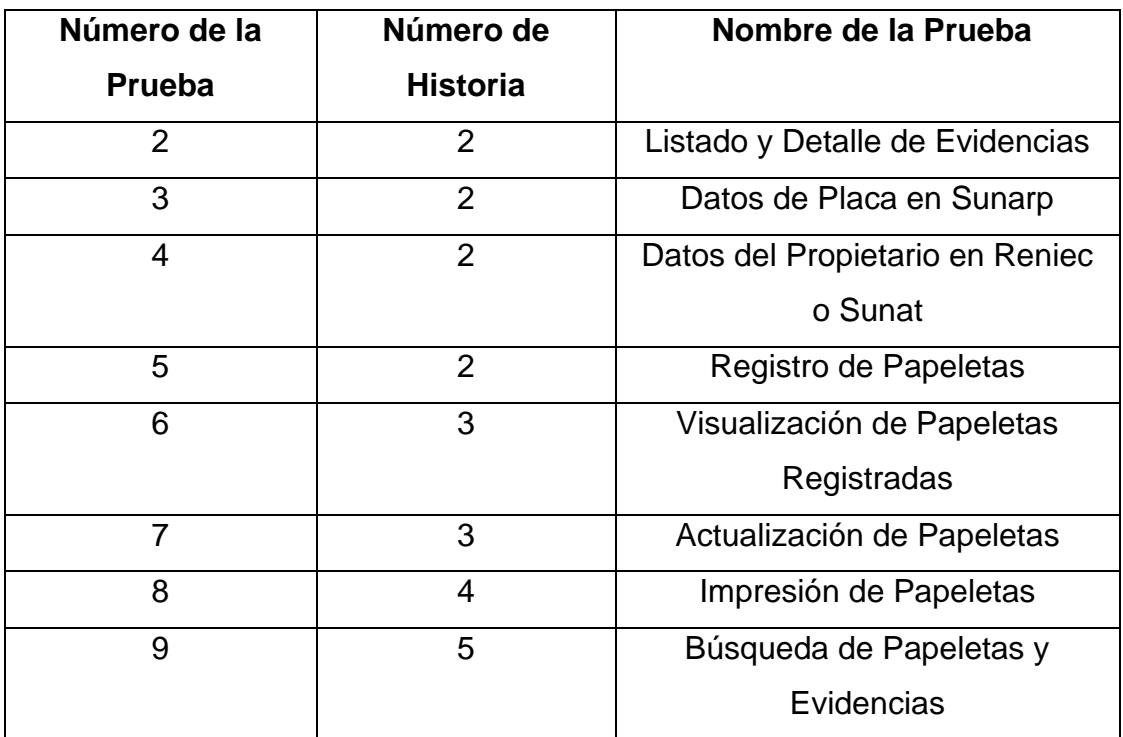

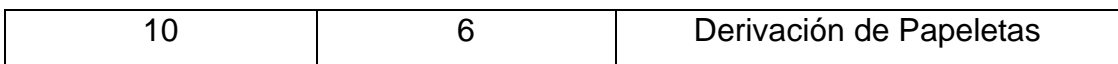

# **Tabla 53. Prueba de Aceptación Listado y Detalle de Evidencias**

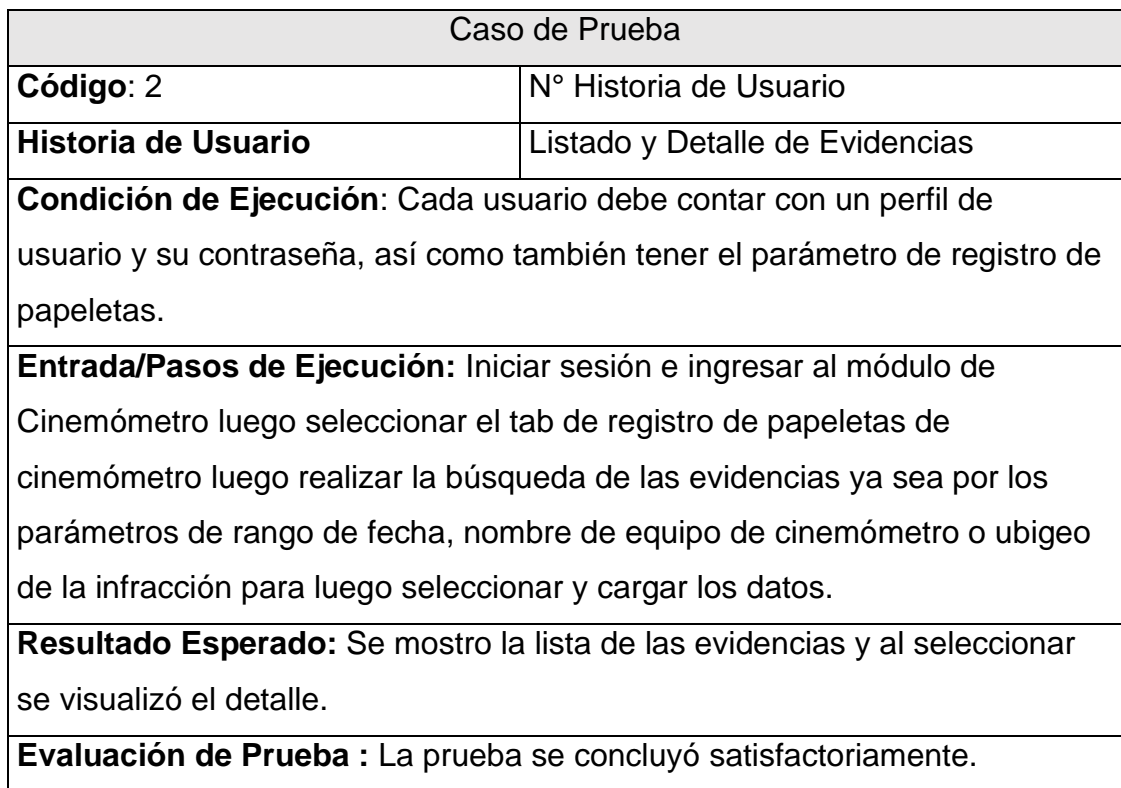

### **Tabla 54. Tabla Caso de Prueba Datos de Placa en Sunarp**

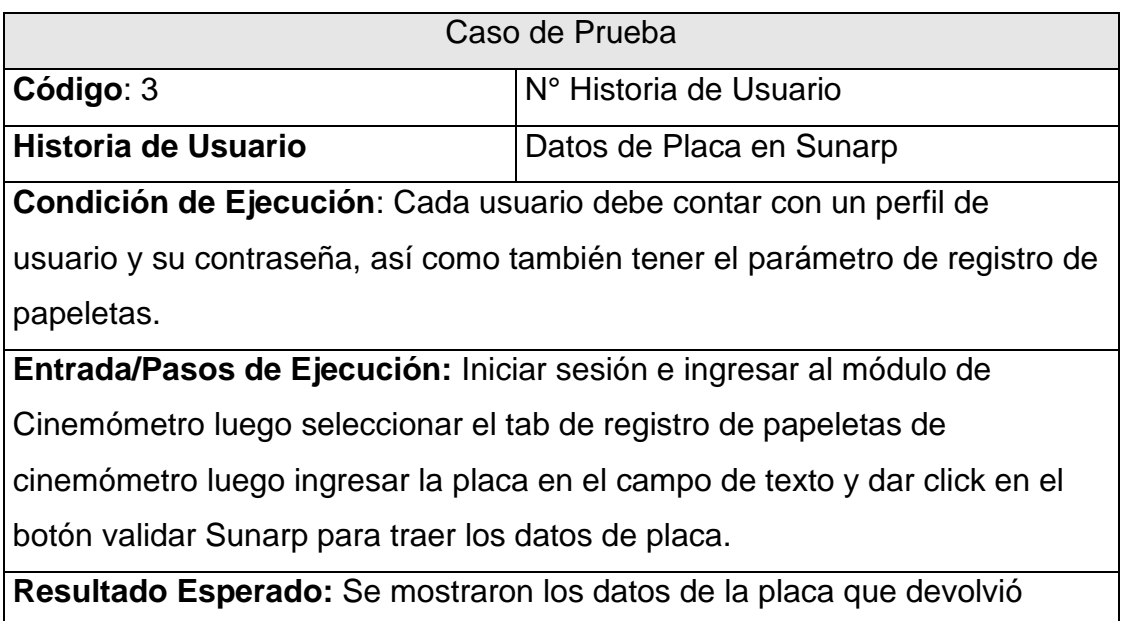

Sunarp.

**Evaluación de Prueba:** La prueba se concluyó satisfactoriamente.

## **Tabla 55. Datos del Propietario en Reniec o Sunat**

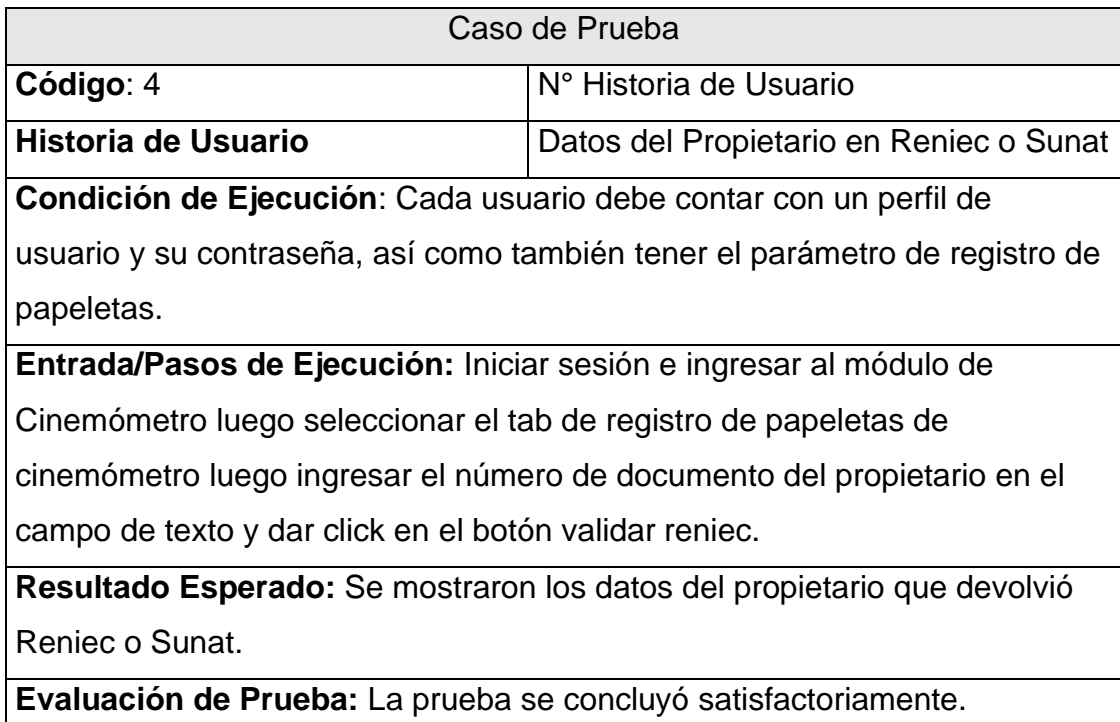

## **Tabla 56. Caso de Prueba Registro de Papeletas**

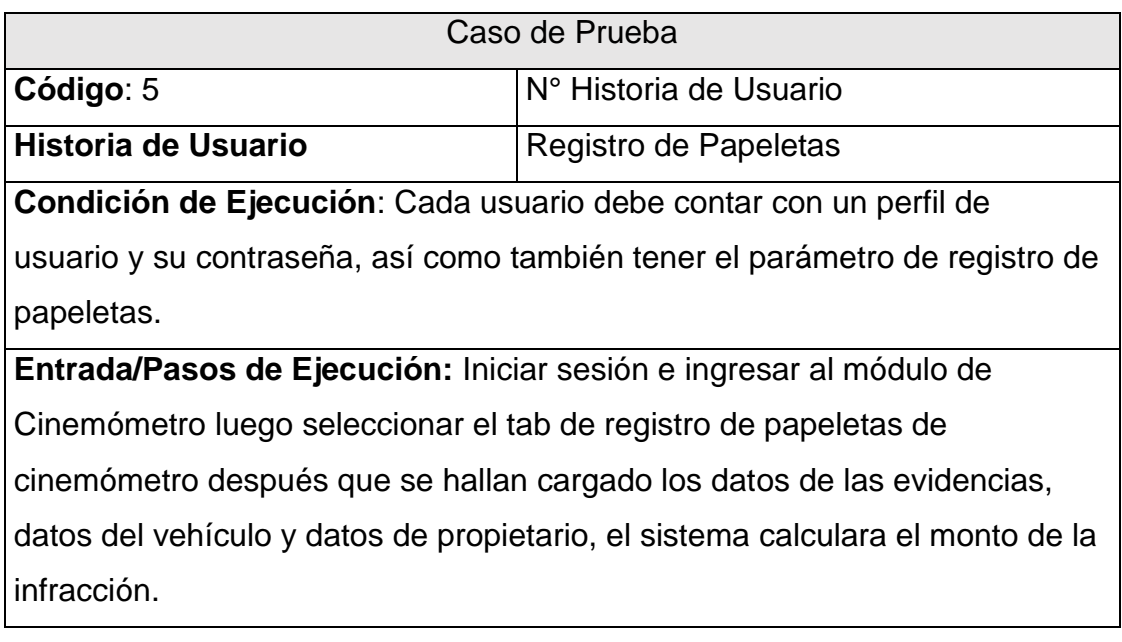

**Resultado Esperado:** Mensaje de Confirmación satisfactoria del registro de la papeleta.

**Evaluación de Prueba:** La prueba se concluyó satisfactoriamente.

### **Tabla 57. Caso de Prueba Búsqueda de Papeletas**

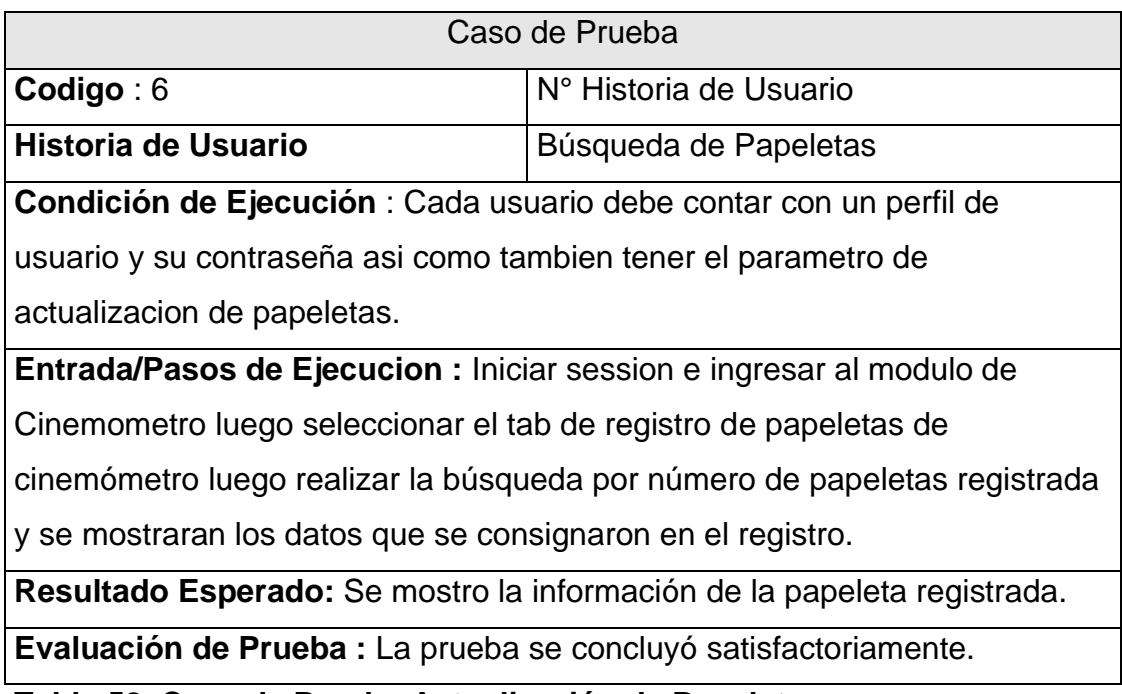

### **Tabla 58. Caso de Prueba Actualización de Papeletas**

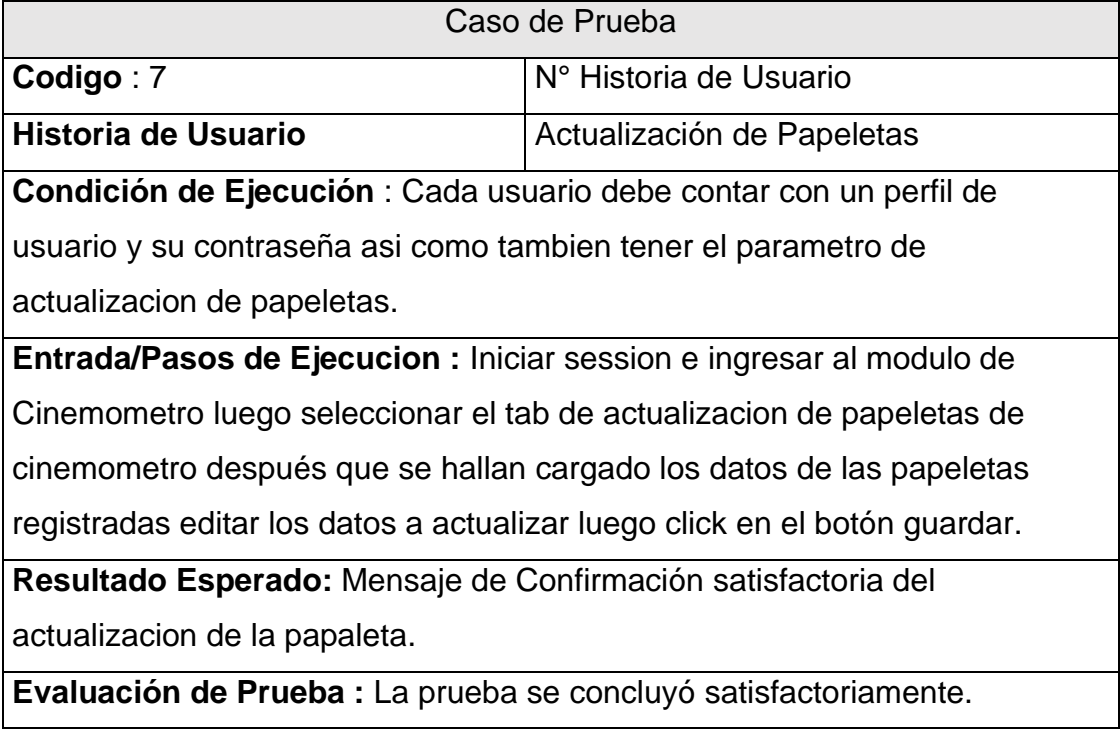

## **Tabla 59. Caso de Prueba Impresión de Papeletas**

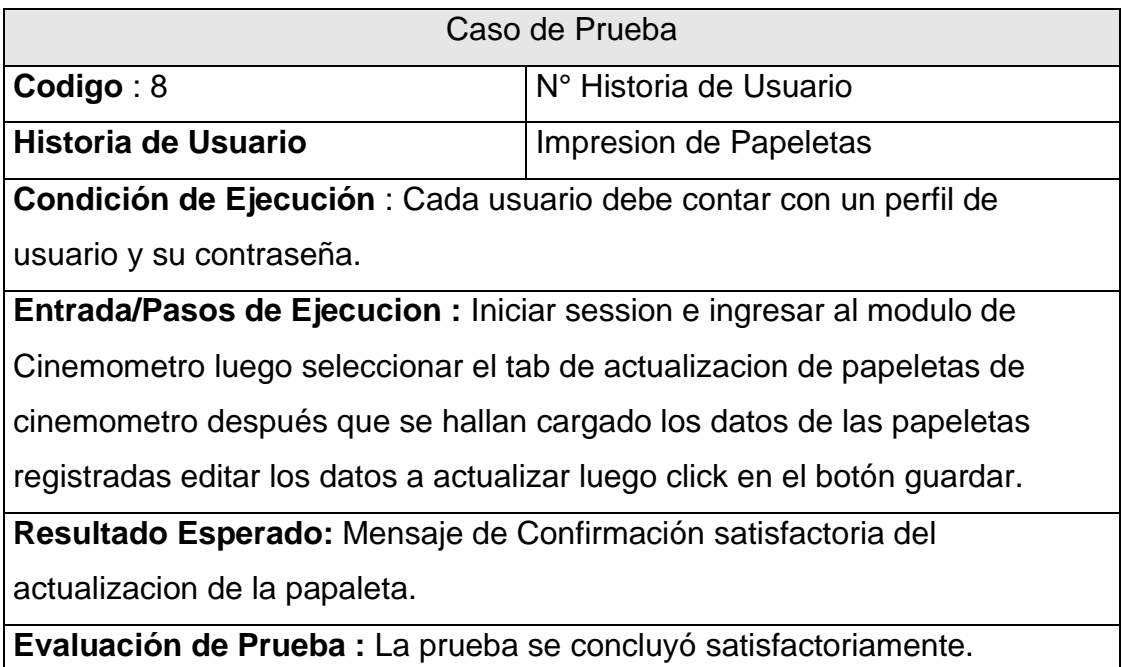

### **Tabla 60. Caso de Prueba Búsqueda de Papeletas y Evidencias**

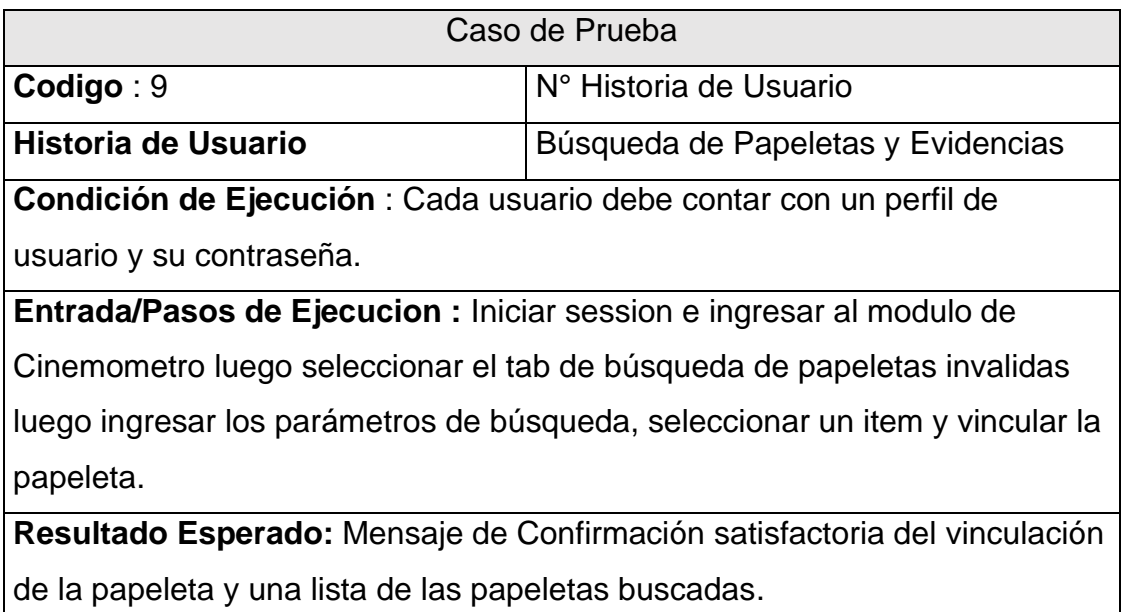

**Evaluación de Prueba :** La prueba se concluyó satisfactoriamente.

### **Tabla 61. Caso de Prueba Derivación de Papeletas**

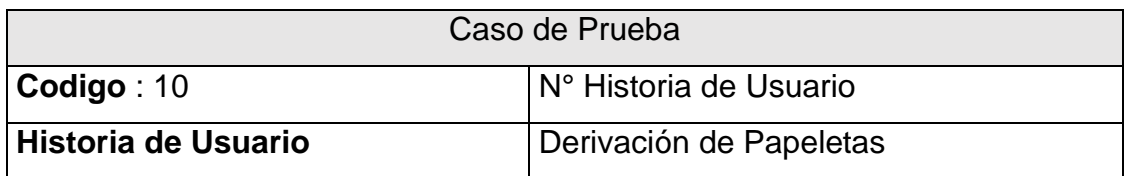

**Condición de Ejecución** : Cada usuario debe contar con un perfil de usuario y su contraseña.

**Entrada/Pasos de Ejecucion :** Iniciar session e ingresar al modulo de Cinemometro luego seleccionar el tab de derivación de papeletas luego buscar y selccionar las papeletas a derivar o recepcionar.

**Resultado Esperado:** Mensaje de Confirmación satisfactoria de la derivación de las papeletas.

**Evaluación de Prueba:** La prueba se concluyó satisfactoriamente.

#### **Tercera Iteración**

#### **Figura 36. Diagrama de Clases – Historia Registro de Certificados de Calibración**

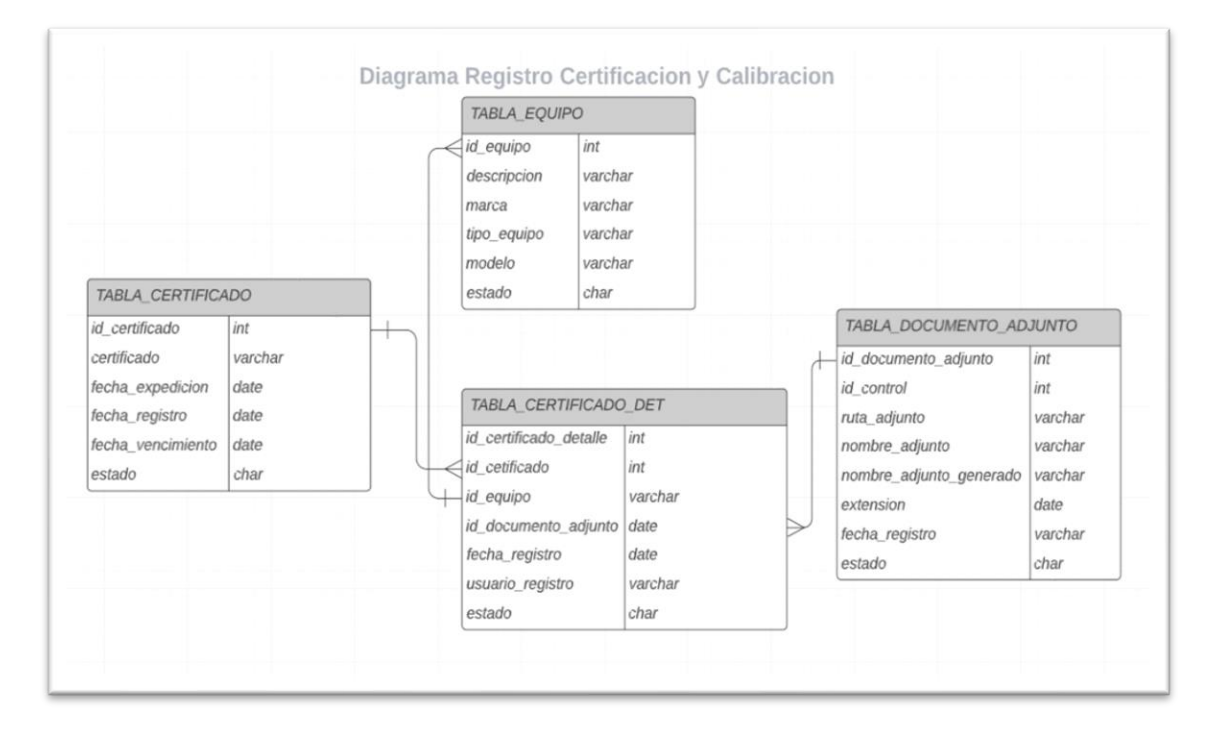

### **Tabla 62. Tarjeta CRC – Historia de usuario - Registro de Certificados de Calibración**

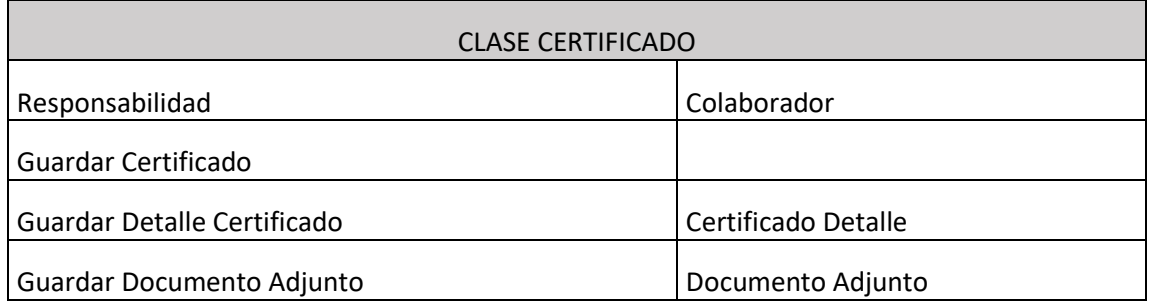

**Figura 37. Diseño de Prototipo – Historia Registro de Certificados de Calibración**

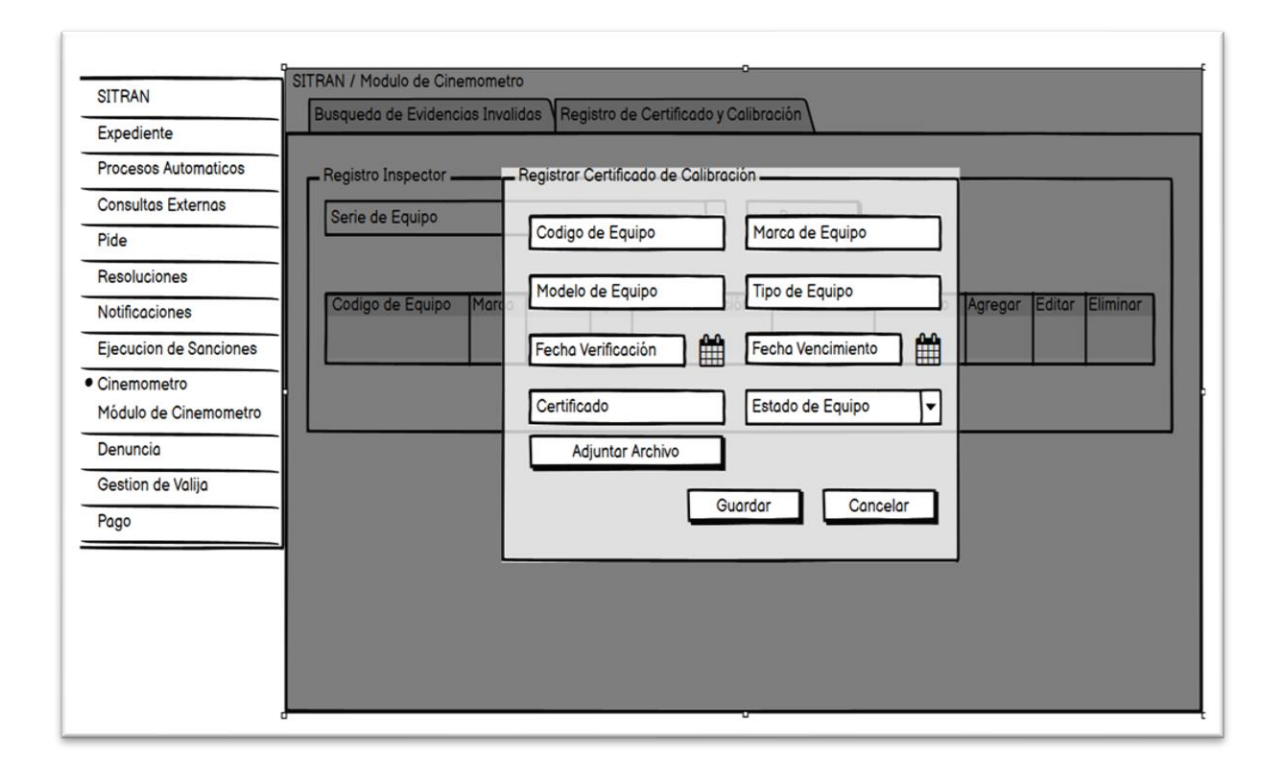

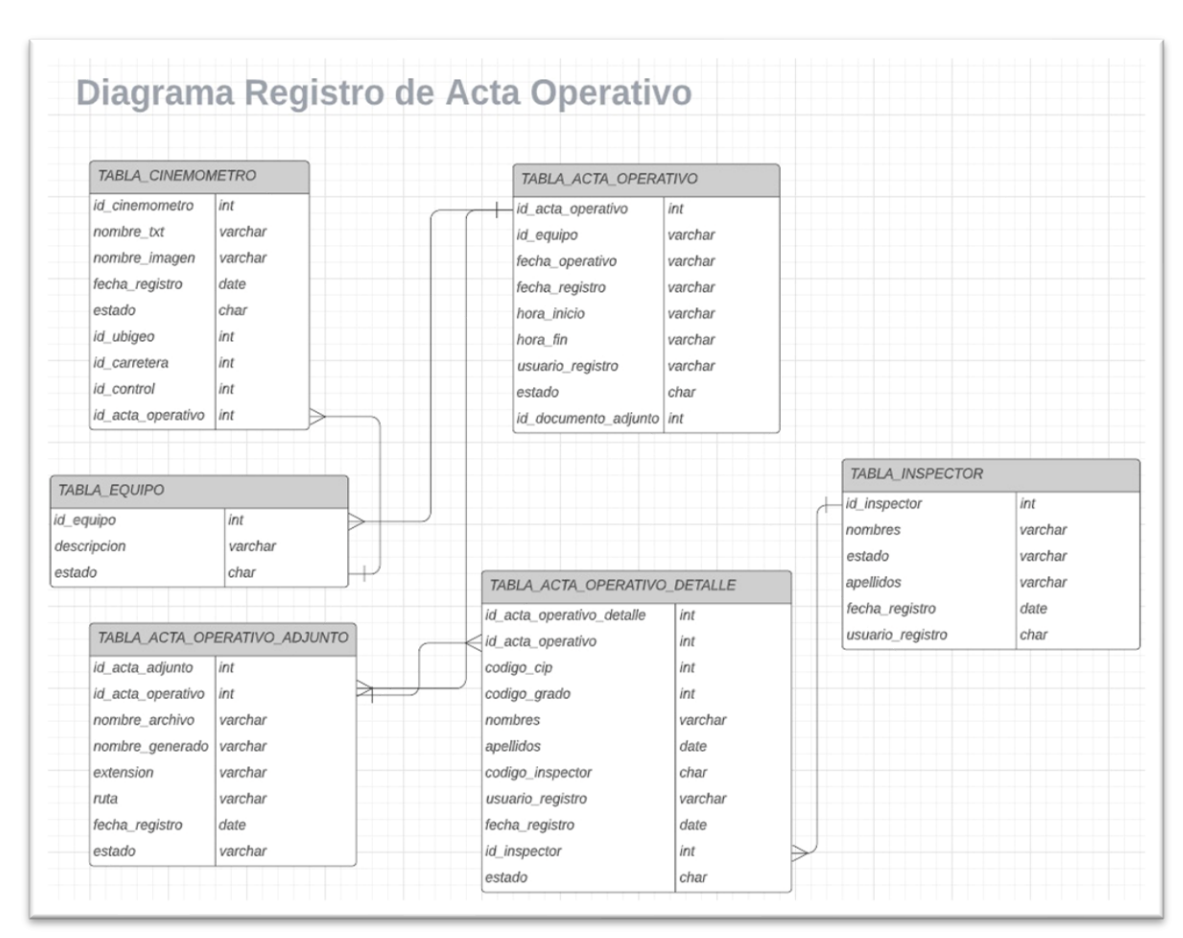

*Figura 38. Diagrama de Clases – Historia Registro de Acta Operativa*

**Tabla 63. Tarjeta CRC Historia de usuario Registro de Acta Operativa**

| <b>CLASE ACTA OPERATIVA</b> |                        |  |  |  |  |  |
|-----------------------------|------------------------|--|--|--|--|--|
| Responsabilidad             | Colaborador            |  |  |  |  |  |
| Guardar Acta Operativa      |                        |  |  |  |  |  |
| Guardar Documento Adjunto   | Acta Operativo Adjunto |  |  |  |  |  |
| Guardar Detalle Operativo   | Acta Operativo Detalle |  |  |  |  |  |
| Guardar Cinemómetro         | Cinemómetro            |  |  |  |  |  |
| Guardar Equipo              | Equipo                 |  |  |  |  |  |
| Guardar Inspector           | Inspector              |  |  |  |  |  |

# **Figura 39. Diseño de Prototipo – Historia Registro de Acta Operativa**

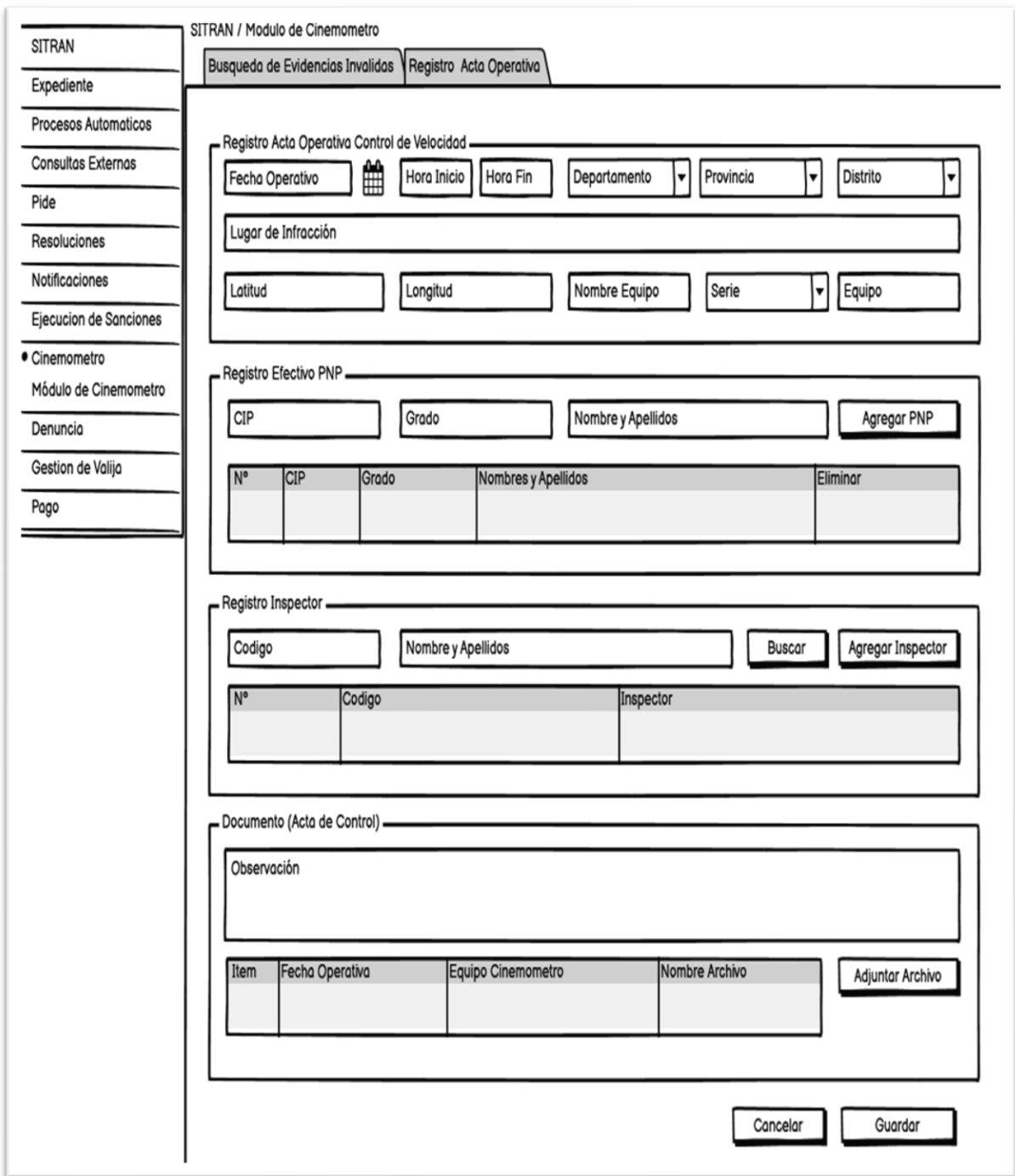

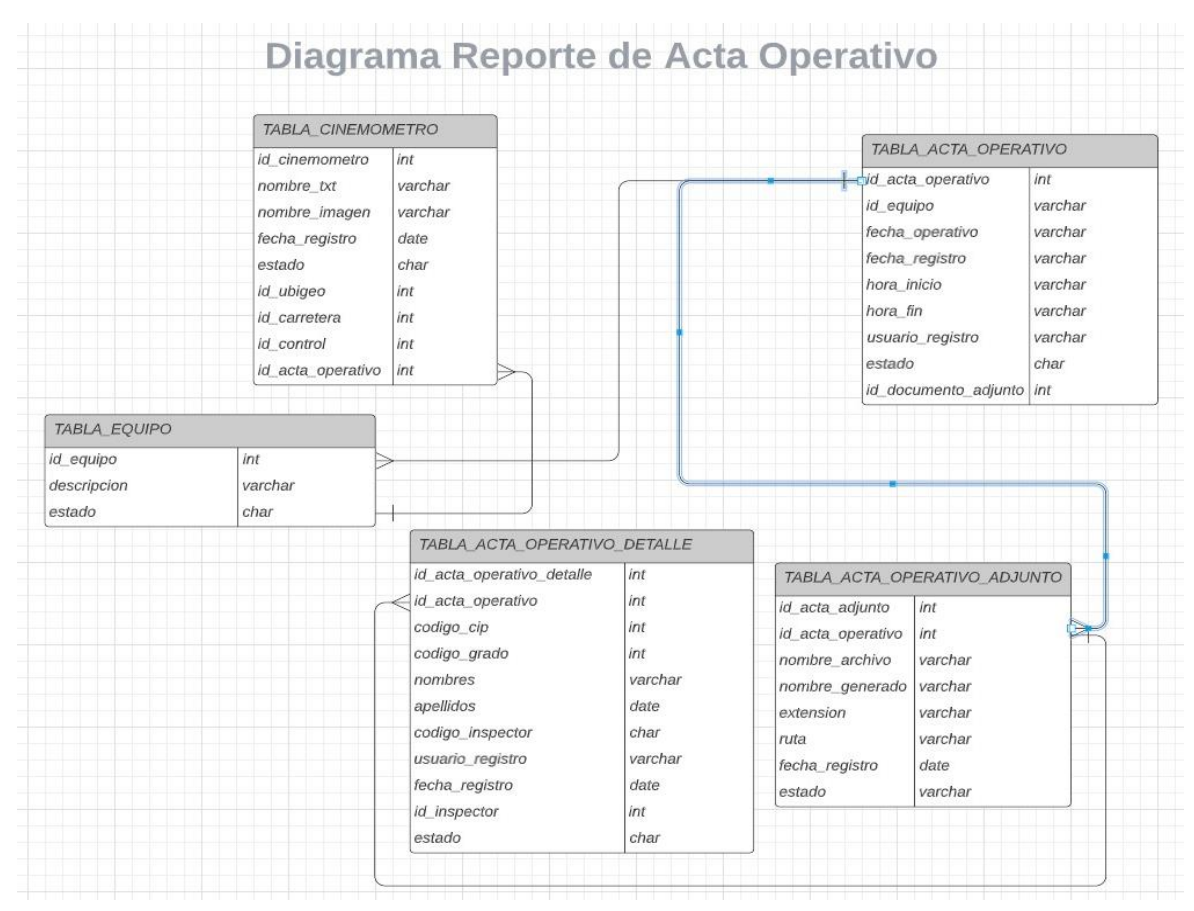

### **Figura 40. Diagrama de clases Reporte acta operativo**

*Tabla 64. Tarjeta CRC – Historia de usuario*

| <b>CLASE ACTA OPERATIVA</b> |                        |  |  |  |  |  |  |
|-----------------------------|------------------------|--|--|--|--|--|--|
| Responsabilidad             | Colaborador            |  |  |  |  |  |  |
| Consultar Acta Operativa    |                        |  |  |  |  |  |  |
| Consultar Documento Adjunto | Acta Operativo Adjunto |  |  |  |  |  |  |
| Consultar Detalle Operativo | Acta Operativo Deatlle |  |  |  |  |  |  |
| Consultar Cinemometro       | Cinemometro            |  |  |  |  |  |  |

## **Figura 41. Diseño prototipo Reporte acta operativo.**

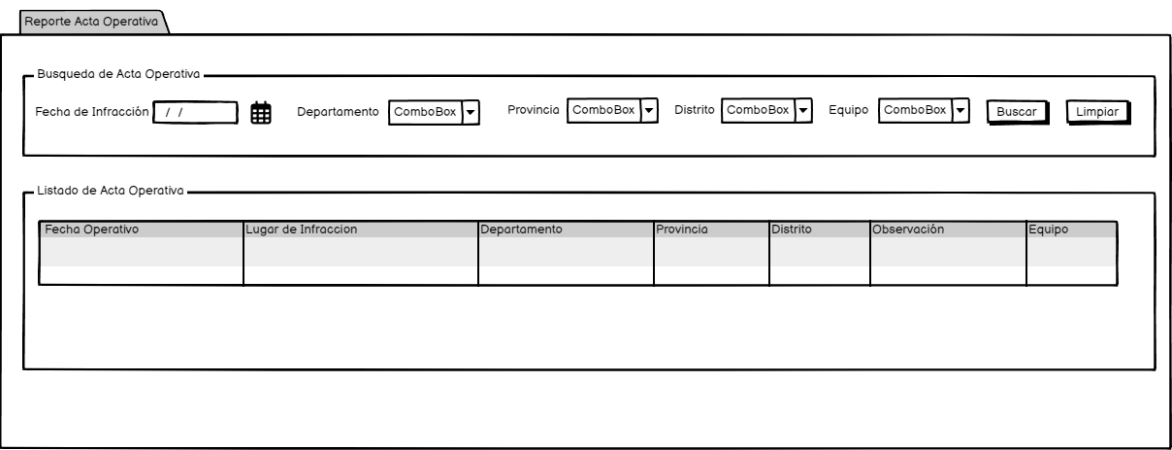

## **Pruebas de Aceptación III Iteración**

#### **Tabla 65. Tabla Pruebas de Aceptación III Iteración**

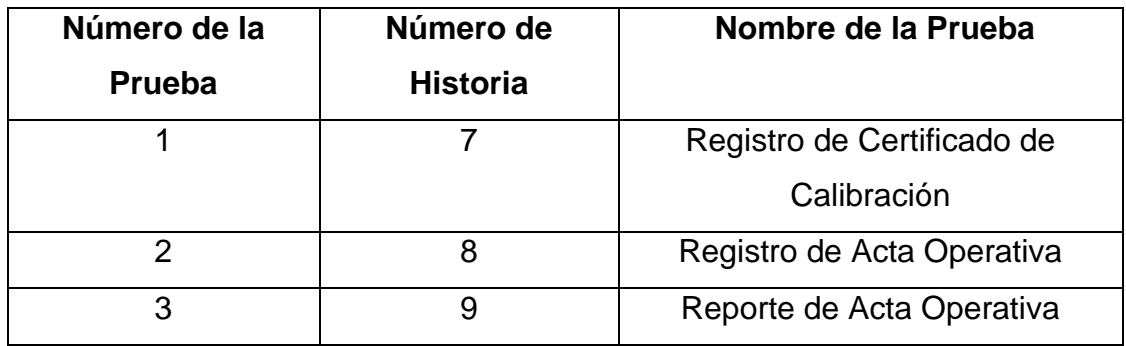

#### **Tabla 66. Caso de Prueba Registro de Certificado de Calibración**

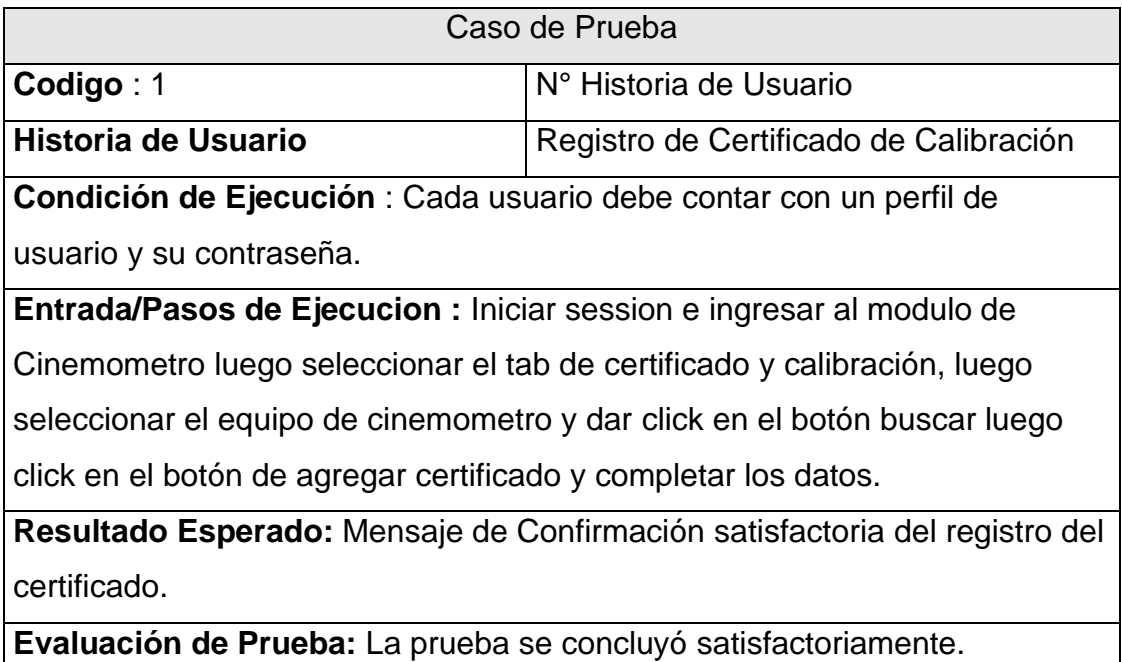

#### **Tabla 67. Caso de Prueba Registro de Acta Operativa**

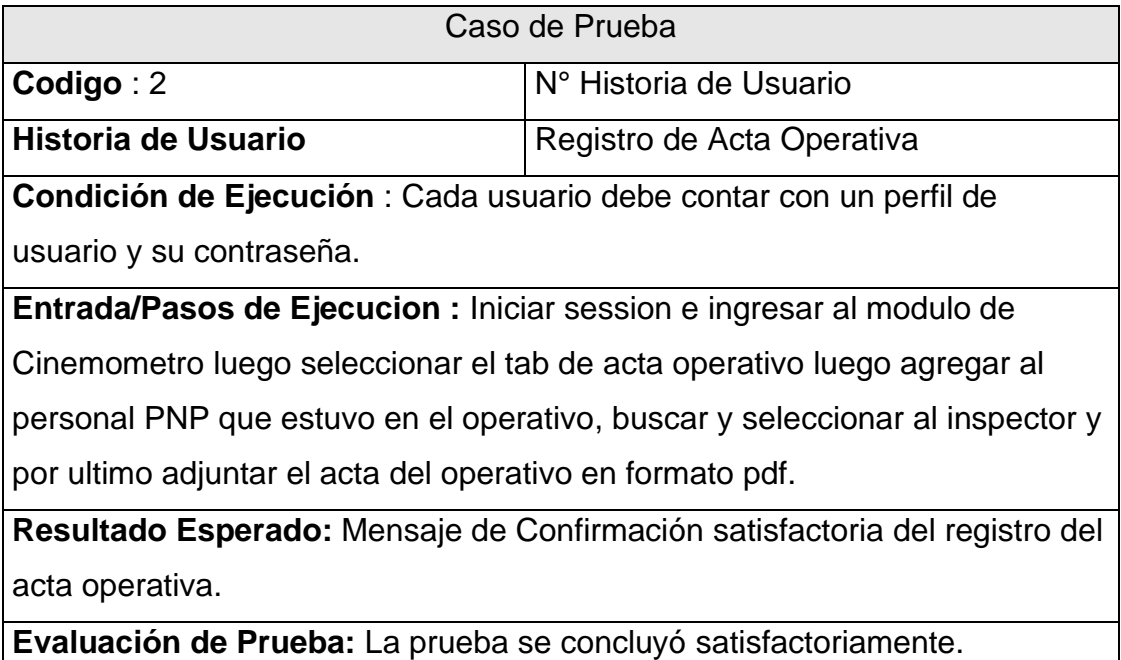

#### **Tabla 68. Caso de Prueba Reporte Acta Operativa**

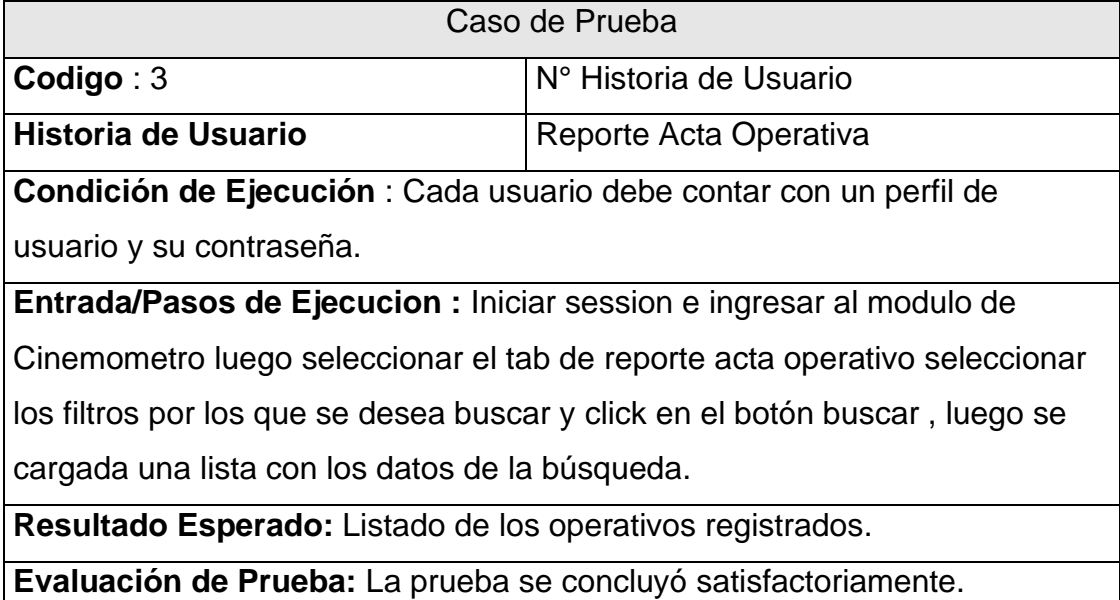

### **4. Fase de Producción**

## **Historia de Usuario Carga Masiva de Evidencias Fotográficas**

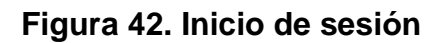

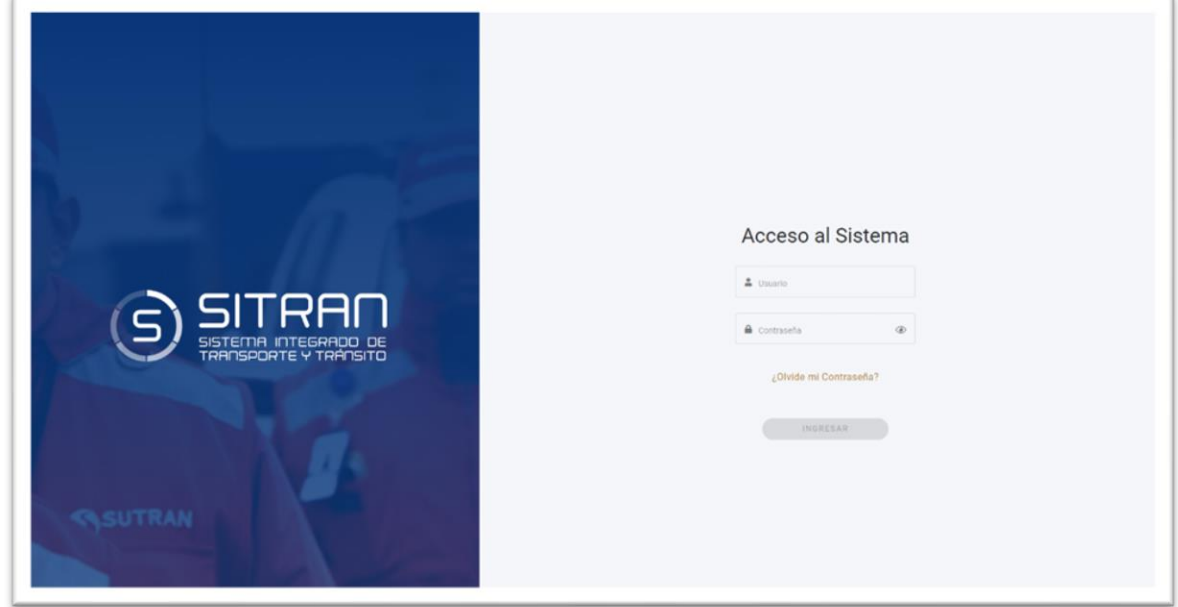

# **Figura 43. Módulo de carga de evidencias fotográficas**

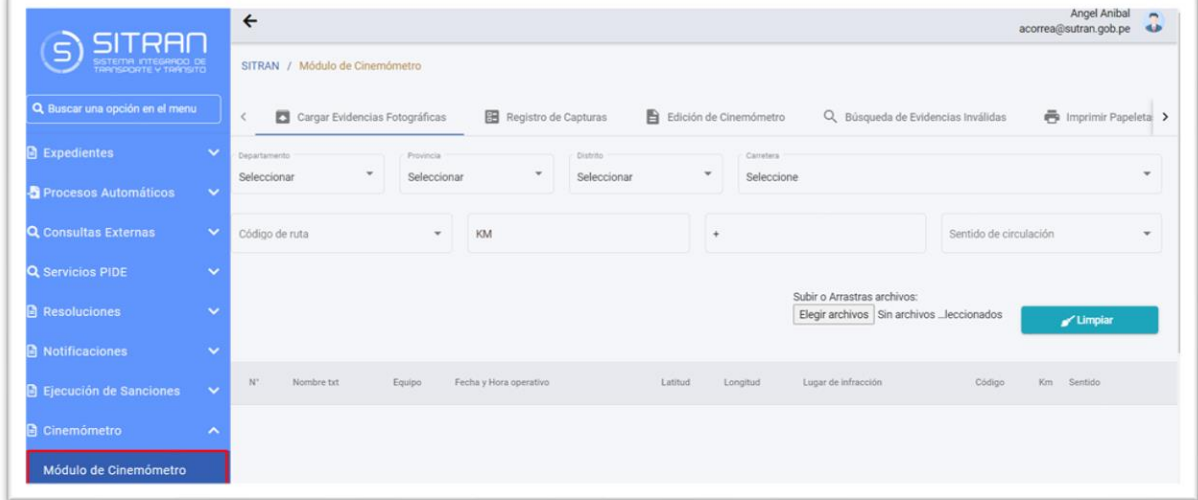

**Figura 44. Mensaje de Importación (Modulo carga de evidencias fotográficas)**

| RAL TR<br>$\subseteq$<br>SISTEMA INTEGRADO DE |                            | SITRAN / Módulo de Cinemómetro |                                                                                                    |                |                                    | acorrea@sutran.gob.pe |
|-----------------------------------------------|----------------------------|--------------------------------|----------------------------------------------------------------------------------------------------|----------------|------------------------------------|-----------------------|
| Buscar una opción en el menu                  | K                          |                                | Cargar Evidencias Fotográficas<br><b>Registro de Capturas</b><br>Edición de Cinemómetro                                                                                 |                | Q Búsqueda de Evidencias Inválidas | Imprimir Papeleta     |
| <b>Expedientes</b>                            | $\checkmark$               | Departamento <sup>®</sup>      | Confirmación                                                                                                    |                |                                    |                       |
| Procesos Automáticos                          | <b>ICA</b><br>$\checkmark$ |                                | Se registraron correctamente las evidencia(s) fotografica(s)                                                                                                    |                |                                    |                       |
| <b>Consultas Externas</b>                     | $\checkmark$               | Código de ruta<br>PE-1N        | · 20221002_fIA00061185.txt - 20221002_fIA00061185.jpg<br>· 20221002_flA00061186.txt - 20221002_flA00061186.jpg<br>· 20221002_flA00061187.txt - 20221002_flA00061187.jpg | ×<br>W         | Bentido de circulación<br>$N-S$    |                       |
| <b>Servicios PIDE</b>                         | $\checkmark$               |                                | · 20221002_fIA00061188.txt - 20221002_fIA00061188.jpg<br>· 20221002_fIA00061189.txt - 20221002_fIA00061189.jpg                                                          |                |                                    |                       |
| <b>Resoluciones</b>                           | $\checkmark$               |                                | 20221002_flA00061190.txt - 20221002_flA00061190.jpg<br>· 20221002_fIA00061191.txt - 20221002_fIA00061191.jpg<br>GOODSCOOL BADDOLSSON NO COORDINATE BADDOLSSON           | $\star$        | Q Cargar                           | $\mathscr{A}$ Limpian |
| <b>Notificaciones</b>                         | $\checkmark$               |                                |                                                                                                    | <b>Aceptar</b> |                                    |                       |
| Ejecución de Sanciones                        | $\checkmark$               | Nombre txt<br>N <sup>*</sup>   |                                                                                                    |                | Código<br>racción                  | Km Sentido            |
| Cinemómetro                                   | ∼                          |                                |                                                                                                    |                |                                    |                       |
| Módulo de Cinemómetro                         |                            |                                |                                                                                                    |                |                                    |                       |
| <b>Denuncias</b>                              | $\checkmark$               |                                |                                                                                                    |                |                                    |                       |

**Figura 45. Listado de evidencias importadas**

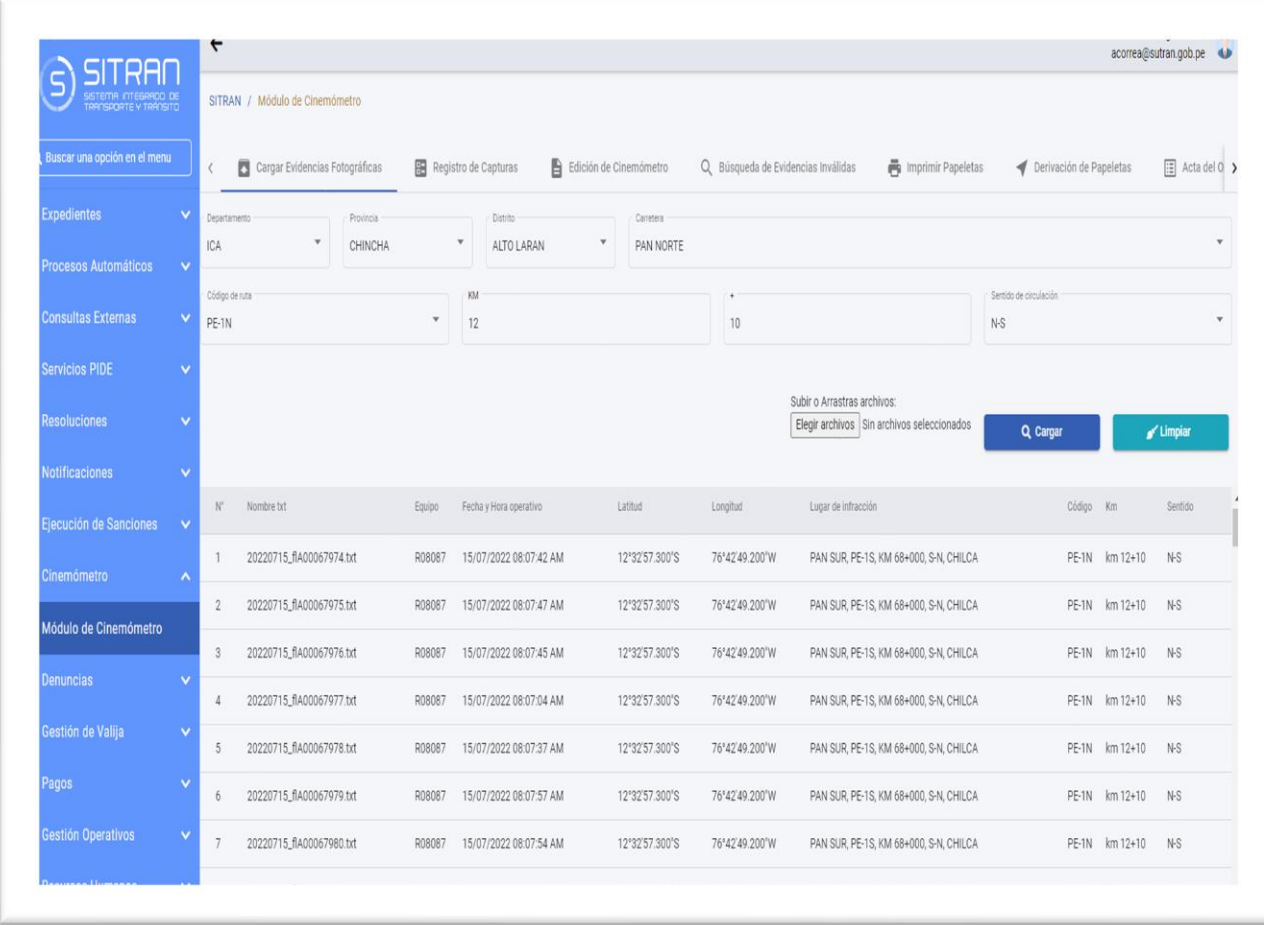

**Figura 46. Mensaje de confirmación Evidencia duplicada de carga de evidencias fotográficas**

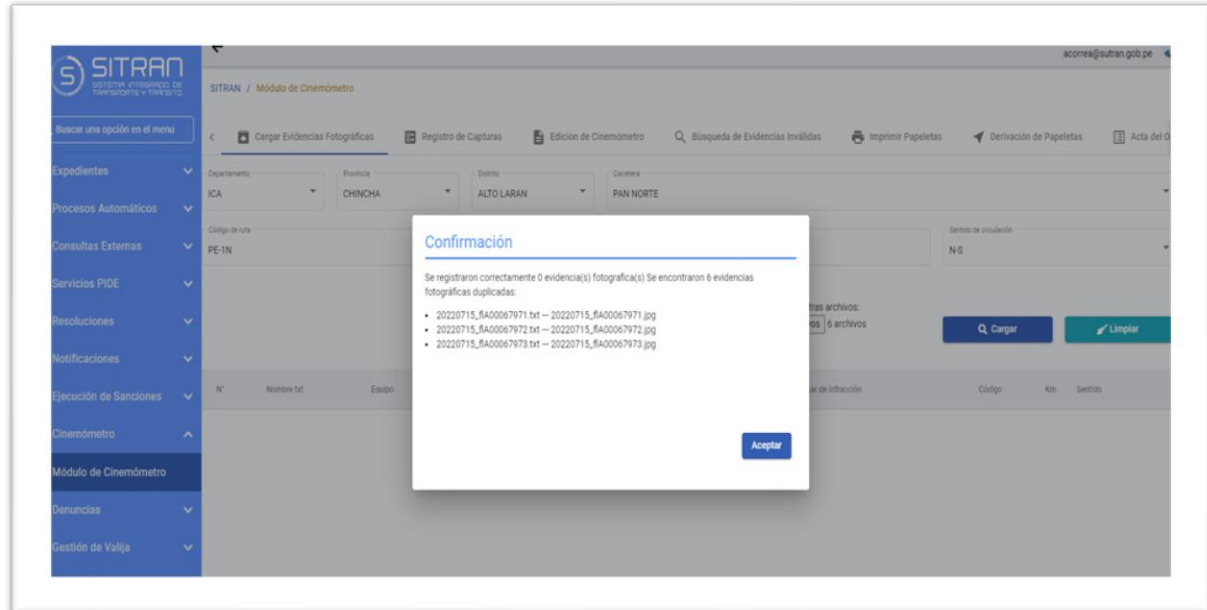

**Historia de Usuario Registro de Papeletas**

**Figura 47. Modulo de registro de papeletas (Búsqueda de Evidencias por fecha infracción)**

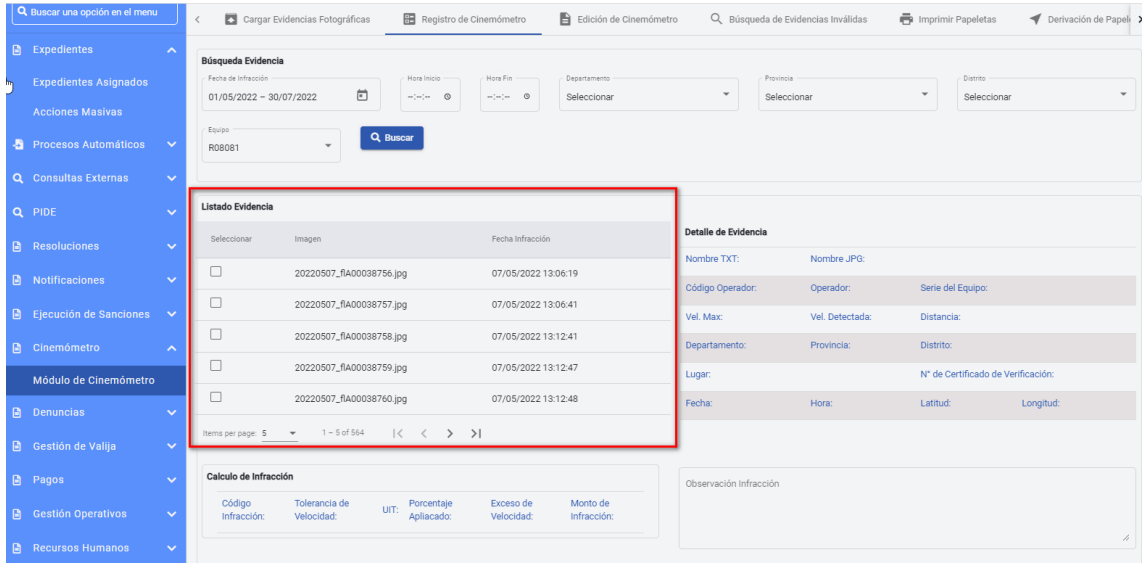

#### **Figura 48. Modulo módulo de registro de papeletas (Selección de Evidencias)**

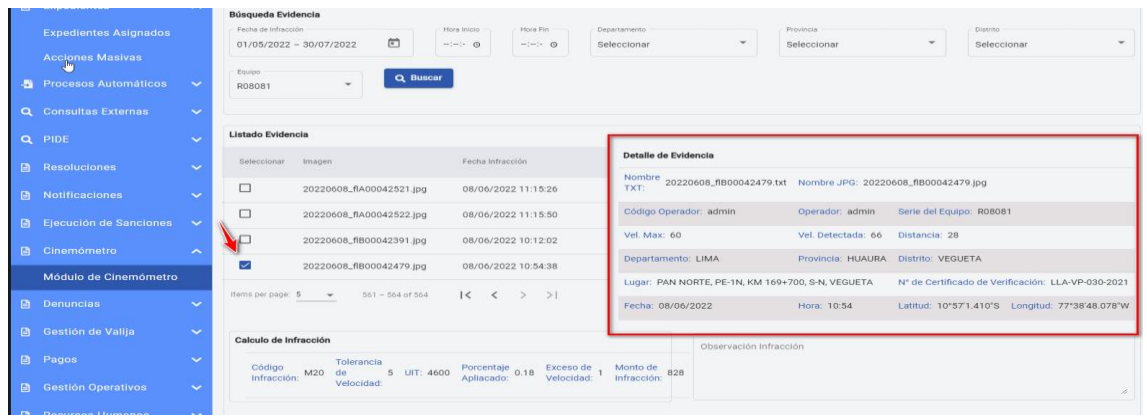

**Figura 49. Módulo de registro de papeletas (Selección de Evidencias)**

| ΈΩΑΠ                                          | $\leftarrow$   |                                |                |       |                                |           |    |                                                   |                             |                                      |                                    |                                     | <b>LIBER AUGUSTO</b><br>Ineyrav@sutran.gob.pe<br>$\rightarrow$ | $\overline{\phantom{a}}$ |
|-----------------------------------------------|----------------|--------------------------------|----------------|-------|--------------------------------|-----------|----|---------------------------------------------------|-----------------------------|--------------------------------------|------------------------------------|-------------------------------------|----------------------------------------------------------------|--------------------------|
| SISTEMA INTEGRADO DE<br>TRANSPORTE Y TAÁNSITO |                | SITRAN / Módulo de Cinemómetro |                |       |                                |           |    |                                                   |                             |                                      |                                    |                                     |                                                                |                          |
| Q Buscar una opción en el menu                | $\,<$          | п                              |                |       | Cargar Evidencias Fotográficas |           |    | Registro de Cinemómetro<br>噩                      |                             | Edición de Cinemómetro               | Q Búsqueda de Evidencias Inválidas |                                     | Imprimir Papeletas                                             | $\rightarrow$            |
| <b>B</b> Expedientes<br>$\mathbb{A}$          |                | Búsqueda Evidencia             |                |       |                                |           |    |                                                   |                             |                                      |                                    |                                     |                                                                |                          |
| <b>Expedientes Asignados</b>                  |                | Fecha de Infracción            |                |       |                                | 茴         |    | Hora Fin<br>Hora Inicio<br>$- - - 0$<br>$-:-:-$ 0 | Departamento<br>Seleccionar | Provincia<br>$\overline{\mathbf{v}}$ | Seleccionar                        | <b>Distrito</b><br>٠<br>Seleccionar | $\overline{\phantom{a}}$                                       |                          |
| <b>Acciones Masivas</b>                       |                |                                |                |       |                                |           |    |                                                   |                             |                                      |                                    |                                     |                                                                |                          |
| <b>Procesos Automáticos</b><br>$\checkmark$   |                | $2022 -$                       |                |       |                                | $\langle$ |    |                                                   |                             |                                      |                                    |                                     |                                                                |                          |
| <b>Q</b> Consultas Externas<br>$\checkmark$   | do.            | - lu                           | ma             |       | mi ju vi sá                    |           |    |                                                   |                             |                                      |                                    |                                     |                                                                |                          |
| Q PIDE<br>$\checkmark$                        |                | AGO.<br>$\overline{1}$         | $\overline{2}$ | 3     | $\overline{4}$                 | 5         | 6  |                                                   |                             |                                      |                                    |                                     |                                                                |                          |
| <b>A</b> Resoluciones<br>$\checkmark$         | $\overline{7}$ | 8                              | Q              | 10    | 11 12                          |           | 13 | Fecha Infracción                                  |                             | Detalle de Evidencia                 |                                    |                                     |                                                                |                          |
| <b>A</b> Notificaciones<br>$\checkmark$       | 14             | 15                             | 16             | 17    | 18                             | 19        | 20 | $\rightarrow$<br>$\rightarrow$<br>$\langle$       |                             | Nombre TXT:                          | Nombre JPG:                        |                                     |                                                                |                          |
|                                               | 21             | 22                             | 23             | 24    | 25                             | 26        | 27 |                                                   |                             | Código Operador:                     | Operador:                          | Serie del Equipo:                   |                                                                |                          |
| <b>■</b> Ejecución de Sanciones<br>$\sim$     | 28             | 29                             |                | 30 31 |                                |           |    |                                                   |                             | Vel. Max:                            | Vel. Detectada:                    | Distancia:                          |                                                                |                          |
| 日<br>Cinemómetro<br>$\widehat{\phantom{a}}$   |                |                                |                |       |                                |           |    |                                                   |                             | Departamento:                        | Provincia:                         | Distrito:                           |                                                                |                          |
| Módulo de Cinemómetro                         |                |                                |                |       |                                |           |    |                                                   |                             | Lugar:                               |                                    | Nº de Certificado de Verificación:  |                                                                |                          |
| <b>Denuncias</b><br>$\Box$<br>$\checkmark$    |                |                                |                |       |                                |           |    |                                                   |                             | Fecha:                               | Hora:                              | Latitud:                            | Longitud:                                                      |                          |

**Figura 50. Módulo de registro de papeletas (Selección de Evidencias y visualización de Imagen)**

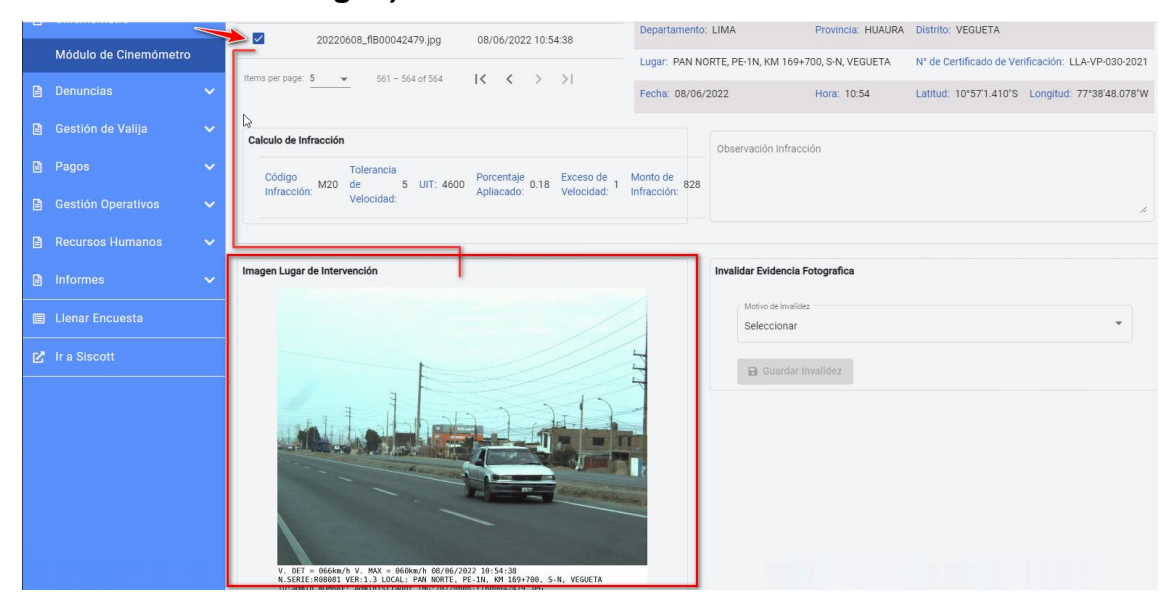

### **Figura 51. Módulo de registro de papeletas (búsqueda de Placa, Propietarios)**

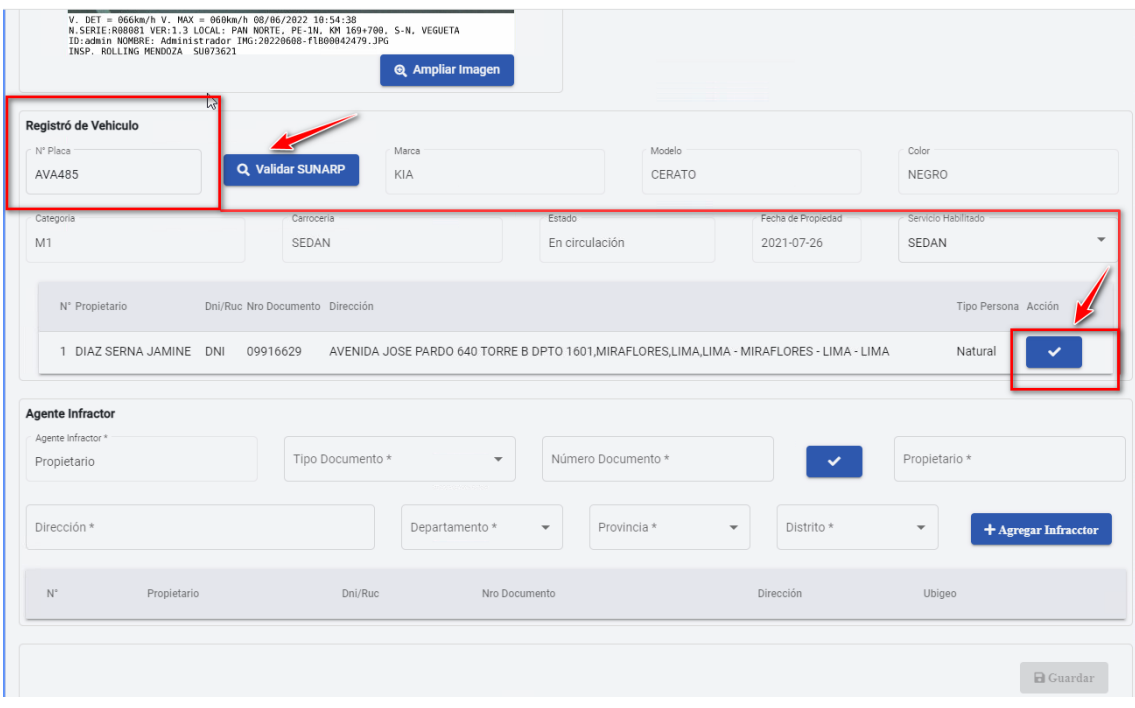

**Historia de Usuario Edición de Papeletas Cinemómetro Figura 52. Módulo de Edición de papeletas (Selección de Evidencias)**

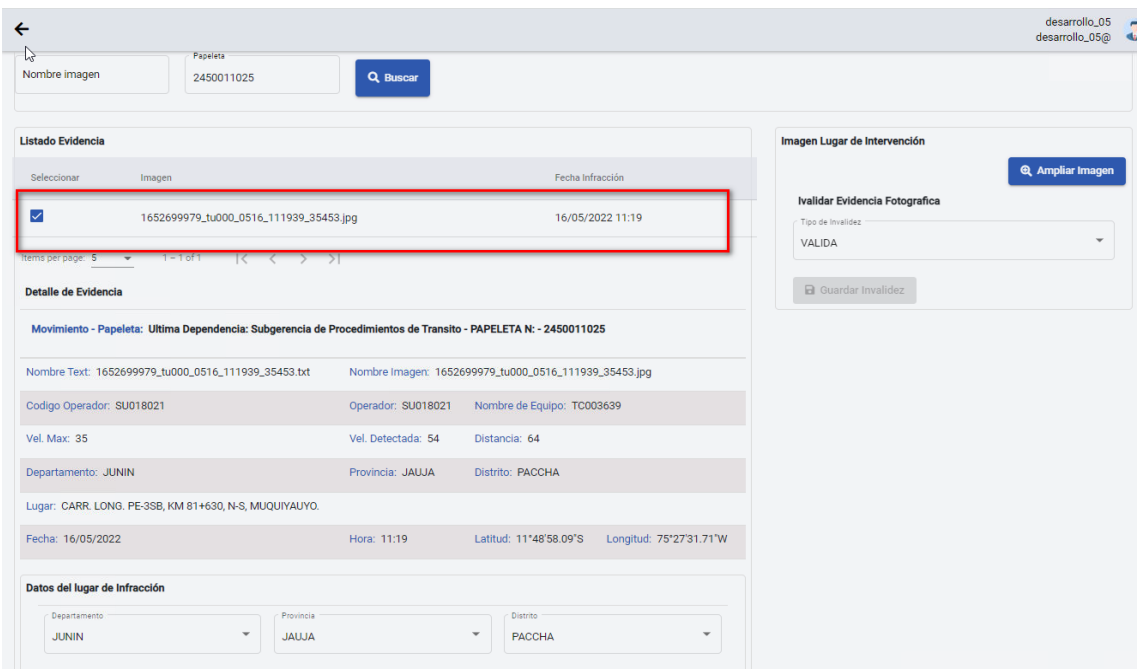

## **Figura 53. Módulo de registro de papeletas (Edición de Placa y propietarios)**

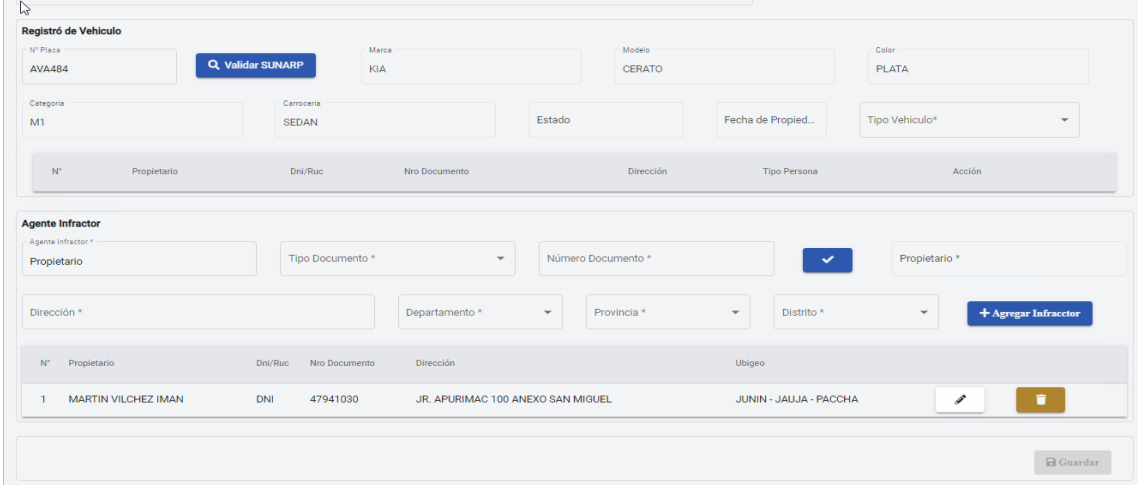

**Figura 54. Módulo de Edición de papeletas (Mensaje de confirmación de actualizar una evidencia valida a Invalida y viceversa)**

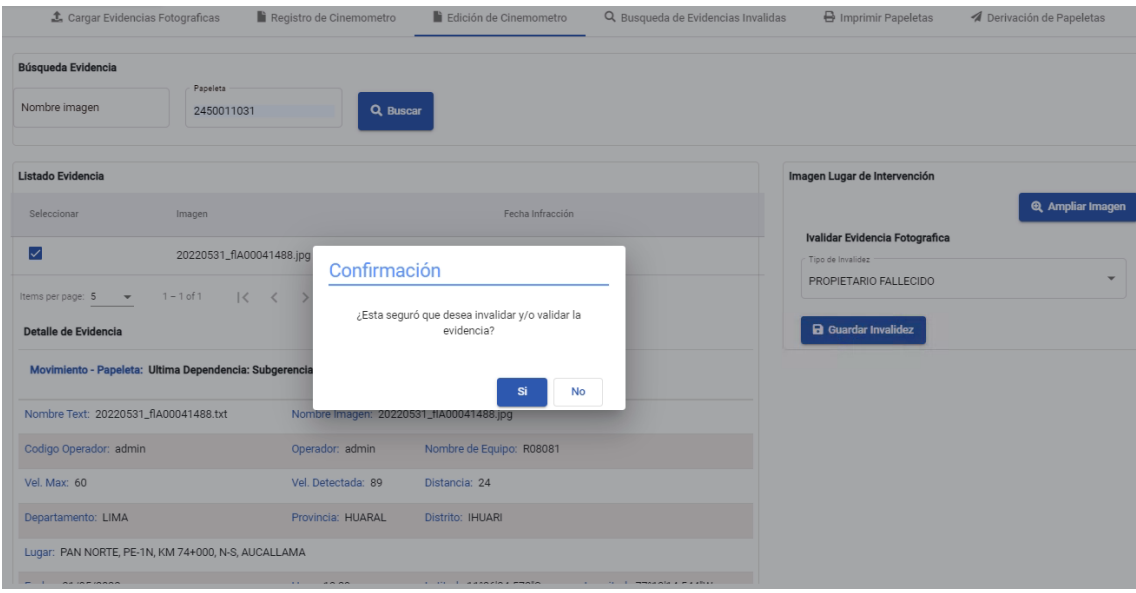

**Figura 55. Módulo de Edición de papeletas (Mensaje de confirmación de actualizar una evidencia cambio de Placa, propietarios)**

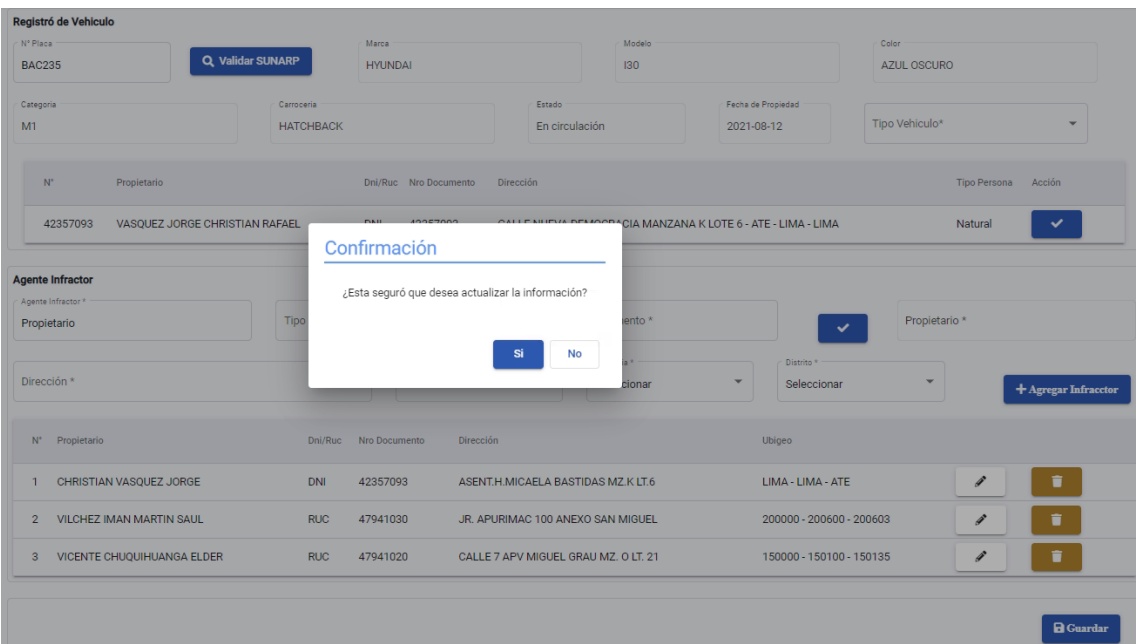

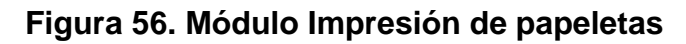

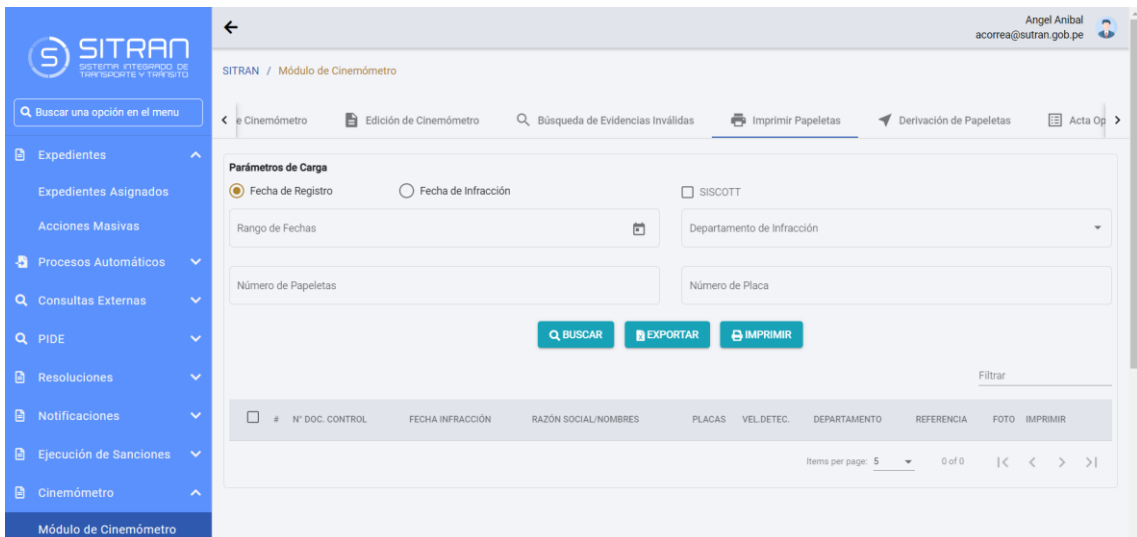

#### **Figura 57. Módulo de Impresión de papeletas(Búsqueda de Papeletas por fecha infracción)**

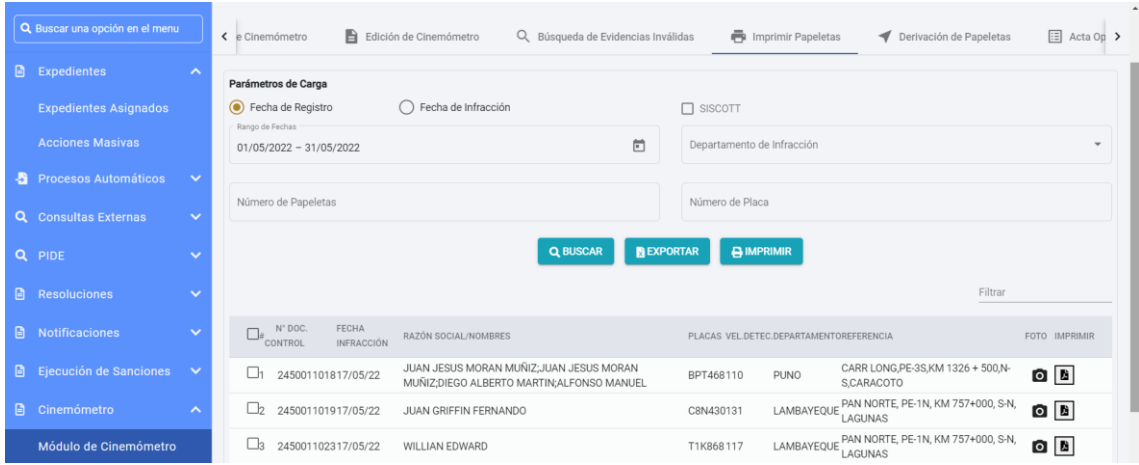

#### **Figura 58. Módulo de Impresión de papeletas (Visualización de Evidencia fotográfica)**

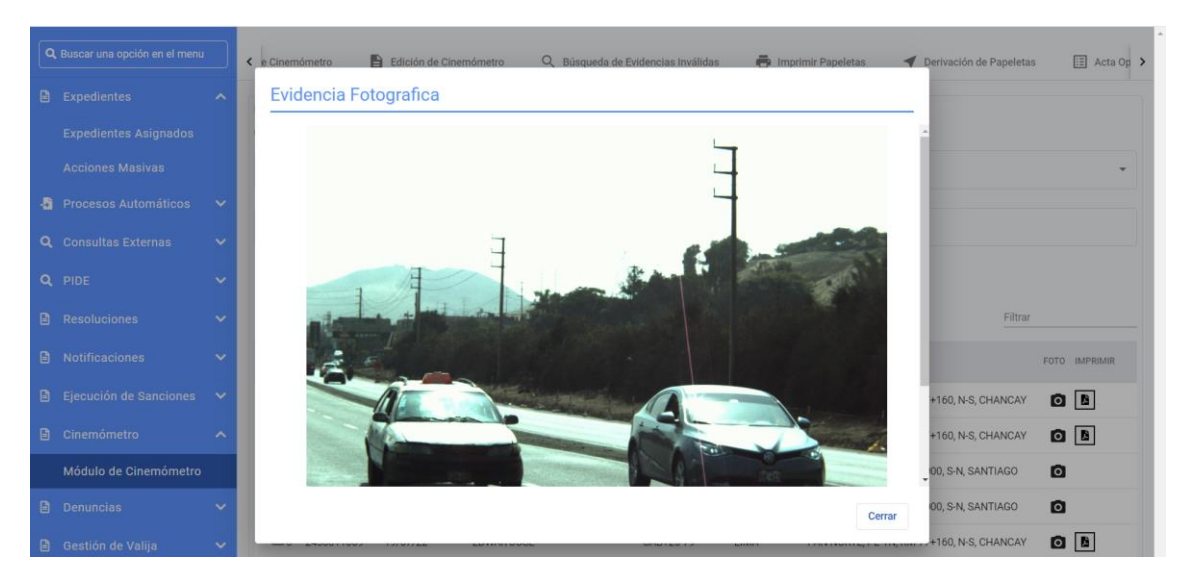

#### **Figura 59. Módulo de Impresión de papeletas (Visualización de Foto Papeleta)**

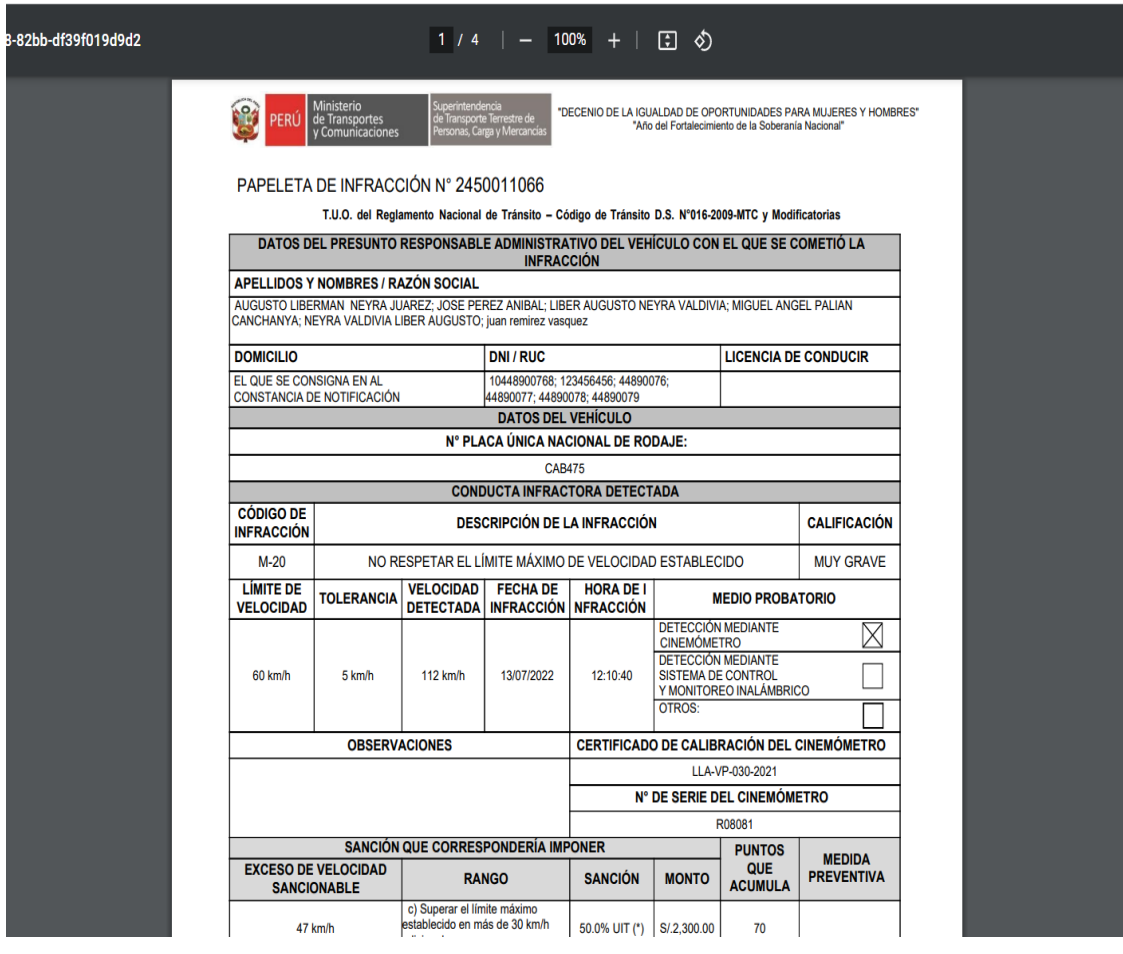

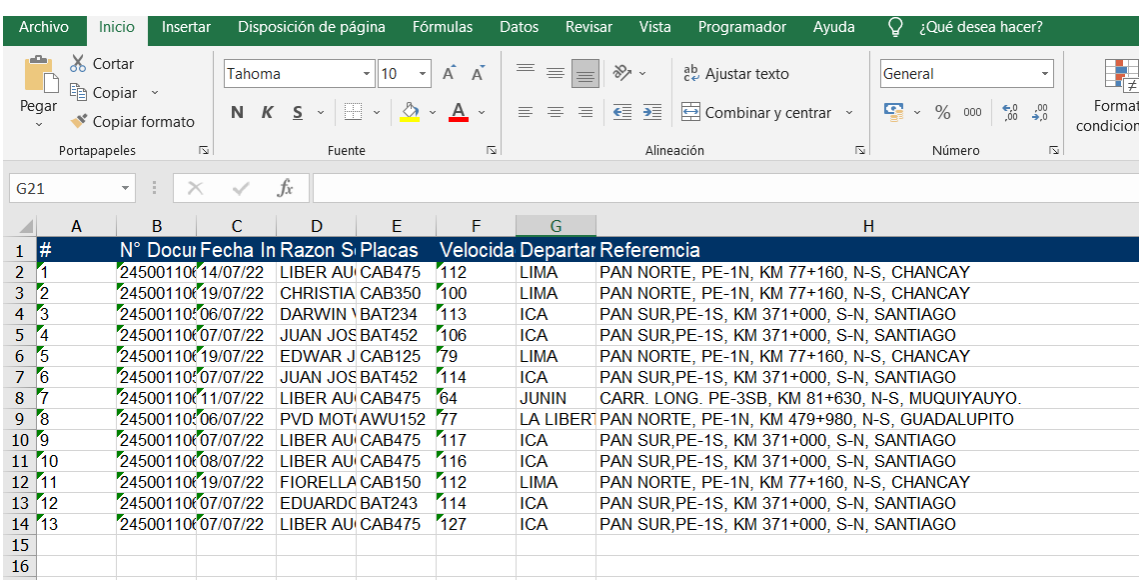

# **Figura 60. Información de registros de evidencias y papeletas**

## **Historia de Usuario Búsqueda de Papeletas**

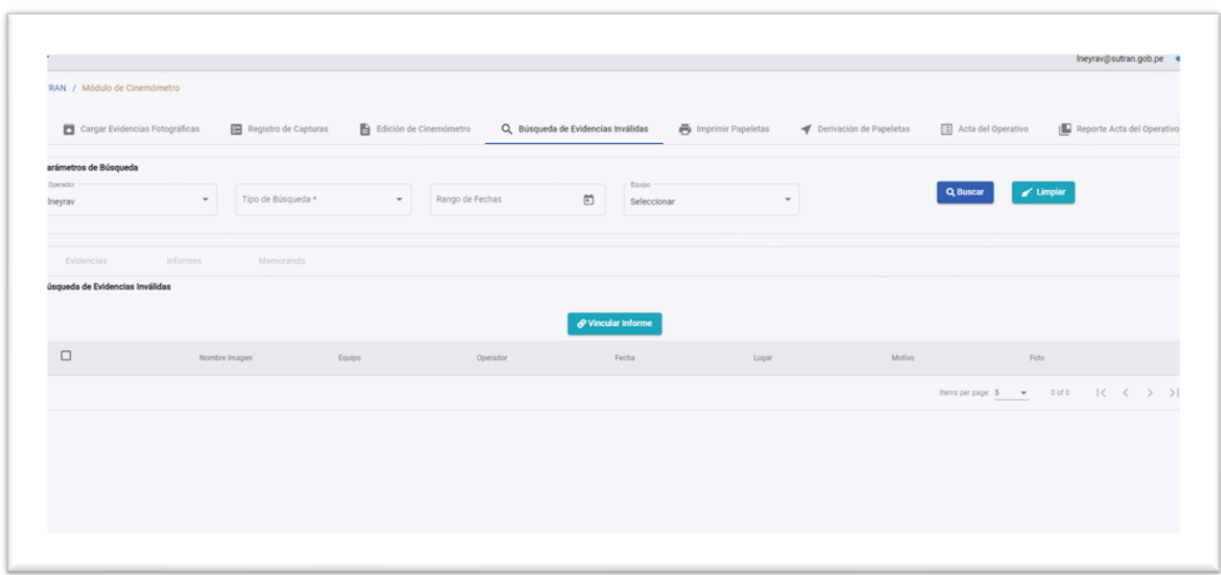

#### **Figura 61. Módulo de Búsqueda de papeletas**

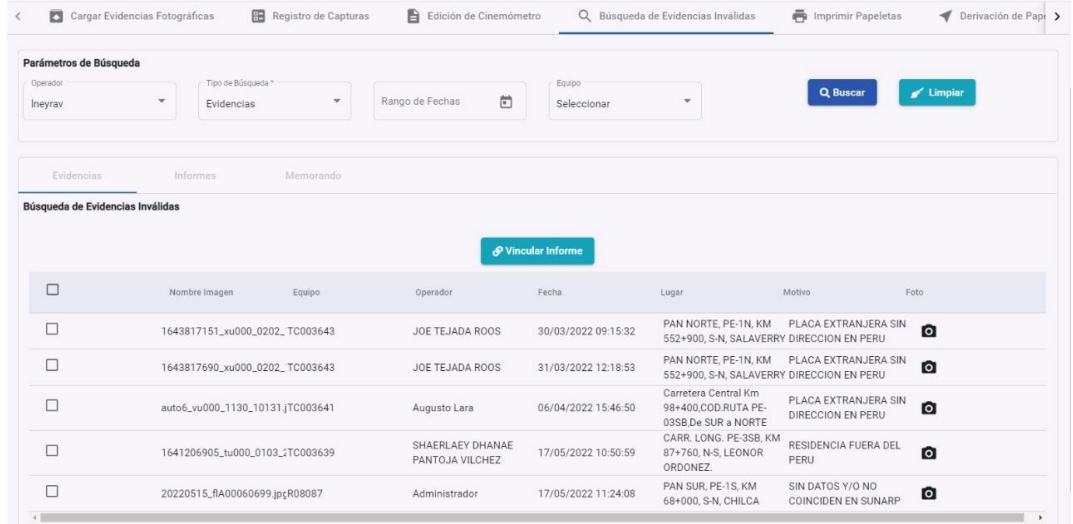

#### **Figura 62. Modulo de Búsqueda de Papeletas (Listado de evidencias invalidas)**

**Figura 63. Módulo de Búsqueda de Papeletas (vinculación informe o memorando)**

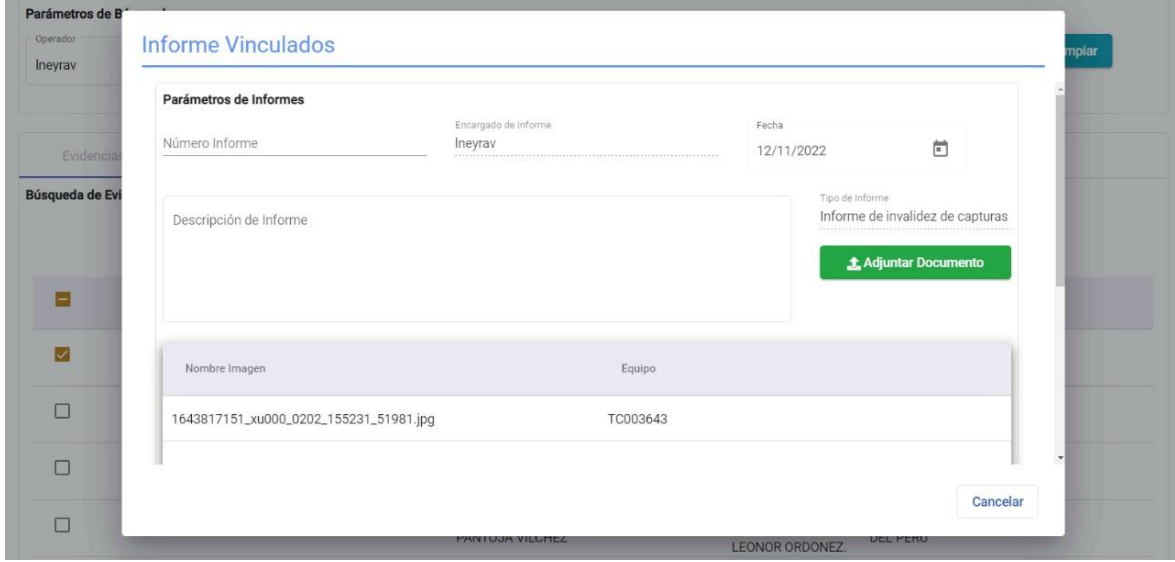

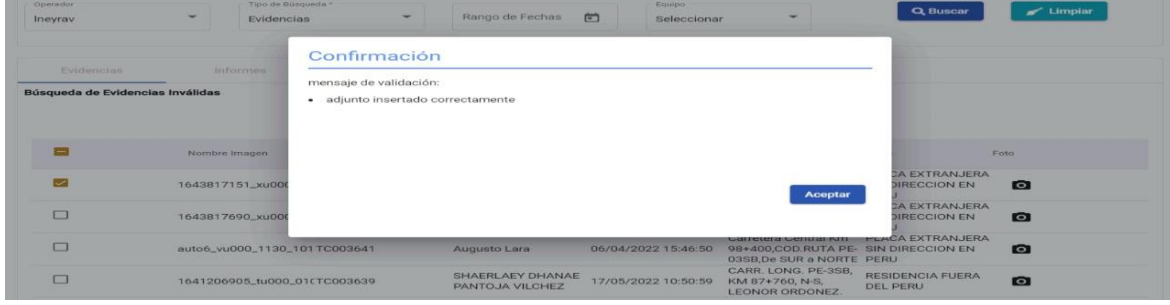

**Figura 64. Módulo de Búsqueda de Papeletas (mensaje de confirmación)**

#### **HISTORIA DE USUARIO - DERIVACIÓN PAPELETAS CINEMÓMETRO**

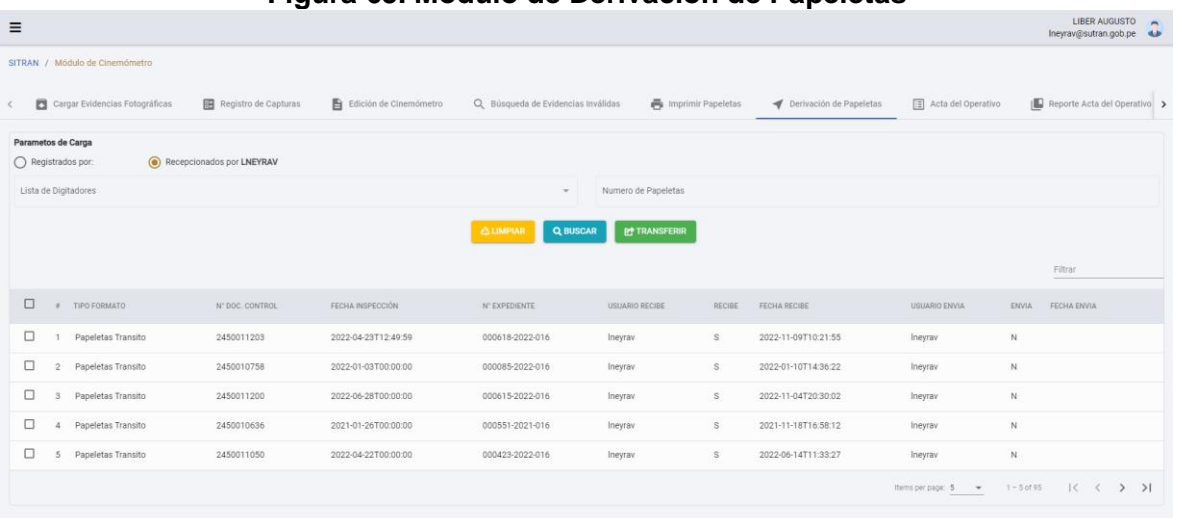

**Figura 65. Módulo de Derivación de Papeletas**

**Figura 66. Módulo de Derivación de Papeletas - Derivación**

| Cargar Evidencias Fotográficas                             | Registro de Capturas | El Edición de Cinemómetro                 | Q Búsqueda de Evidencias Inválidas            |                 | Imprimir Papeletas                                 |                     | Derivación de Papeletas |                          | 图 Acta del Operativo | <b>ID</b> Reporte Acta del Operativo |  |
|------------------------------------------------------------|----------------------|-------------------------------------------|-----------------------------------------------|-----------------|----------------------------------------------------|---------------------|-------------------------|--------------------------|----------------------|--------------------------------------|--|
| Parametos de Carga<br>Registrados por:<br>Recepcionados pr |                      | <b>Derivar Expediente</b>                 |                                               |                 |                                                    |                     |                         |                          |                      |                                      |  |
| Lista de Digitadores                                       | Nro Memorando        |                                           |                                               | Fecha Memorando |                                                    |                     |                         | 茴                        |                      |                                      |  |
|                                                            | Grupo/Area           |                                           | <b>Usuarios</b>                               |                 | Q Ingresa un nombre o apellido. Ejem: Jose o Rosas |                     |                         |                          |                      |                                      |  |
|                                                            |                      | Subgerencia de Procedimientos de Transito | Yelmi Calixto Figueroa                        |                 |                                                    | Cuenta:             | ycalixto                | Ô                        |                      |                                      |  |
|                                                            |                      |                                           | Esther Purizaca Huaraca                       |                 |                                                    | Cuenta:             | epurizaca               |                          |                      | Filtran                              |  |
| Ξ<br>F TIPO FORMATO                                        | N° DO                |                                           | Milagros Diaz Rojas                           |                 |                                                    | Cuenta:             | mdiaz                   |                          | <b>ENVIA</b>         | ENVIA FECHA ENVIA                    |  |
| $\sim$<br>1 Papeletas Transito                             | 2450                 |                                           | Flor de Maria Stefany Rios Saldaña            |                 |                                                    | Cuenta:             | friosxx                 |                          |                      | $\mathbf{N}$                         |  |
|                                                            |                      |                                           | Zylyng Mori Rivera<br>Luis Angel Jokada Taira |                 |                                                    | Cuenta:<br>Cuenta:  | zmorin<br>ljokada       |                          |                      |                                      |  |
| n<br>2 Papeletas Transito                                  | 2450                 |                                           | Jenny Torres Collazos                         |                 |                                                    | Cuenta:             | jtorresc                |                          |                      | N                                    |  |
| o<br>Papeletas Transito<br>3                               | 2450                 |                                           | Pough Projector Admitism                      |                 |                                                    | Picambas            | maxima                  | $\overline{\phantom{a}}$ |                      | N                                    |  |
| o<br>Papeletas Transito<br>$\Delta$                        | 2450                 |                                           |                                               |                 |                                                    |                     | Transferir              | Cancelar                 |                      | N.                                   |  |
| α<br>Papeletas Transito<br>5                               | 2450011050           | 2022-04-22T00 00:00                       | 000423-2022-016                               | Ineyray         |                                                    | 2022-06-14T11 33:27 |                         | Ineyrav                  |                      | N                                    |  |

**HISTORIA DE USUARIO - REGISTRO DE CERTIFICADOS y CALIBRACION**

#### **Figura 67. Módulo de Registro de Certificados**

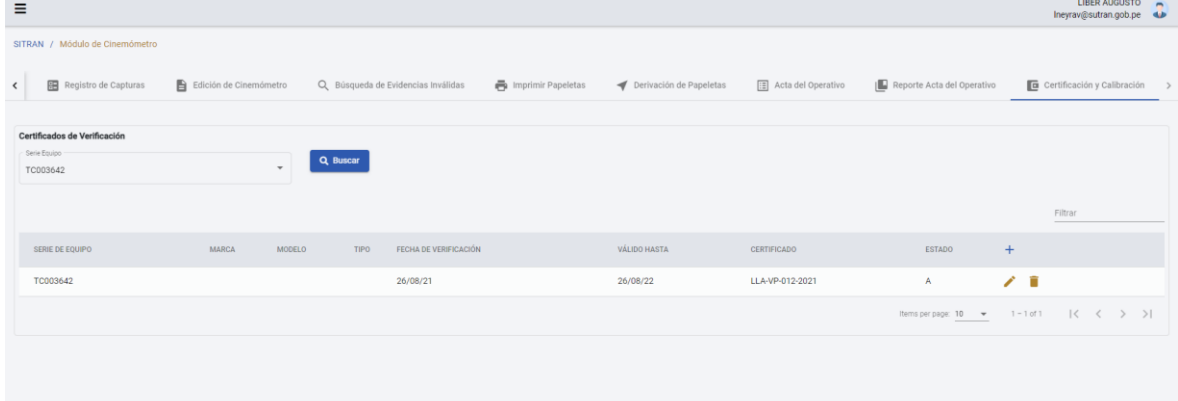

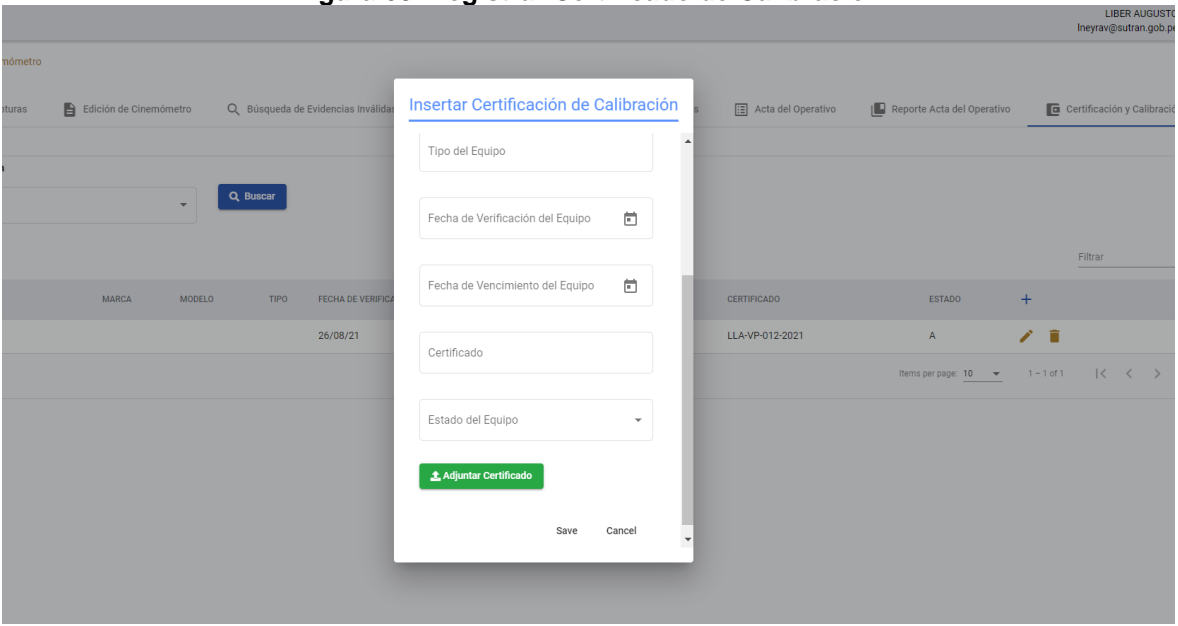

#### **Figura 68. Registrar Certificado de Calibración**

#### **HISTORIA DE USUARIO - REGISTRO ACTA OPERATIVA**

#### **Figura 69. Registro de Actas Operativas**

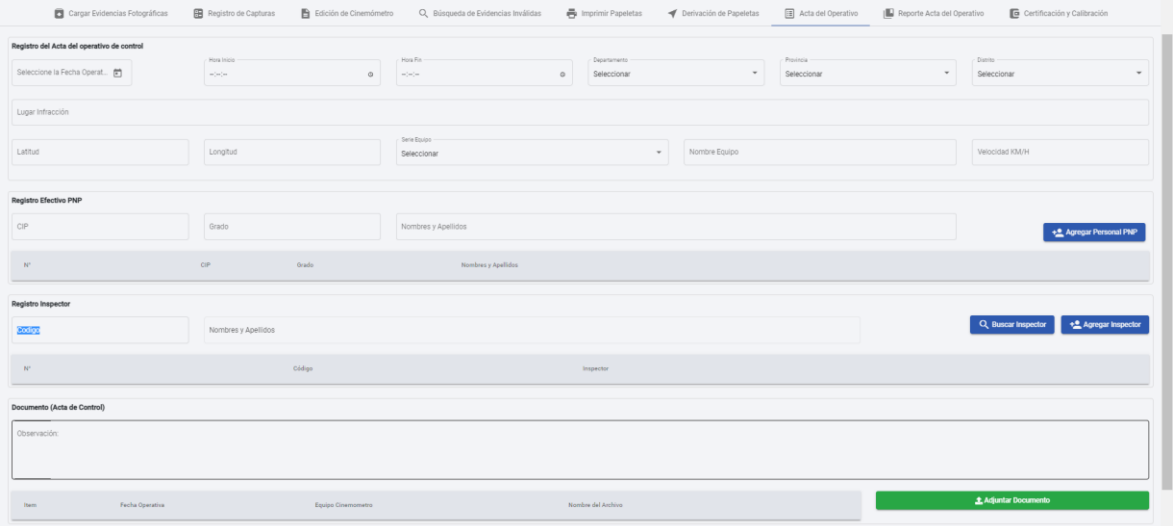

#### **Figura 70. Módulo de Registro de Acta Operativa**

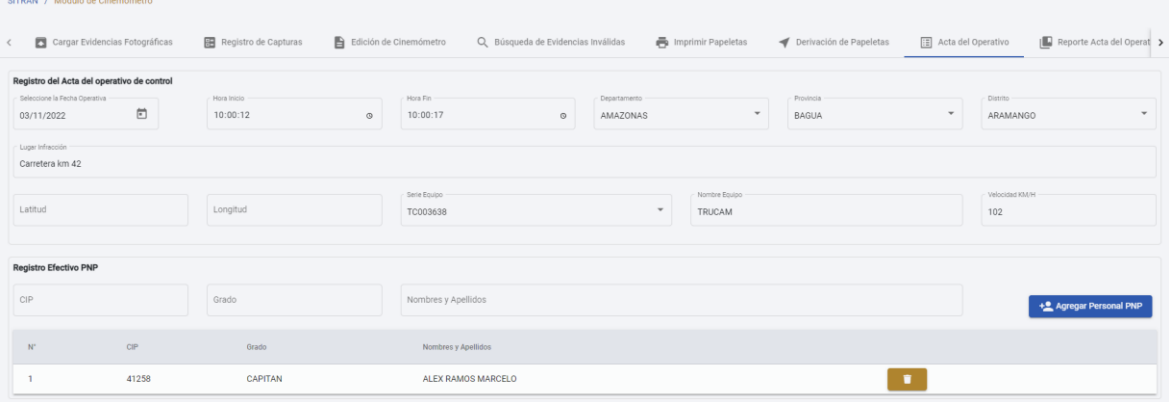

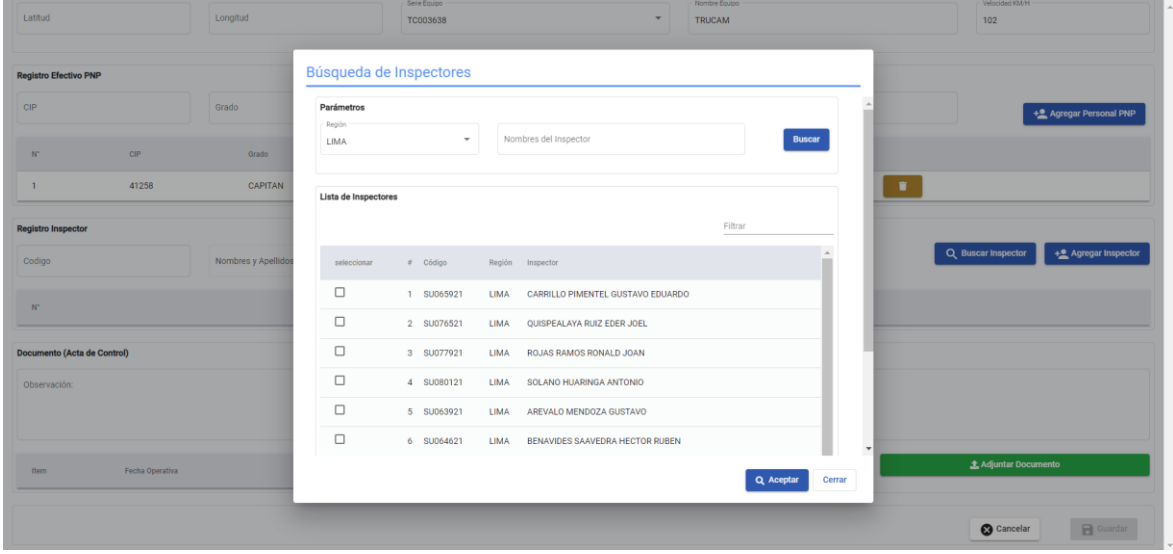

#### **Figura 71. Módulo de Registro de Acta Operativa - Búsqueda de Inspectores**

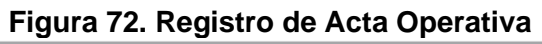

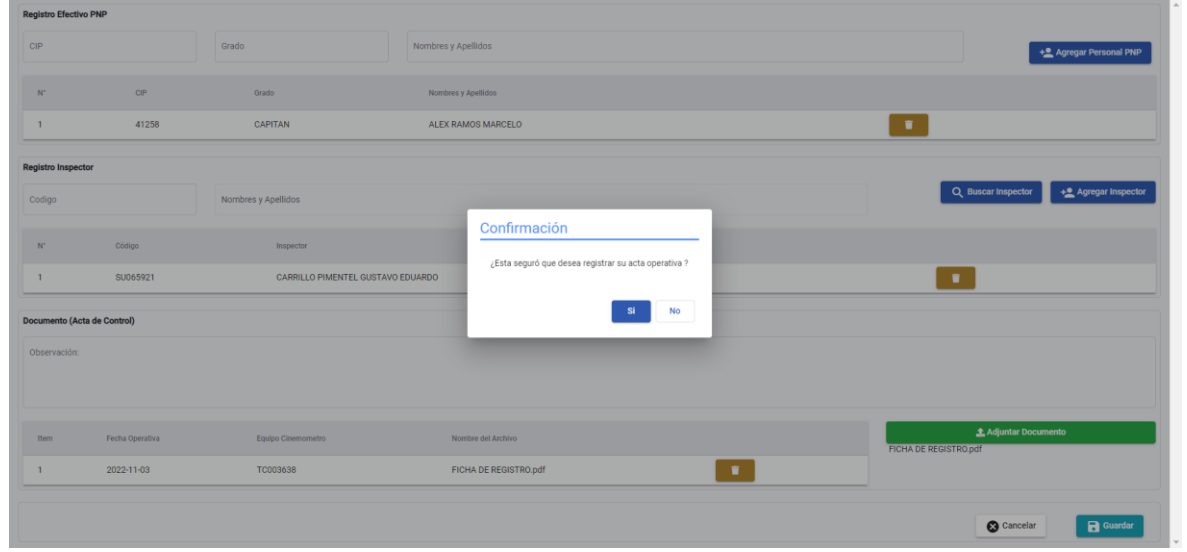

#### **HISTORIA DE USUARIO – REPORTE ACTA OPERATIVA**

**Figura 73. MODULO DE ACTA OPERATIVA**

| Ξ                                                                                |                                |                                                |                          |                                    |                          |                          |                                                             | LIBER AUGUSTO -<br>Ineyrav@sutran.gob.pe < |
|----------------------------------------------------------------------------------|--------------------------------|------------------------------------------------|--------------------------|------------------------------------|--------------------------|--------------------------|-------------------------------------------------------------|--------------------------------------------|
|                                                                                  | SITRAN / Módulo de Cinemómetro |                                                |                          |                                    |                          |                          |                                                             |                                            |
| « Evidencias Fotográficas                                                        |                                | Edición de Cinemómetro<br>Registro de Capturas |                          | Q Búsqueda de Evidencias Inválidas | Imprimir Papeletas       | Derivación de Papeletas  | <b>I</b> Reporte Acta del Operativo<br>图 Acta del Operativo | <b>E</b> Cert >                            |
| Búsqueda de actas operativas<br>Fecha de Infracción<br>$01/10/2022 - 31/10/2022$ |                                | Departamento<br>$\boxdot$<br>٠<br>Seleccionar  | Provincia<br>Seleccionar | $\overline{\phantom{a}}$           | Distrito.<br>Seleccionar | $\overline{\phantom{a}}$ | Equipo<br><b>Q</b> Buscar<br>$\;$<br>Seleccionar            | $\mathcal{L}$ Limpian                      |
| Listado de actas                                                                 |                                |                                                |                          |                                    |                          |                          |                                                             |                                            |
|                                                                                  | Fecha Operativo                | Lugar Infracción                               |                          | Departamento                       | Provincia                | <b>Distrito</b>          | Observacion                                                 | Equipo                                     |
| 目                                                                                | o<br>14/10/2022                | PAN NORTE PE-1N KM 484+800 SUR - NORTE         |                          | AMAZONAS                           | <b>BAGUA</b>             | <b>BAGUA</b>             | DESCRIPCION Documento (Acta de Control)                     | TC003643                                   |
| $\pmb{\mathsf{s}}$                                                               | 18/10/2022                     | PAN SUR, PE-1N, KM 812+000, S-N, SURCO         |                          | LIMA                               | LIMA.                    | SANTIAGO DE SURCO        | PRUEBASS                                                    | TC008279                                   |
| $\blacksquare$                                                                   | 19/10/2022                     | LUGAR INFRACCION PRUEBA                        |                          | AMAZONAS                           | <b>BAGUA</b>             | ARAMANGO                 |                                                             | R08081                                     |
| $\blacksquare$                                                                   | o<br>10/10/2022                | PAN NORTE, PE-1N, KM 812+000, S-N, MORROPE     |                          | LAMBAYEOUE                         | LAMBAYEQUE               | MORROPE                  | SADASD                                                      | TC008279                                   |
| $\blacksquare$                                                                   | o<br>10/10/2022                | PAN NORTE, PE-1N, KM 812+000, S-N, MORROPE     |                          | LAMBAYEQUE                         | LAMBAYEQUE               | MORROPE                  | fgfdg                                                       | TC008279                                   |
| $\blacksquare$                                                                   | 19/10/2022                     | ASDDD                                          |                          | ANCASH                             | AIJA                     | AIJA                     | FDSFDSF                                                     | TC003638                                   |
| ▣                                                                                | o<br>10/10/2022                | PAN NORTE, PE-1N, KM 812+000, S-N, MORROPE     |                          | LAMBAYEOUE                         | LAMBAYEQUE               | MORROPE                  | FDSFDSF                                                     | TC008279<br>٠                              |

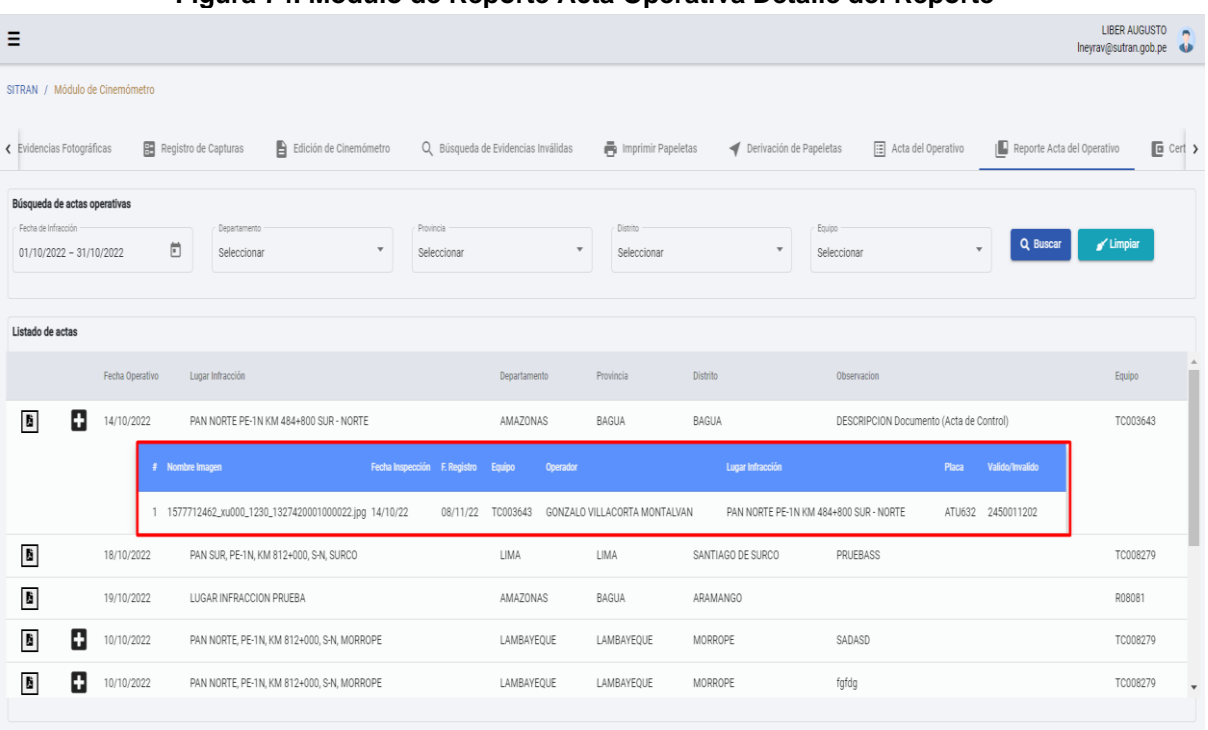

#### **Figura 74. Módulo de Reporte Acta Operativa Detalle del Reporte**

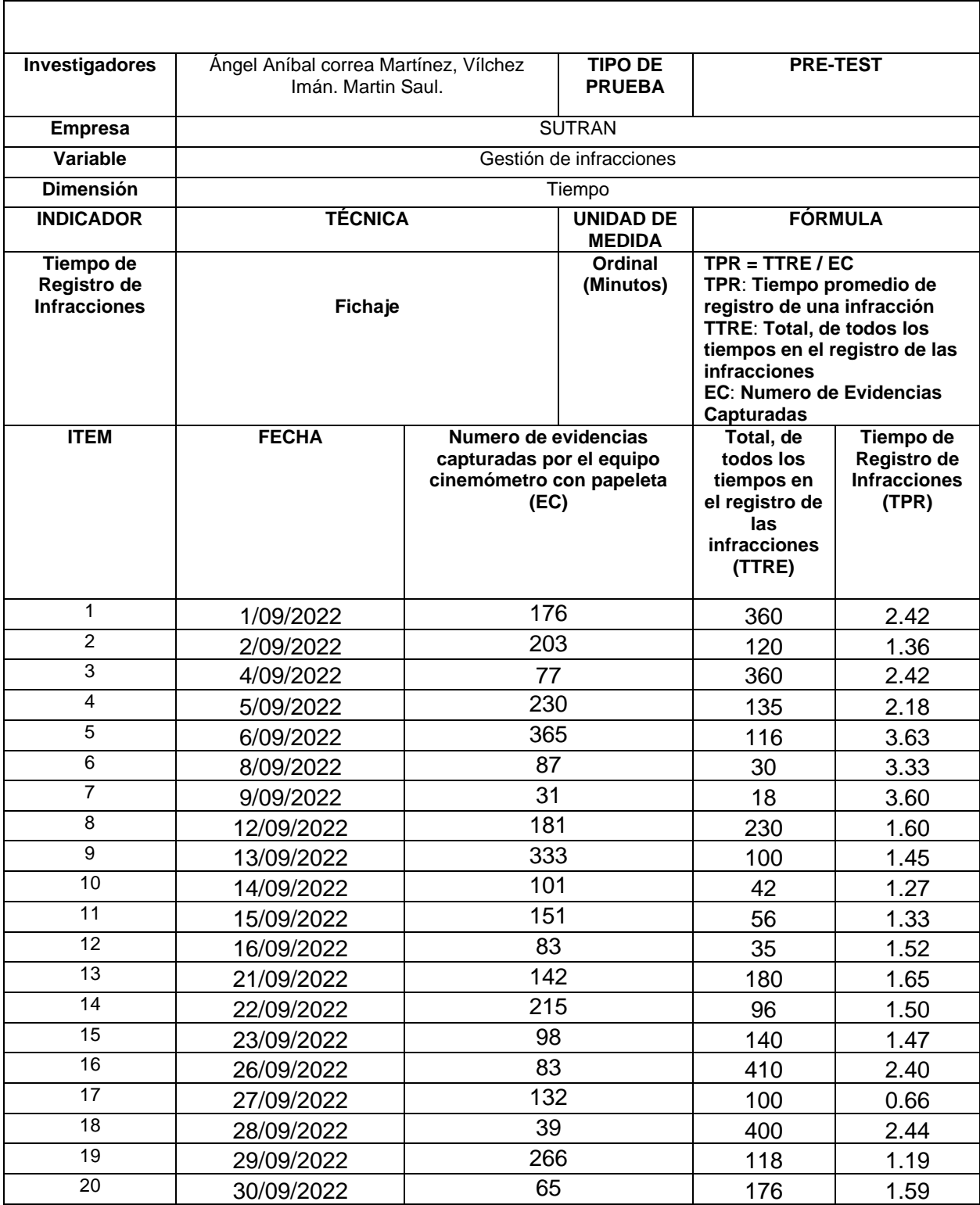

# **Tabla 69. Tabla Tiempo de Registro de Infracciones Pre Test**
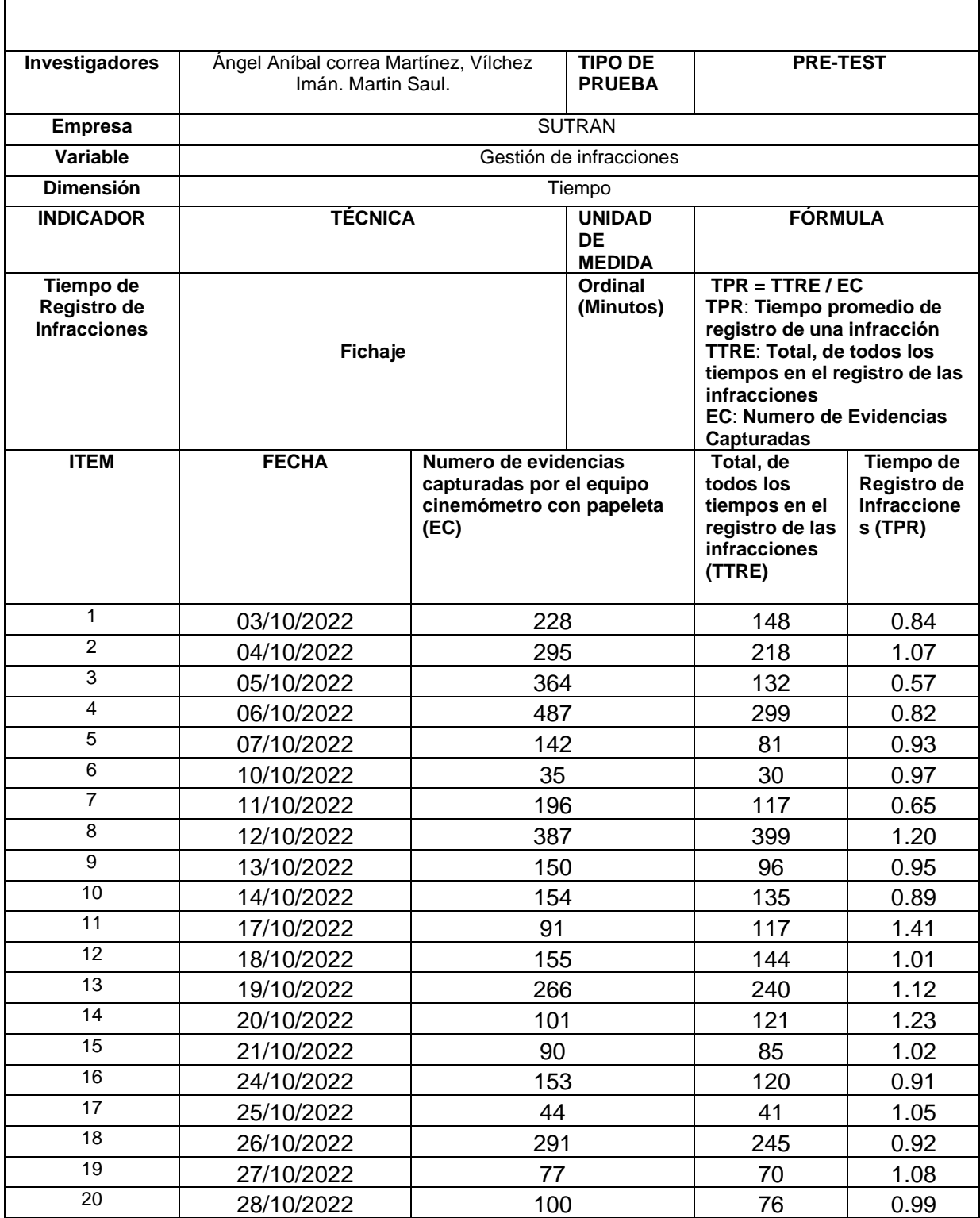

# **Tabla 70. Tabla Tiempo de Registro de Infracciones Post Test**

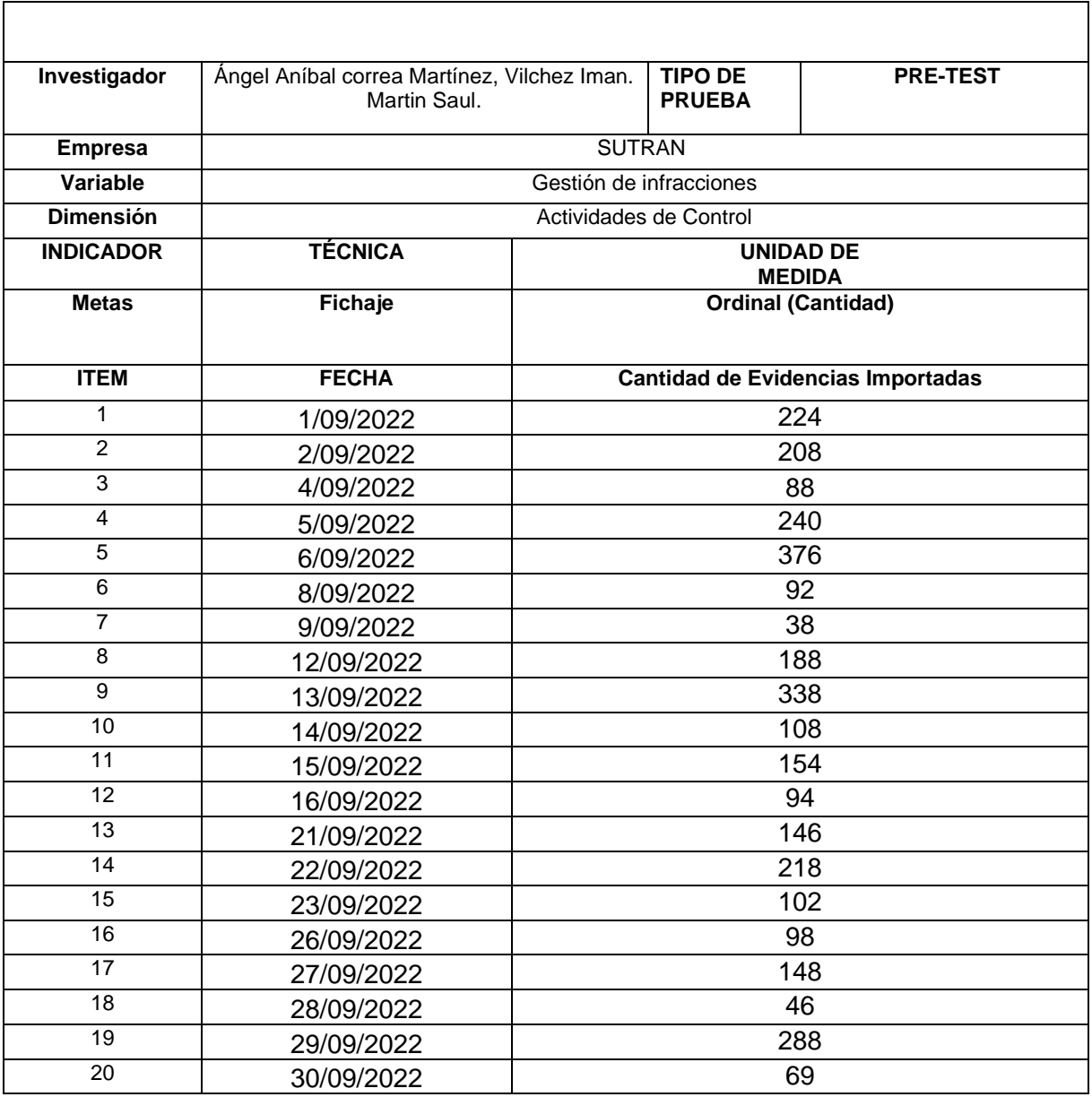

### **Tabla 71. Tabla Metas (Cantidad de evidencias importadas) Pre-Test**

 $\overline{\Gamma}$ 

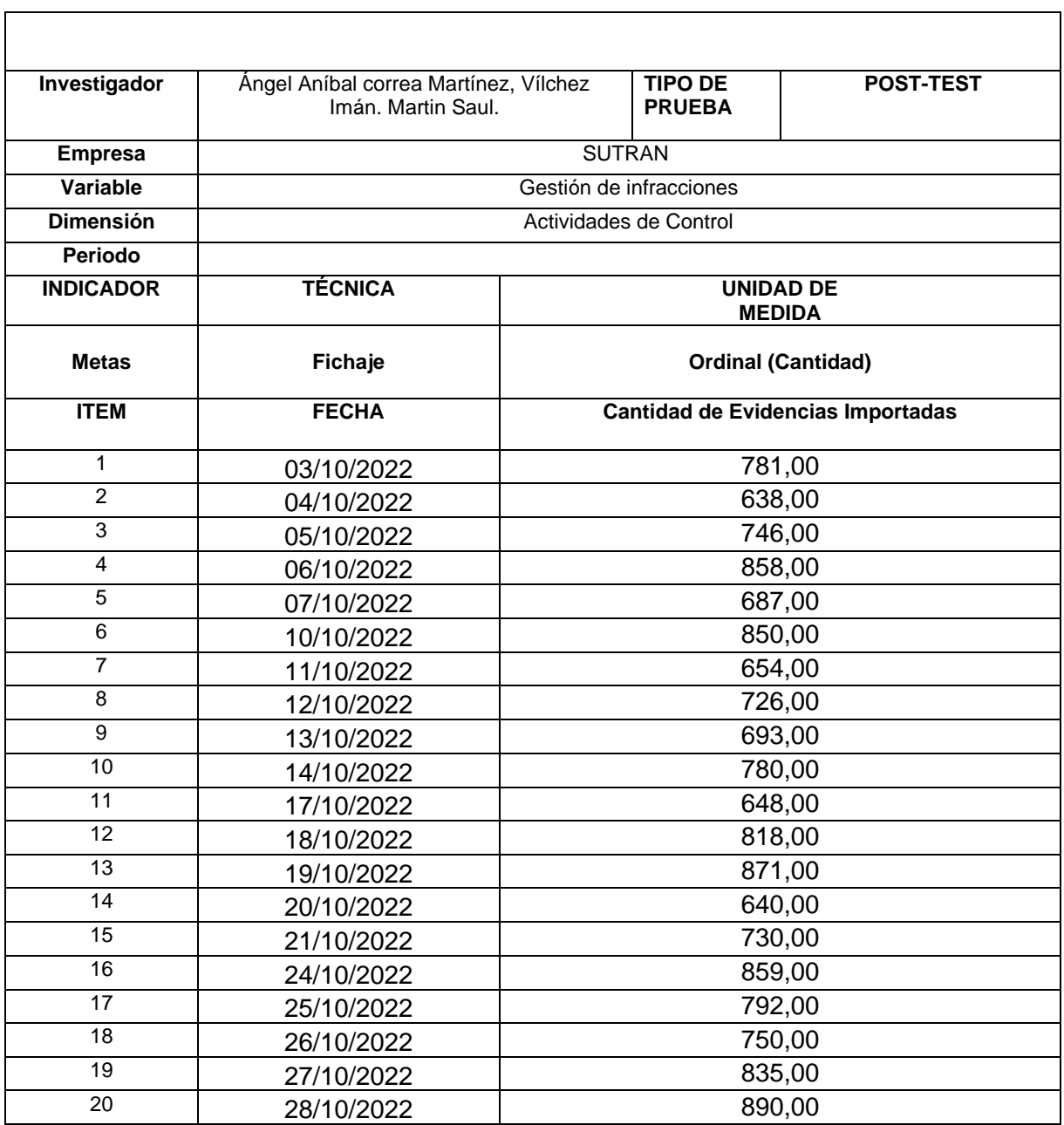

## **Tabla 72. Tabla Metas (Cantidad de evidencias importadas) Pre-Test**

### Figura 75. Solicitud de permiso para el uso del modulo cinemometro -**SUTRAN**

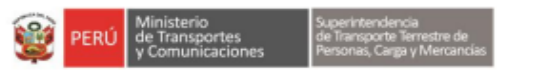

Decenio de la Igualdad de Oportunidades para Mujeres y Hombres Año del Fortalecimiento de la Soberania Nacional

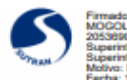

#### Lima, 16 de Noviembre del 2022

#### CARTA Nº D000055-2022-SUTRAN-SP

**Sres** 

Correa Martínez Ángel Aníbal / Vílchez Imán Martín Saúl TESISTAS DE LA UNIVERSIDAD CÉSAR VALLEJO

- : Solicitud de autorización de uso de nombres del módulo de **ASUNTO** generación de papeletas por CINEMOMETRO de la SUTRAN, con fines académicos
- Carta S/N de fecha 15/06/2022 dirigida al Sr. Guillermo Arturo Gouro **REFERENCIA:** Mogollón - Superintendente de la SUTRAN

De nuestra consideración:

Es propicia la oportunidad para saludarlos y comunicarles en atención a lo solicitado en su misiva, que la Oficina de Tecnología de Información - OTI de la SUTRAN, autoriza la utilización de los procesos relacionados a cinemómetros de la entidad, únicamente con fines académicos para que dentro de su Taller de Elaboración de Tesis de la Escuela Académica Profesional de Ingeniería de Sistemas, puedan ejecutar su investigación titulada "Implementación del Módulo de<br>Cinemómetros en el Sistema Web SITRAN para la Gestión de Infracciones de Tránsito de la **SUTRAN"** 

Debe indicarse también que la presente autorización se otorga atendiendo a autorización solicitada por el Coordinador Nacional EP Ingeniería de Sistemas - Programa de Titulación de la Universidad César Vallejo, mediante su carta de fecha 31/08/2022 dirigida al Jefe de la Oficina de Tecnología de Información de SUTRAN, con asunto: "Autorizar para la ejecución del Proyecto de Investigación de Ingeniería de Sistemas".

Adicionalmente, en atención a la información solicitada mediante carta de fecha 25/10/2022 dirigida al jefe de la Oficina de Tecnología de Información, le hacemos llegar la siguiente información:

Anexo 1: Diagrama del Proceso de Generación de Papeletas con Cinemómetro

Anexo 2: Información que se debe registrar en un proceso de generación de papeletas con cinemómetro.

Finalmente, no está demás solicitarles el buen uso de la autorización e información que estamos brindándoles y que puedan compartirnos los resultados de su trabajo de investigación, que estamos seguros será de valioso apoyo para nuestra entidad.

Atentamente.

Documento firmado digitalmente

#### **GUILLERMO ARTURO GOURO MOGOLLÓN** SUPERINTENDENTE DE LA SUPERINTENDENCIA **SUPERINTENDENCIA**

Esta es una copia auténtica imprimible de un documento electrónico archivado en la Superintendencia de Transporte Terrestre de Personas. Carga y Mercancías, aplicando lo dispuesto por el Art. 25 de D.S. 070-2013-PCM y la Tercera Disposición Complementaria Final del D.S. 026-2016-PCM. Su autenticidad e integridad pueden ser contrastadas a través de la siguiente dirección web: https://sgd.sutran.gob.pe/validadorDocumental/ e ingresando la siguiente clave: B8JOWKA

Av. Arenales Nº 452 - Lima - Perú Central telefónica. (511) 200-455 https://www.gob.pe/sutran

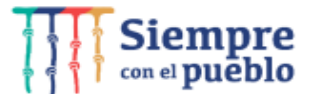

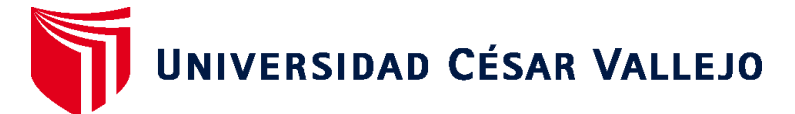

## **FACULTAD DE INGENIERÍA Y ARQUITECTURA ESCUELA PROFESIONAL DE INGENIERÍA DE SISTEMAS**

### **Declaratoria de Autenticidad del Asesor**

Yo, QUIÑONES NIETO YAMIL ALEXANDER, docente de la FACULTAD DE INGENIERÍA Y ARQUITECTURA de la escuela profesional de INGENIERÍA DE SISTEMAS de la UNIVERSIDAD CÉSAR VALLEJO SAC - LIMA ATE, asesor de Tesis titulada: "Implementación del Módulo de Cinemómetro en el Sistema Web SITRAN para la Gestión de Infracciones de Tránsito de SUTRAN, Jesús María – 2022", cuyos autores son CORREA MARTINEZ ANGEL ANIBAL, VILCHEZ IMAN MARTIN SAUL, constato que la investigación tiene un índice de similitud de 23.00%, verificable en el reporte de originalidad del programa Turnitin, el cual ha sido realizado sin filtros, ni exclusiones.

He revisado dicho reporte y concluyo que cada una de las coincidencias detectadas no constituyen plagio. A mi leal saber y entender la Tesis cumple con todas las normas para el uso de citas y referencias establecidas por la Universidad César Vallejo.

En tal sentido, asumo la responsabilidad que corresponda ante cualquier falsedad, ocultamiento u omisión tanto de los documentos como de información aportada, por lo cual me someto a lo dispuesto en las normas académicas vigentes de la Universidad César Vallejo.

LIMA, 19 de Noviembre del 2022

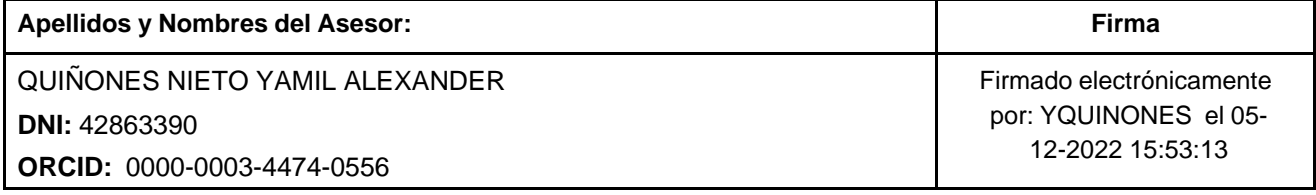

Código documento Trilce: TRI - 0446199

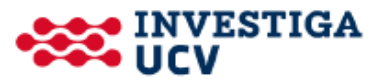